**BellSouth Telecommunications, Inc.** 

FPSC Dkt NO 990649-TP Staff's 8<sup>th</sup> Set of Interrogatories August 16,2000 Item No. 145 Page 1 of 1 **PUBLIC** 

- REQUEST: For the purposes of the following request, please refer to page 13, lines 22-23 of BellSouth witness Milner's direct testimony where he states that "...BellSouth is, and has been, providing sub-loop unbundling at technically feasible points of access."
	- a) Please identify the CLECs (excluding MediaOne) in Florida to which BellSouth has provided sub-loop elements.
- b) Please identify the CLECs (excluding MediaOne) throughout its region to which BellSouth has provided sub-loop elements. unbundling at technically te<br>
a) Please identify the<br>
to which BellSouth P<br>
b) Please identify the (<br>
its region to which<br>
elements.<br>
RESPONSE: a) Please identify the CLECs (excluding f<br>to which BellSouth has provided sub-loc<br>Please identify the CLECs (excluding M<br>its region to which BellSouth has<br>elements.<br>None, other than

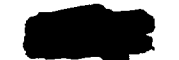

RESPONSE PROVIDED BY: W. Keith Milner

Senior Director 675 W. Peachtree St. Atlanta, Georgia 30375

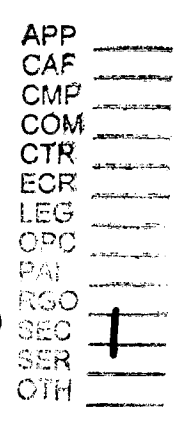

DOCUMENT NUMBER-DATE

12003 SEP 258 FRSCHAFCOREL/HEHORTING 005858 BELLSOUTH TELECOMMUNICATIONS, INC.

FPSC DKT NO 990649-TP

STAFF'S 9<sup>TH</sup> REQUEST FOR PRODUCTION OF DOCUMENTS

POD NO.  $\mathcal{A}$ 

## **PROPRIETARY**

POD Item No. 81 Attachment No. 1 Installation and Maintenance (I&M) Special Services Installation & Maintenance (SSIM)

*i* 

÷

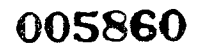

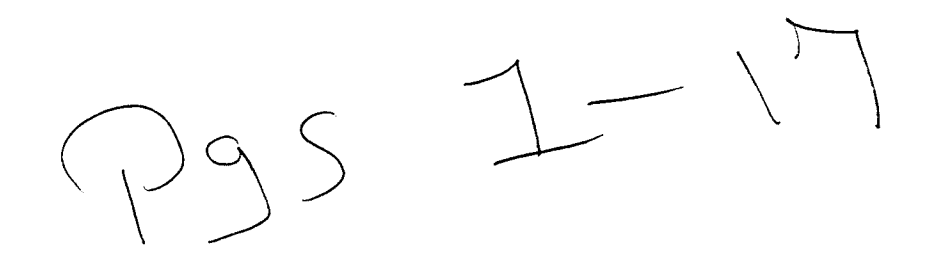

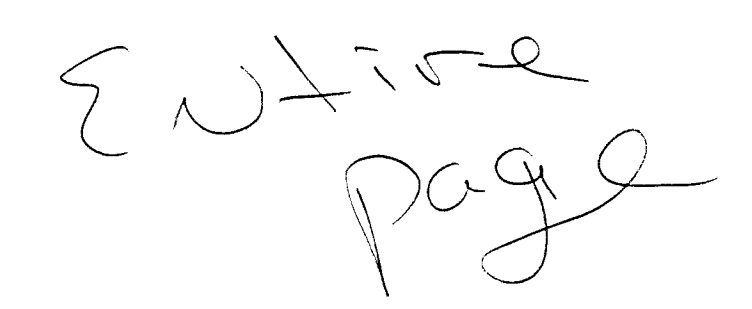

 $\mathcal{L}^{\text{max}}_{\text{max}}$ 

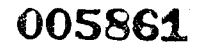

 $\sigma$  of the state  $\sigma$  $2.4.772$   $3.7$ Slovedio dii ADSC 331M Worktimes Dimments: 1  $55.77$ Dreator: Pam G. Willeams /m3, mail3a Item 1 TO: James R. Mccracken /m6, mail6a BCC: Arlene Fredrickson /m3, mail3a; PHONE=205-977-0391 **Item 2**  Jim, this is my understanding of our phone conversation: **Both ADSL-Compatible Loops and 2-Wire Unbundled Copper. LOOPS (designed citcuit) should contain the same vorktime for SSIY technician. This worktime is taken from the TOC study a8 fOllOVS: AT THE CROSS-BOX Place PXJ** - **16 min. Check continuity and/or dial tone** - **15 min. Trouble resolution/terting** - **13.5 (45 en. 30% of the time) These times total 44.5 minuter AT CUSTOMER PREM. Testing from NI** - **20 min. Trouble resolution/tmsting** - **11.76 (56 min 218 of the tiae) Service Order completion** - **19 min.**  These times total 50.76 min. **TOTAL OF TIMC AT CROSSBOX AND CUSTOYCR PREY: 95.26 minutes. Do you see anything above that should be modified/changed/added/deleted?** *h,*  **These times include sending tones vhen qualifying pairs, checking for load coils and to see if there is bridge tap Close to the Customer. (Do these functions fall under testing?)**  $\bigvee$ 

**Also, there is no disconnect time for either UNC. (What about equipment**  recovery?)  $\alpha$ *nld* .. .

Thanks for all your assistance.

**Pam 205/977-5561** 

 $\sim$   $\sim$ 

Responses<br>Juriaid<br>by J. Melracken

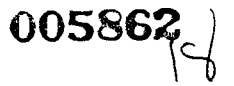

 $\mathbb{E}[z] = \mathbb{E}[\mathbb{E}]$ Esterio (Constantino)<br>1 (Ernemant) Bioject: 231M Wick Times<br>Creator: Pam G. Williams Wm3,mail3a \_--... **-a-** - *:O:* **5e:aLj. E.** ?otcs /m3,nai131; ?:CNZ=.IC1-32;-'567 *3CC:* Arlene Fredrickson /m3,nai13a; ?HCNE=205-377-0391 Item 2 Gerald, when gathering concurrences **for** SSIM worktimes, the subloop elements had not been fully developed. Adjustments were necessary due to the division of labor between feeder and distribution. For SSIM, we had received worktimes from Hulsey, which lumped everything together for Connect *h* Test. Using the TOC Study (the only documented reference I had), I came up with the following times. Please review and advise if any corrections are needed or if I have missed something: FOR FEEDER, First & Addl Install: Travel to crossbox: 20 min. *<sup>I</sup>* Service Order: Order receipt and analysis: 20 min. ? *d*  Place cross-connect: lg min. *I*  Theck<br>!roub!<br>!omple<br>`inst Check continuity and dial tone: 15 min.  $\rightarrow$ Trouble Resolution: 13.50 min.<br>Completion of Service Order: 19 Trouble Resolution: 13.50 min. **(45** mln-. 30% of the time) First & Addl Disconnect: A<br>Remove cross-connect: T6 min.7' I *Primately*<br>Capellation of Service Order: 19 Pip Completion of Service Order: 19 min. -------------------FOR DISTRIBUTION, First & Addl Install:  $\mathbf{L} \left( \mathbf{P} \right)$  . The set of  $\mathbf{P}$ I Travel to cross-box (beginning of distribution): 20 min. Service Order: Order receipt and analysis: 20 min.<br>
Connect & Test: Test from NID: 20 min.<br>
<sup>20</sup> min. Trouble Resolution: 11.76 min. (56 min. 21<sup>8</sup> of the time)  $\sim$  -completion of Order: 19 min Completion of Order: 19 min pisconnect 1st and Addl: Piease advise.<br> *I* ' .- **A-**For 4-wire elements, I have multiplied by 1.5 to capture the extra time necessary for 4-wire as opposed to 2-wire. Do you agree?  $\bigvee_{\substack{\frown \\ {\cal{S}}} }$ What happens at the crossbox? Another "Place cross-connect" at 16 min? Where is continuity and dialtone checked? I need a response **ASAP.**  Thx, -. Pam ,/ **c**i ,

## 005863 $|o|$

Pam G. Williams /m3, mail3a 6/23/2000 8:04 Dated: 6/22/2000 at 16:31 **REPLY** Subject: NRC Question Contents: 2 Sender: Gene A. Flynn /m3, mail3a Item 1 TO: Arlene Fredrickson /m3, mail3a; PHONE=205-977-0391 CC: Gene A. Flynn /m3, mail3a; PHONE=205-977-3096 Christopher Giusti /m3.mail3a.. Rick Johnson /m7, mail7a; PHONE=205-977-3099 Pam G. Williams /m3, mail3a; PHONE=205-977-5561 Item 2 Arlene, I know that in Georgia and North Carolina there have been certain Services

Technicians designated to handle the xDSL UNE services. I do not know if this is the way it will be handled across the Region, software here are with expressions that by Will International Constitution of the state of the state of the **STIRE** at this time.

Page 1

 $\mathcal{E}_{\scriptstyle O_{\mathcal{Y}_{\mathcal{G}_{\cdot}}}}$ 

005864

I also believe that the William steeler ate for SLT and SL2 loops the Michigan The dispatch rate for statestics conduction as is. I verified this with Jim McCracked. Jim is one of our SSIM SMELT on the Headquarters Staff.

Presently BST is dispatching for facility purposes on MASS SE The POTS service orders for Residence and Small Business (21, 12). Last year (37.74 of all N, T. and C orders for Residence and Small Business Inward service required facility dispatch.

I will provide you with a copy of the Company results sheets of the Service<br>Order and Visit **ROVAS** Report for year end 1999. This report is what I used to come up with the above percentages.

I added line 68 (Total 301743 Drught W/Factlity Visite) plus line 6C (Total )<br>Service Orders W/Facility and Franks Visites). I then divided that total by<br>Line 1 (Total Service Orders II) Trok Longet the percentage.

If you have any questions please call me at (205) 977-3096.

Thanks.

Leane

 $1+m=\lambda$ 

 $55/m - 10e$ 

Gene

14 M

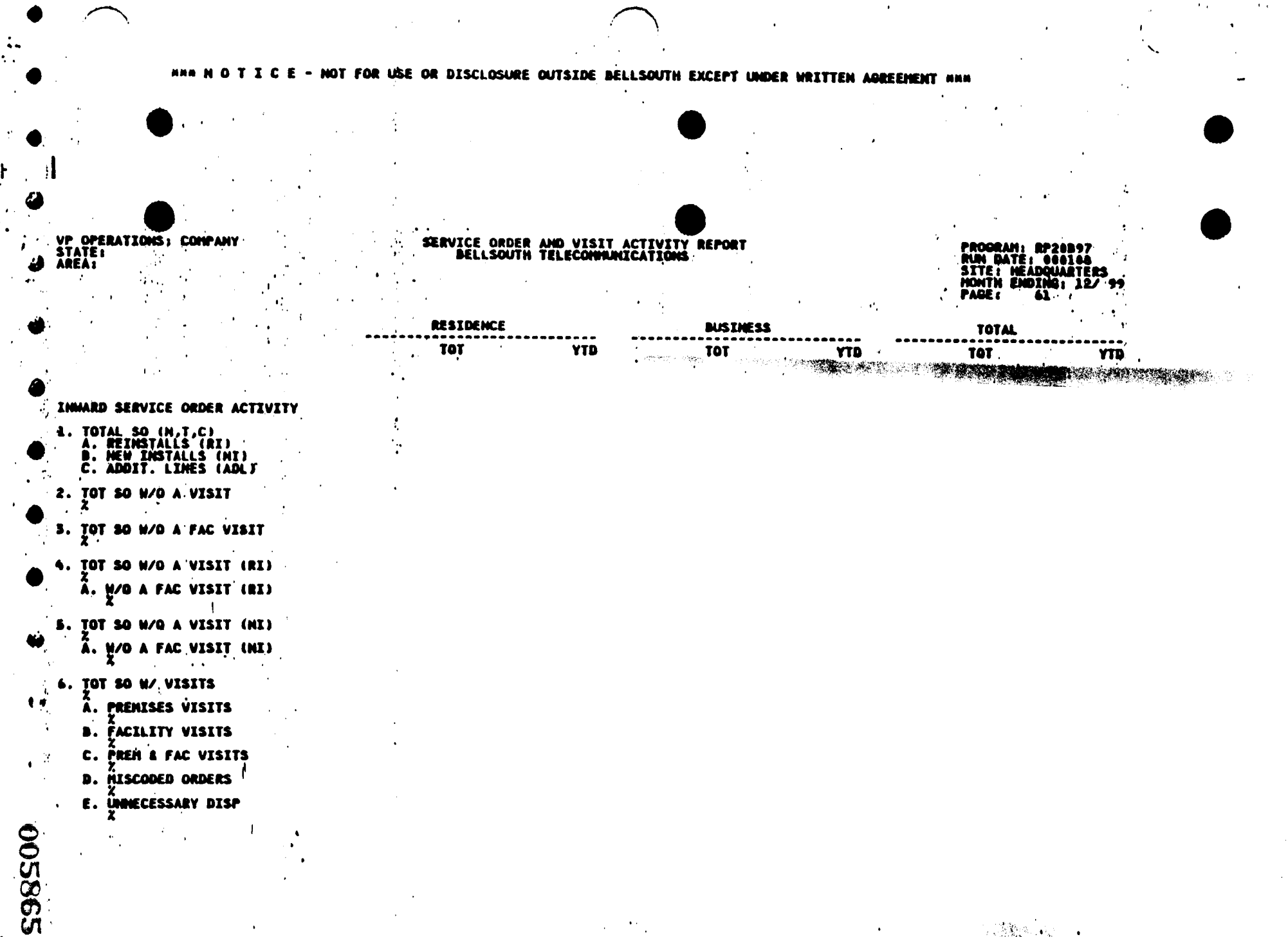

USE OR DISCLOSURE OUTSIDE BELLSOUTH EXCEPT UNDER WRITTEN AGREEMENT FOR:

 $\mathbf{r}^{\text{th}}$ 

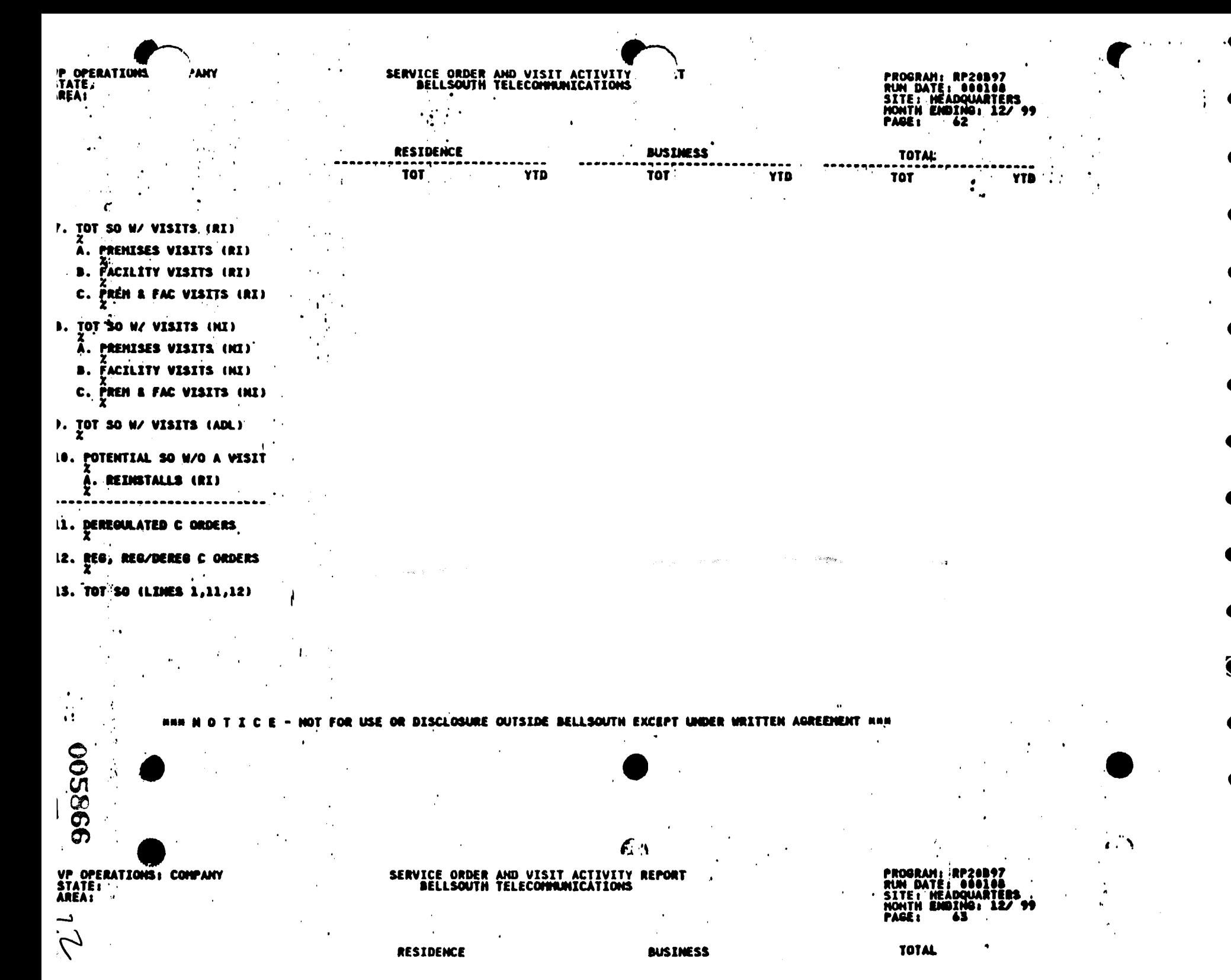

化聚磷酸盐

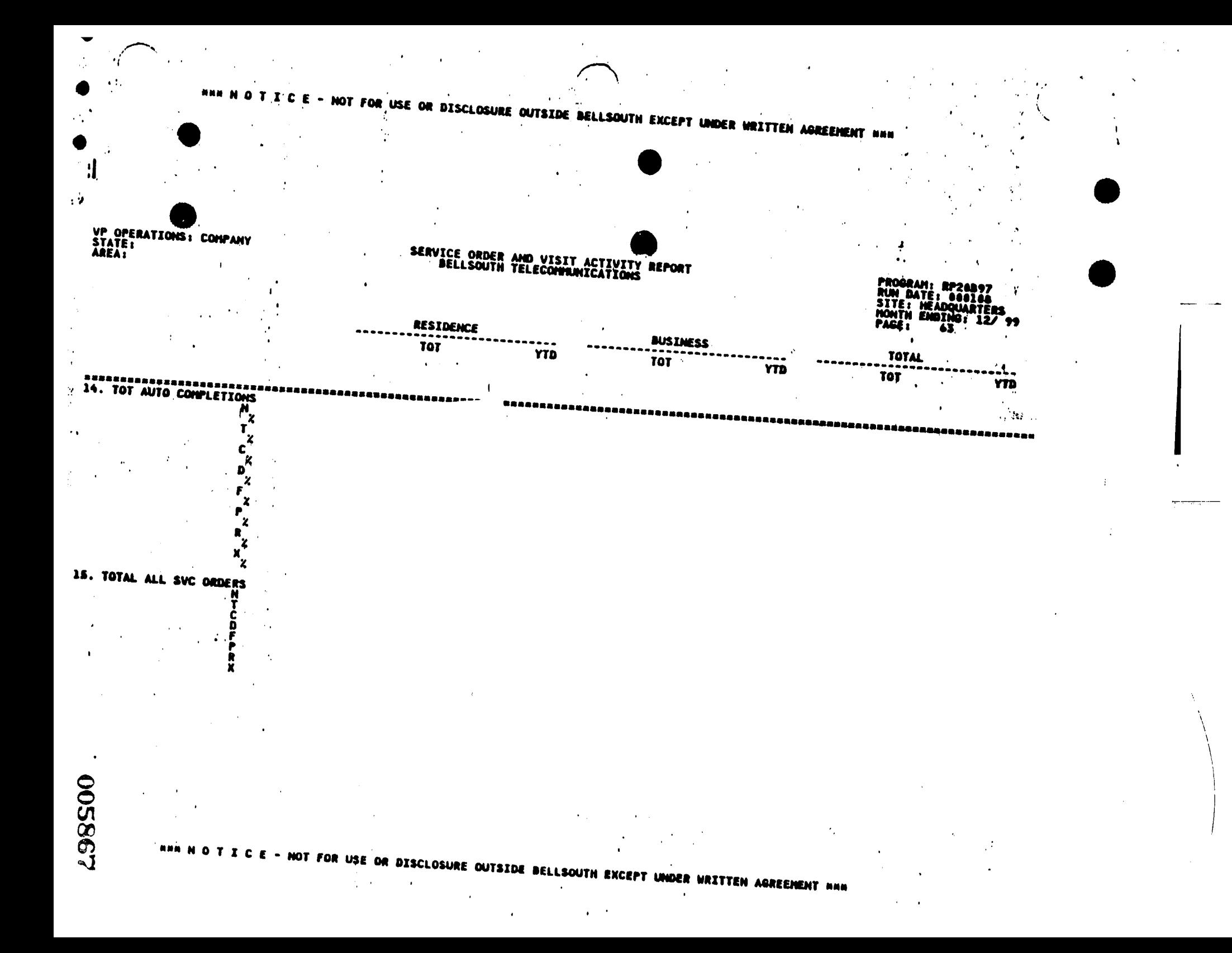

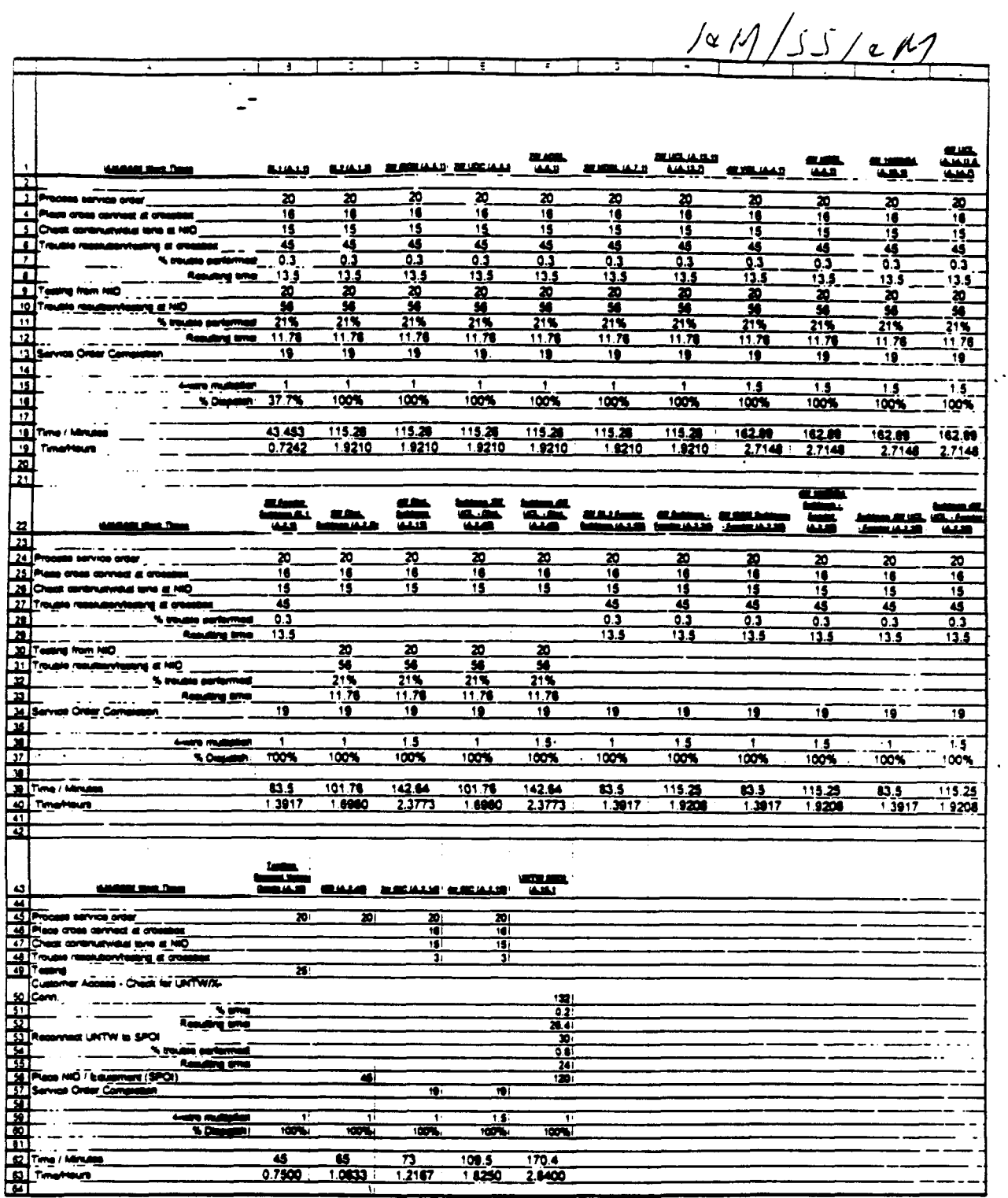

 $\ddot{\phantom{0}}$ 

 $\sim 10^{11}$ 

 $\ddot{\phantom{a}}$ 

 $\mathcal{L}^{\mathcal{L}}$  ,

 $\lambda_1$ 

POD Item No. 81 Attachment No. **2**  Supporting Data for Sub-Loop Labor &.Material, UNTW Material. NID Material

 $\mathbf{r}^{\prime}$ 

 $\frac{1}{\Omega_{\rm{B}}}$ 

### **PROPRIETARY Nbt FOR USE OR DISCLOSURE OUTSIDE OF BULSOUTH SERVICES OR ITS AFFILMTED C(IMPAWJES EXCEPT UNDER WRITTEN AGREEMW**

 $\sim$   $\sim$ 

 $\bar{t}$ 

3/16/003:30 PM

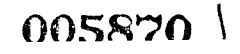

Spowp.xis

÷

 $\bar{ }$ 

 $\ddot{\phantom{0}}$ 

 $\sim$ 

 $\frac{1}{2}$ 

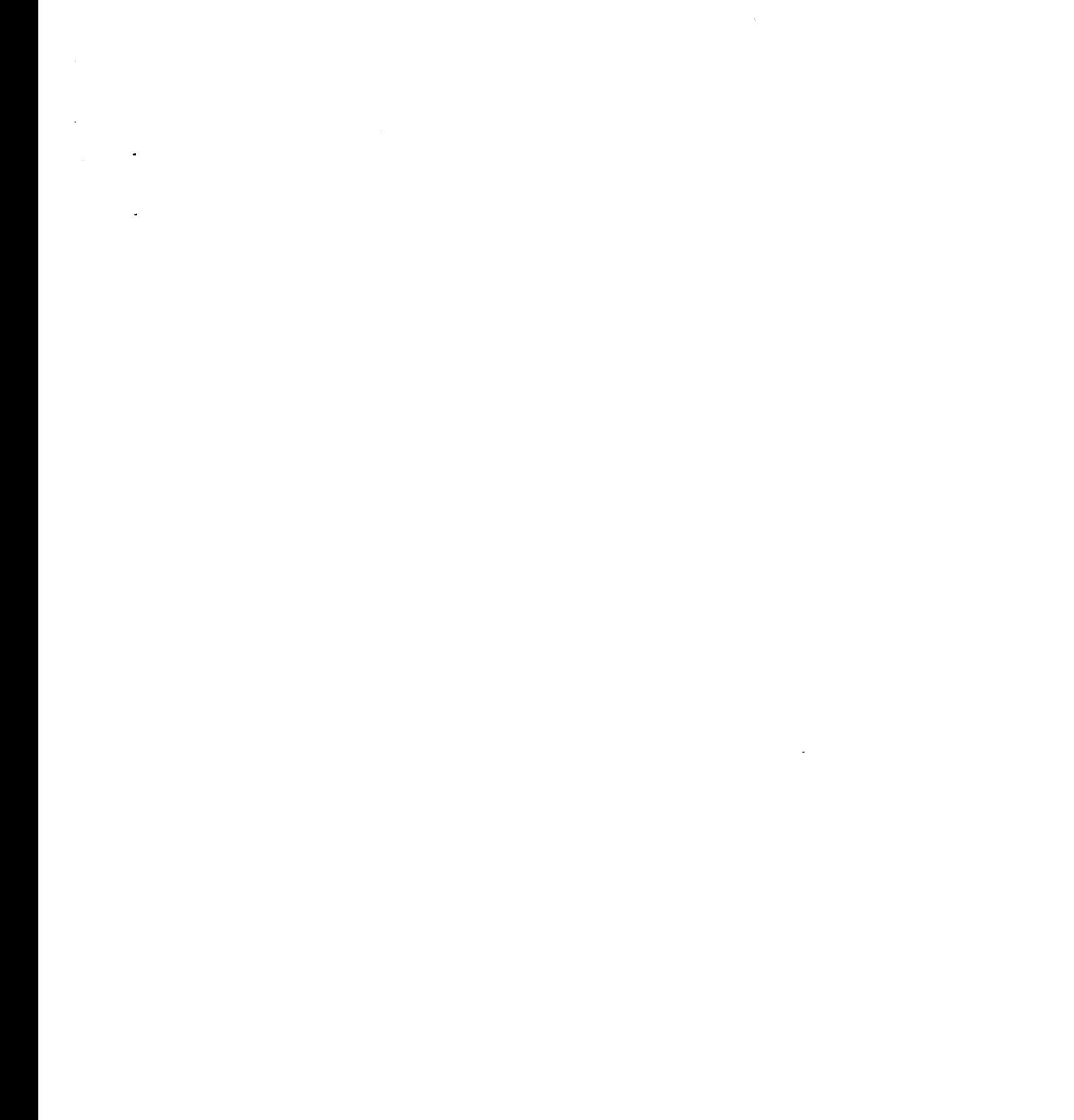

**005871** 

MESSAGE Subject: Notes on SPOI Creator: Arlene Fredrickson /m3, mail3a Dates: B 15 11 at 7:54 Contents: 3

Item 1

 $\mathbb{R}^2$ 

 $\ddot{\cdot}$ 

**4** 

TO: Karen **F. Fields /m7,mai17a;** ?5CNZ=205-377-1339 **CC: w P. Beverly /m2,mai12a Ray Macolly /m2,mai12a Gerald E. Potts /m3,mai13a; PHONE1404-529-7567 Jane Raulerson /m3,mai13a; PHONE=205-977-3153** 

**Item 2** 

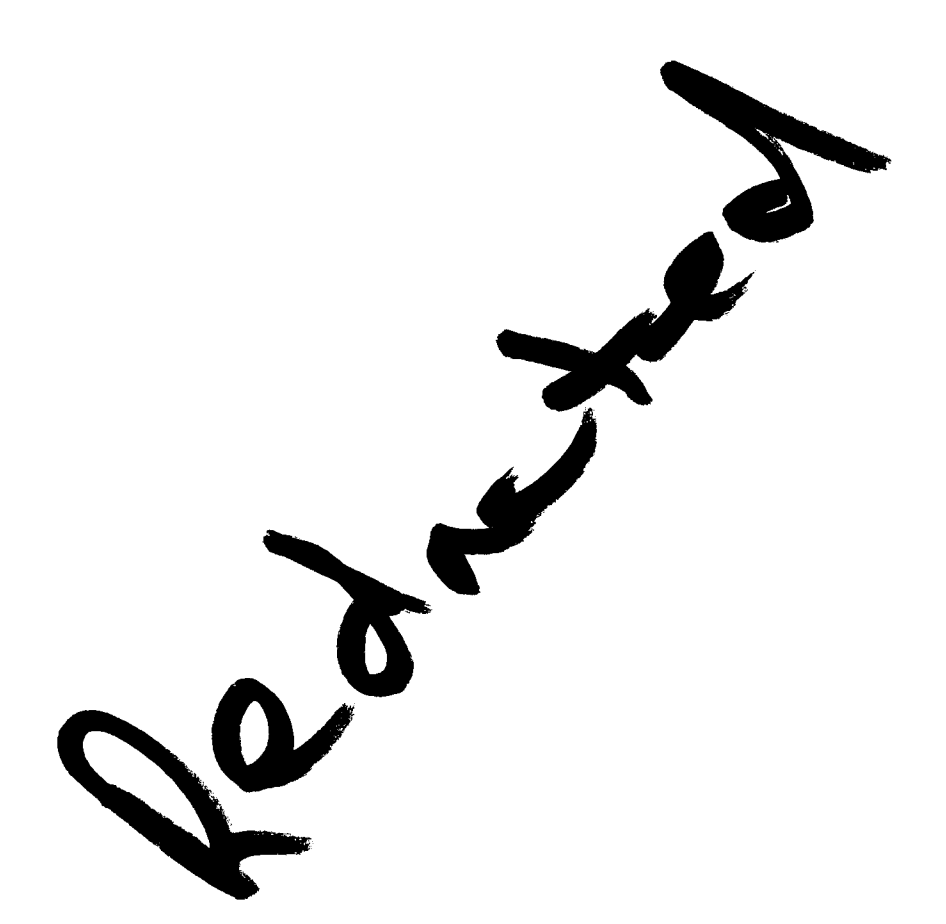

Ltem 3

**This item is of type MS EXCEL (obsolete filetype (4)) and cannot be displayed** as **TEXT** 

每

*7 00589%* 

### CABLE, CONNECTOR

 $\overline{R}$ 

 $\blacktriangle$ 

 $\pmb{\lambda}$ 

 $\ddot{\phantom{a}}$ 

 $\mathcal{A}$ 

## CABLE, CONNECTOR

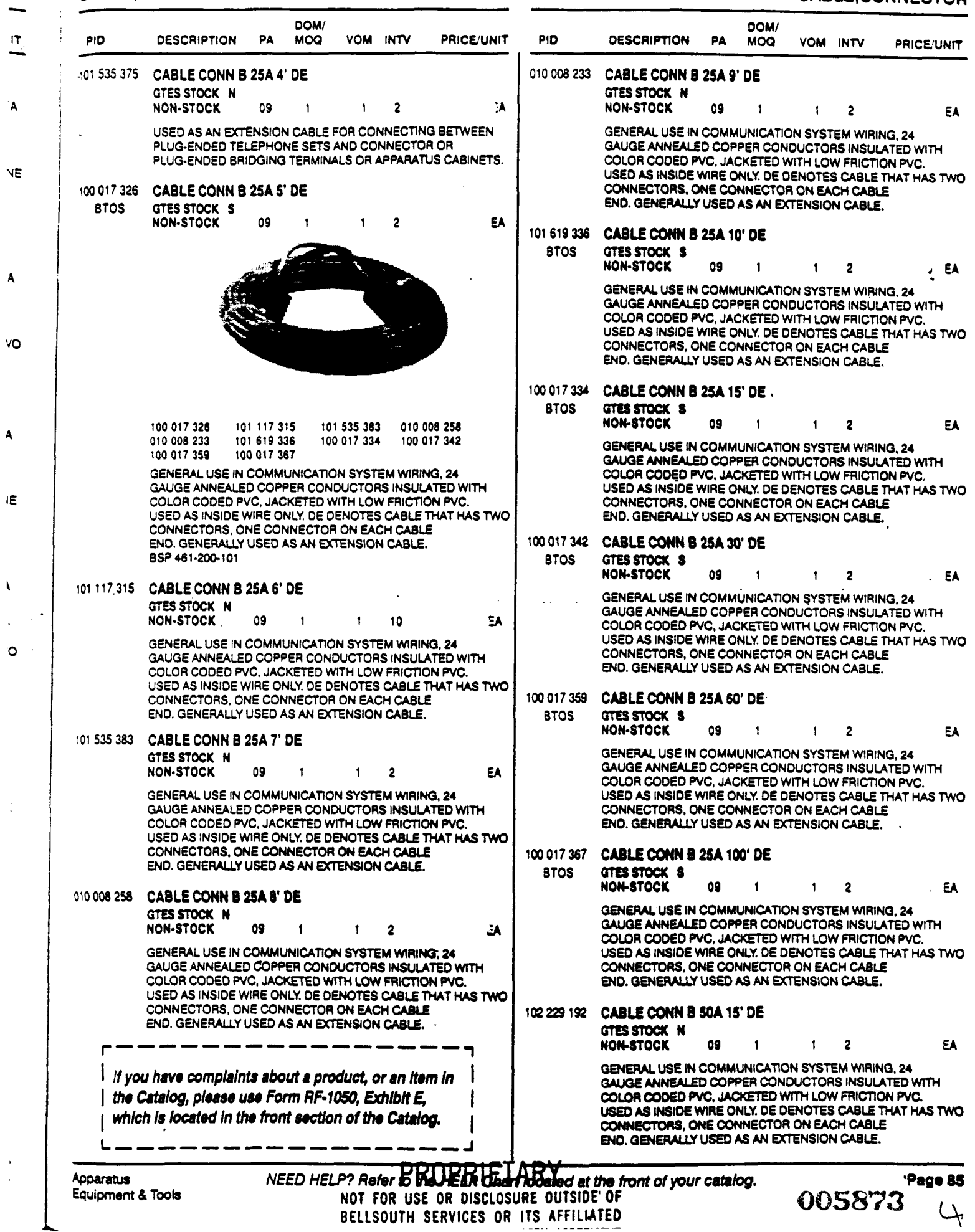

j.

### **INTERFACE NETWORK**

#### **INTERFACE NETWORK**

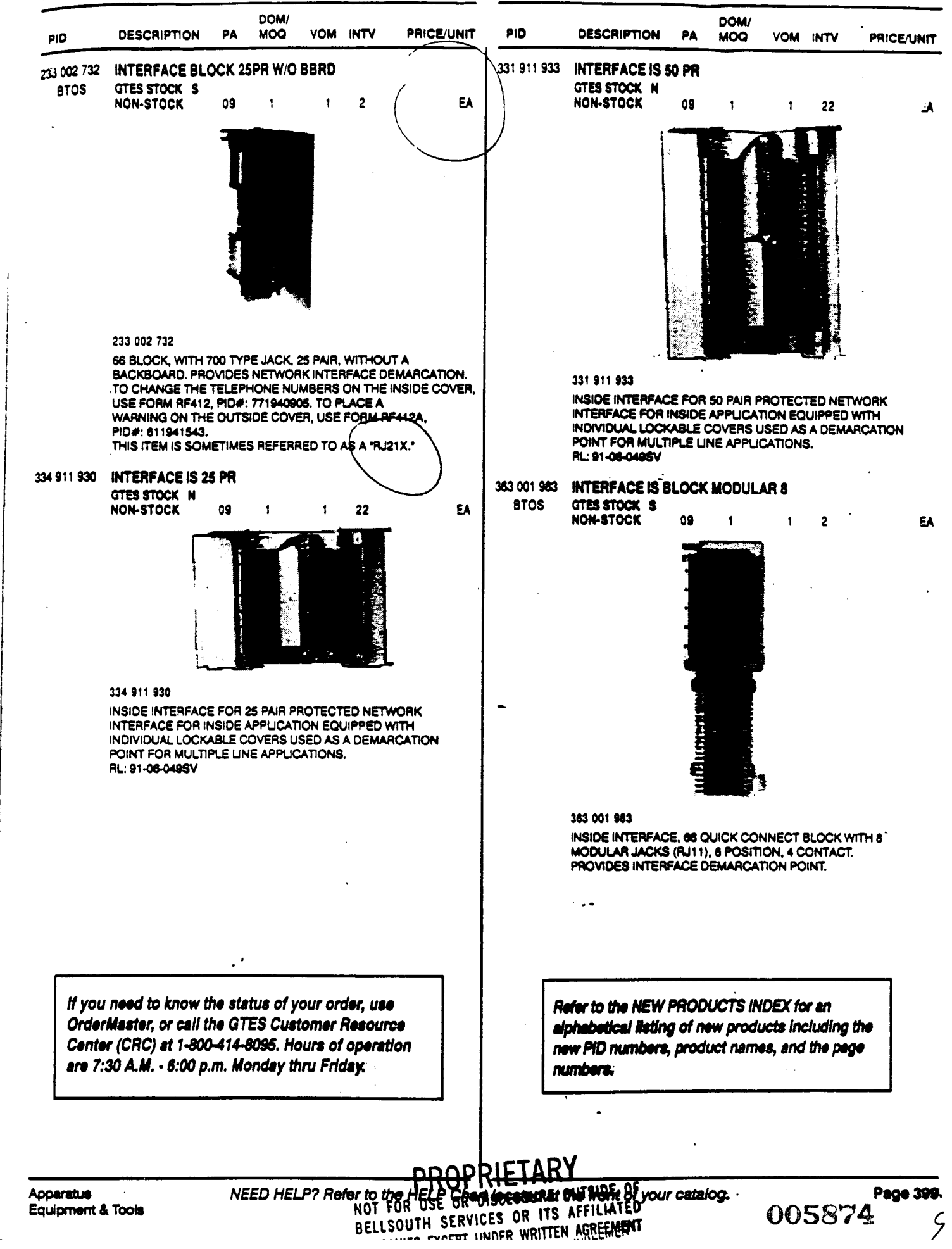

Panel Materie Costs Page Decription  $PTD$  $P_{riab}$ Interface Block 25 pr  $P_3$ 99  $233 - 002 - 732$ P167 402-537-757 50 Bridging Clips  $P688$  354-000-820 Screw WD HaxHD 8x  $\frac{3}{4}$ 233-002-740 Metal Backboard (400 pr crpacity)  $P_{17}$  $P688$ Screw WD HexHD 8x1  $746 - 865 - 816$  $P675$ Distributing Kings  $100 - 666 - 700$ PGSS Sor en WD Hex $HD$  8 x  $\frac{3}{4}$  $354 - 000 - 820$ PROPRIE NOT FOR USE OR DISCLOSURE OUTSIDE OF SERVICES OR ITS AFFILIATED 005875 **COMPANIES EXCEPT UNDER WRITTEN AGREEMENT** 

# **@BELLSOUTH**

 $\mathcal{A}$ 

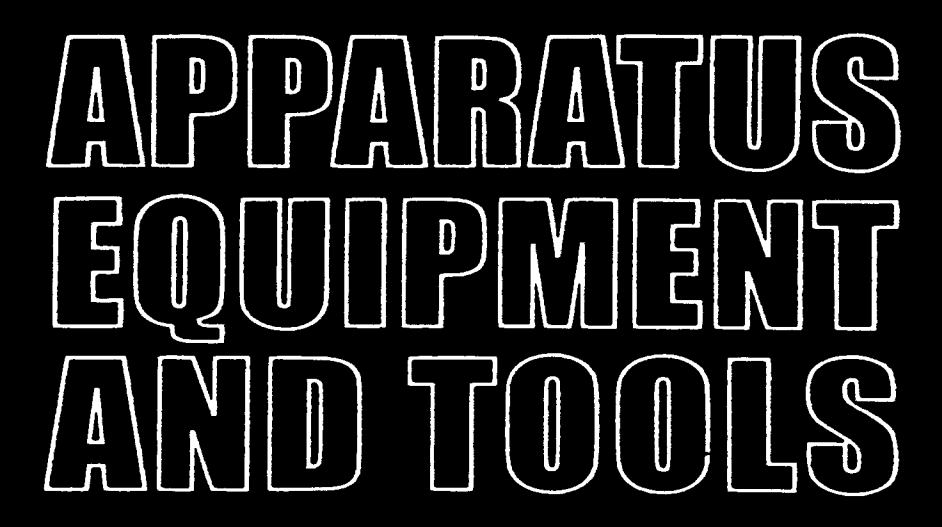

## Supplying The Needs for Today and the Future

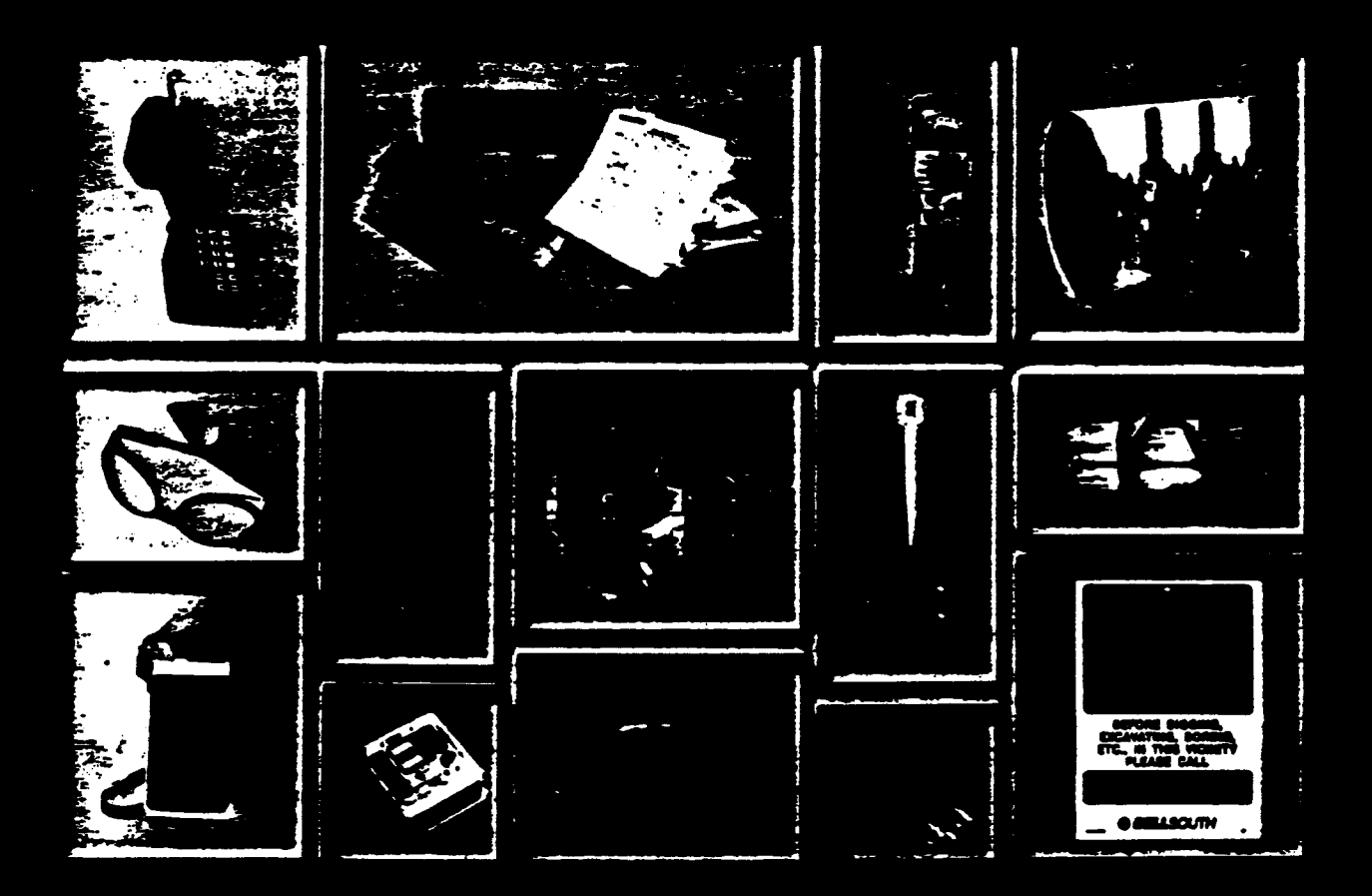

# **November 1999**

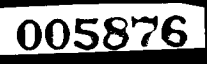

NOT FOR USE OR DISCLOSURE JUTSIDE BELL SOUTH OR ANY OF ITS SURSIDIARR S.EXCEPT UNDER WRITTEN AGREEMENT

item, it will be indicated underneath the **PID aum** ber.

**Supply** Chain Management is **very interested** in **any** feedback **you** may **have** on **the** prodacts in this **catalog. Please** call Catalog **Administratioa**  at **(404) 4206499 with any** comments or concerns **you may have** Each **all wiJl be**  responded to in **a timely manner.** 

#### **UNIT**

The Price/Unit represents the price of an item per unit of issue. The unit of issue indicates the unit of measure used in ordering a product.

The letters C or M listed next to a price means that the price quoted is for  $100~\text{or}~1000$  units of issue. respectively.

For example, **a** RiceNnit listed **as** SlO8.54C *ea*  units or **SI** .OS54 for each unit. indicates the price listed is \$108.54 per each 100

**For** a listing of ail of the unit abbreviations, **see**  Exhibit H following these Instructions.

#### **USAGE DESCRIPTIONS**

Usage descriptions **may** describe the product, its **Stationery and business cards:** Use Form measurements, primary usage, colors, and/or RF-7770-LP for standard requests and use RF-<br>departments most likely to use it. <br> $\frac{7770-1 \text{ M}}{2770}$  for non-standard requests

OSPCM is the acronym for Outside Plant **Forms:** Use **Form RF-3724** (Exhibit J) to order Construction Management. The short description BellSouth and vendor documentation i.e., BSF can be up to **IS** characters **long and** will follow the **IPS,** TRs and **€Us).**  words **MACS MATL DESC** located on the PIDS-

# $4$  ORDERING PRODUCTS AND

each discussed in detail later in the Ordering **current; as new items are added or changed, the** 

Methods section.

- **[l] On-line via OrderMaster**
- **121 BellSouth** Touchtone **Ordering System**
- [3] **Completing Form RF-291s**

*A REGIS Authority/BTOS Number (RAN) is* required for all three methods. Details for **obtaining a RAN are discussed** later in **this section. A** terminal **and logsn access is also required** for **accessing OrdcrMaStcr.** 

Almost all products with a PID number can be **ordered vlr Touchtone or OrdcrMastcr, with some** exceptions. Exceptions must be ordered via **RF-2915** (Exhibit **B). You also** can order non-PIDed products on OrderMaster. Exceptions are **products** that

- **Require** special approval such **as** computet
- Have Pattern Account 98; however, items with **PA** *98* CAN be ordered **through' OrderMaster** with the **use** of **an FC/FRC,**  business reason, **AND AN** MU **OF 20.**  .

7770-LM for non-standard requests.

BellSouth and vendor documentation i.e., BSPs,

Computer Equipment: Computer hardware and **software** products **must be** approved by your For Forms, the first line of the usage description is **internal Provisioning Center (IPC), Desktop** the actual Form Title. Services Division, *at 803-733-7007*.

**HEADSETS:** BellSouth uses Headsets from basically two manufacturers, GN Netcom and Plantronics. Both of these manufacturers provide dedicated product representatives to BellSouth. **MATERIAL These product representatives**  $\omega$  **BellSouth. MATERIAL These product representatives are highly** visible **throughout** BellSouth **and** provide **a high** level of GENERAL INFORMATION **product** support. They refer their clients to the Headset website that **is** maintained by the Product There are three ways to order products. They are **Selection staff.** The Headset website is kept

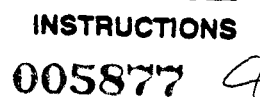

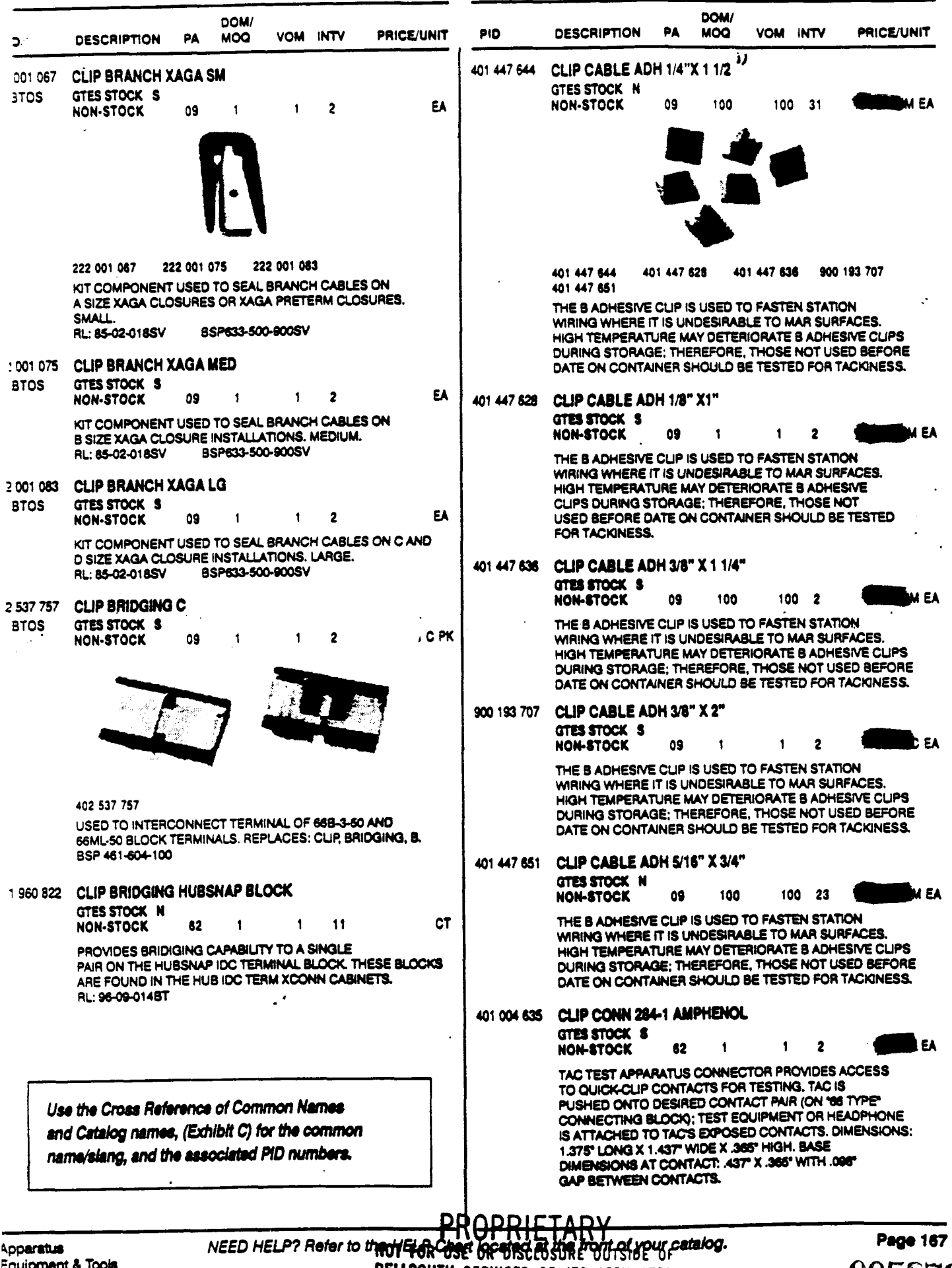

BELLSOUTH SERVICES OR ITS AFFILIATED

005878 9

### **SCREW**

 $\ddot{\cdot}$ 

 $\mathbf{I}$ 

÷.

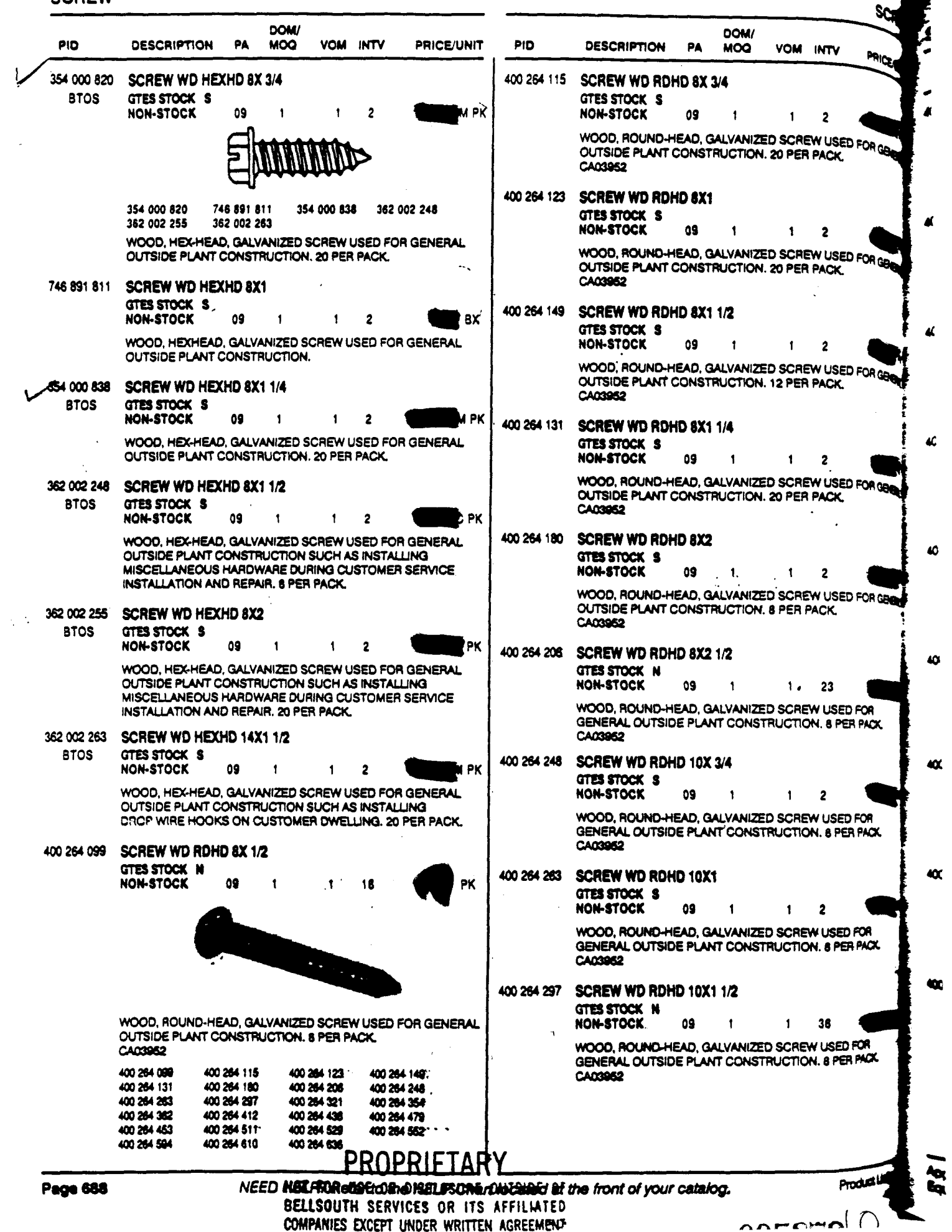

COMPANIES EXCEPT UNDER WRITTEN AGREEMENT

#### **BACKBOARD**

#### **BACKBOARD**

005880

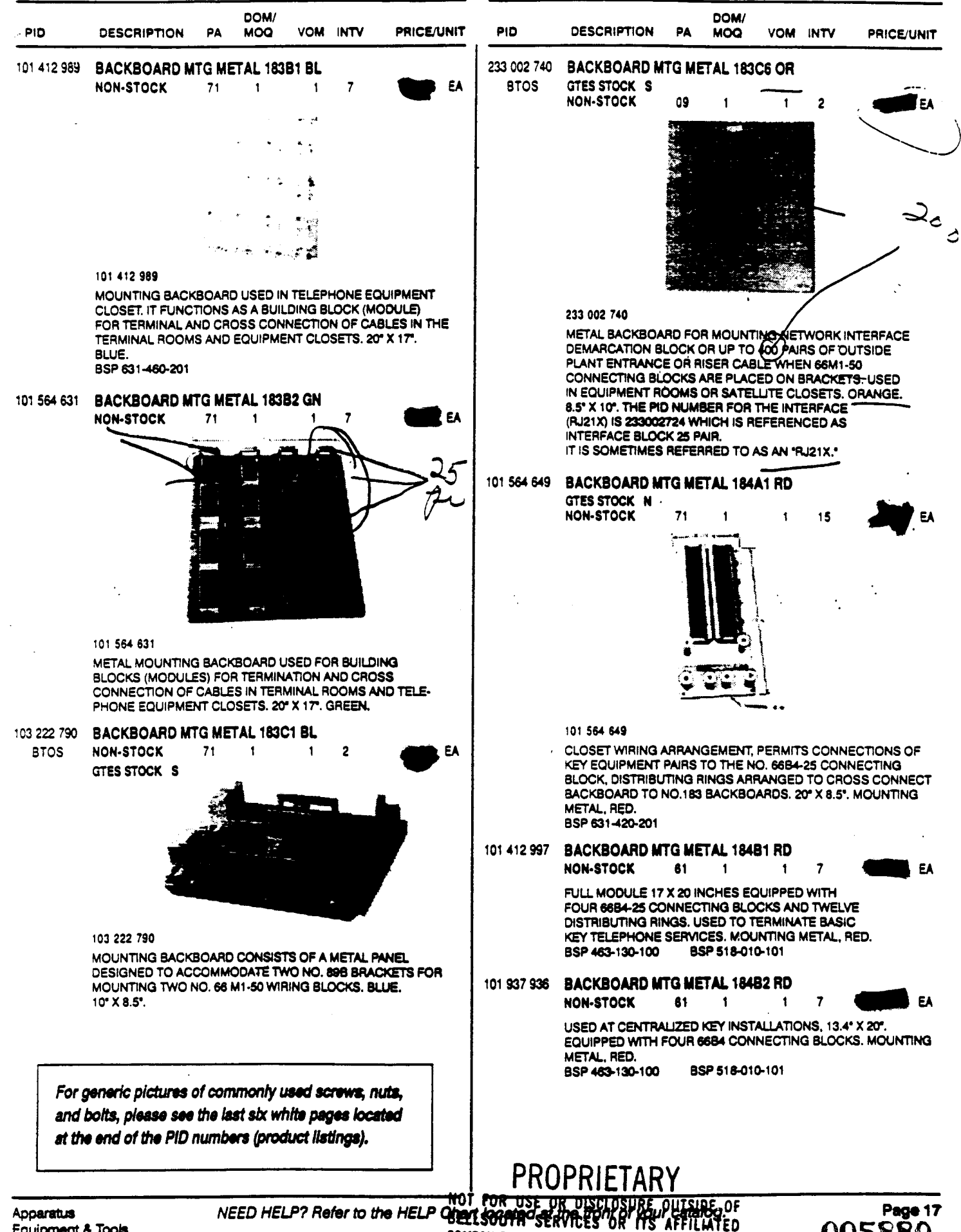

COMPANIES EXCEPT UNDER WRITTEN AGREEMENT

**AING** 

 $\ddot{\phantom{1}}$ 

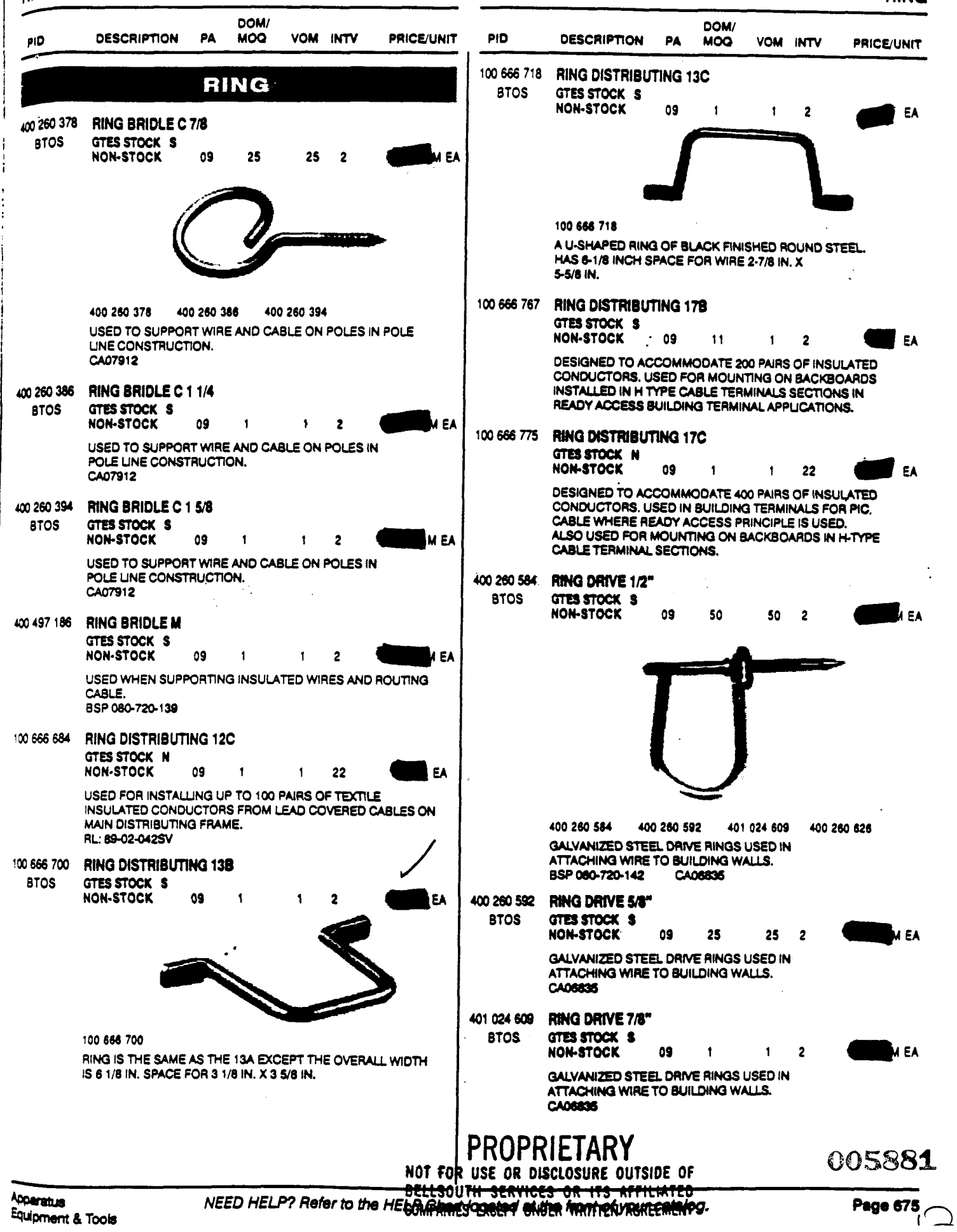

### **TERFACE NETWORK**

#### **INTERFACE NETWORK**

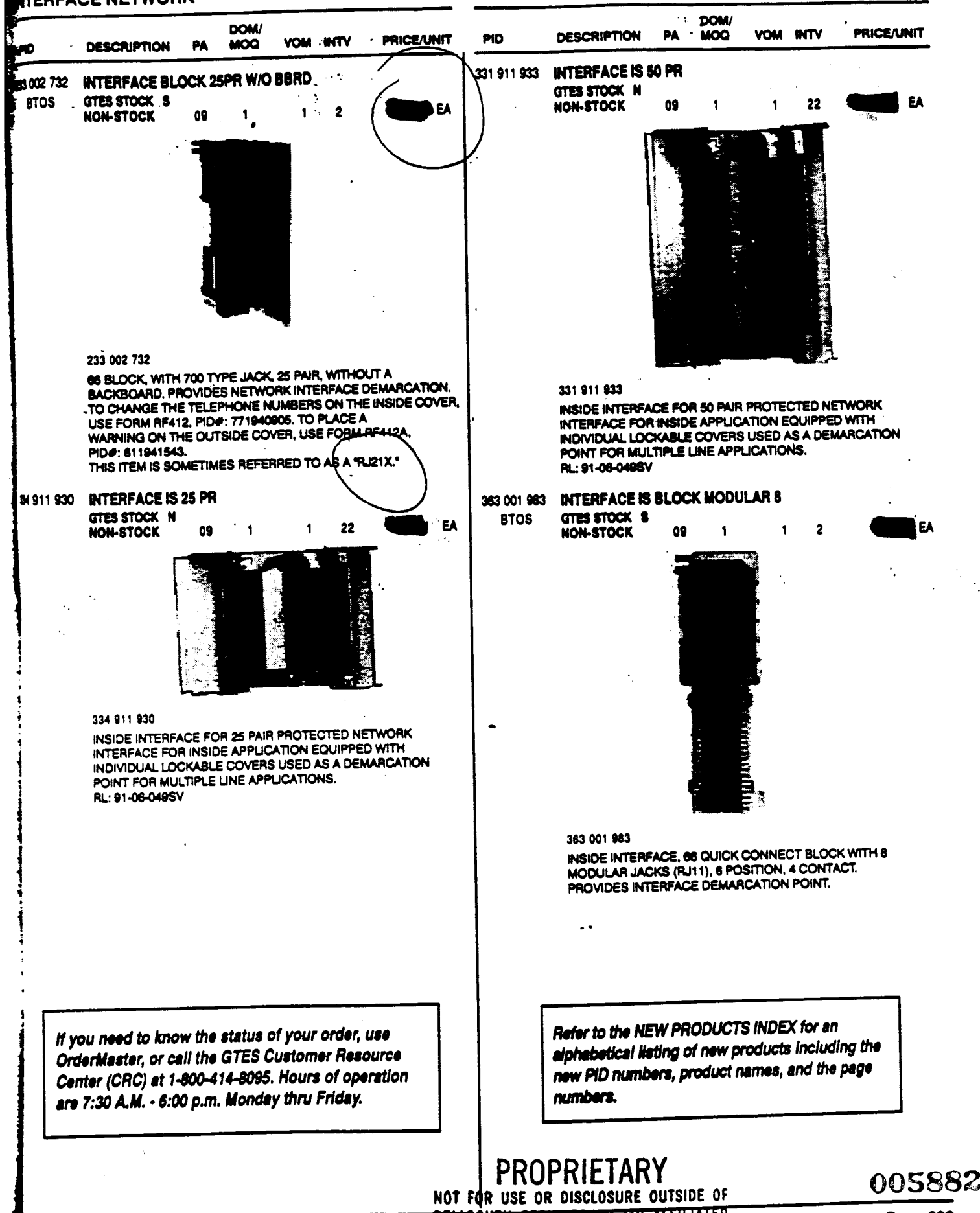

NEED HELP? Refer to the HELP BELLSOUTH SERVICES DR TIS AFFILIATED

Page 399

ζ

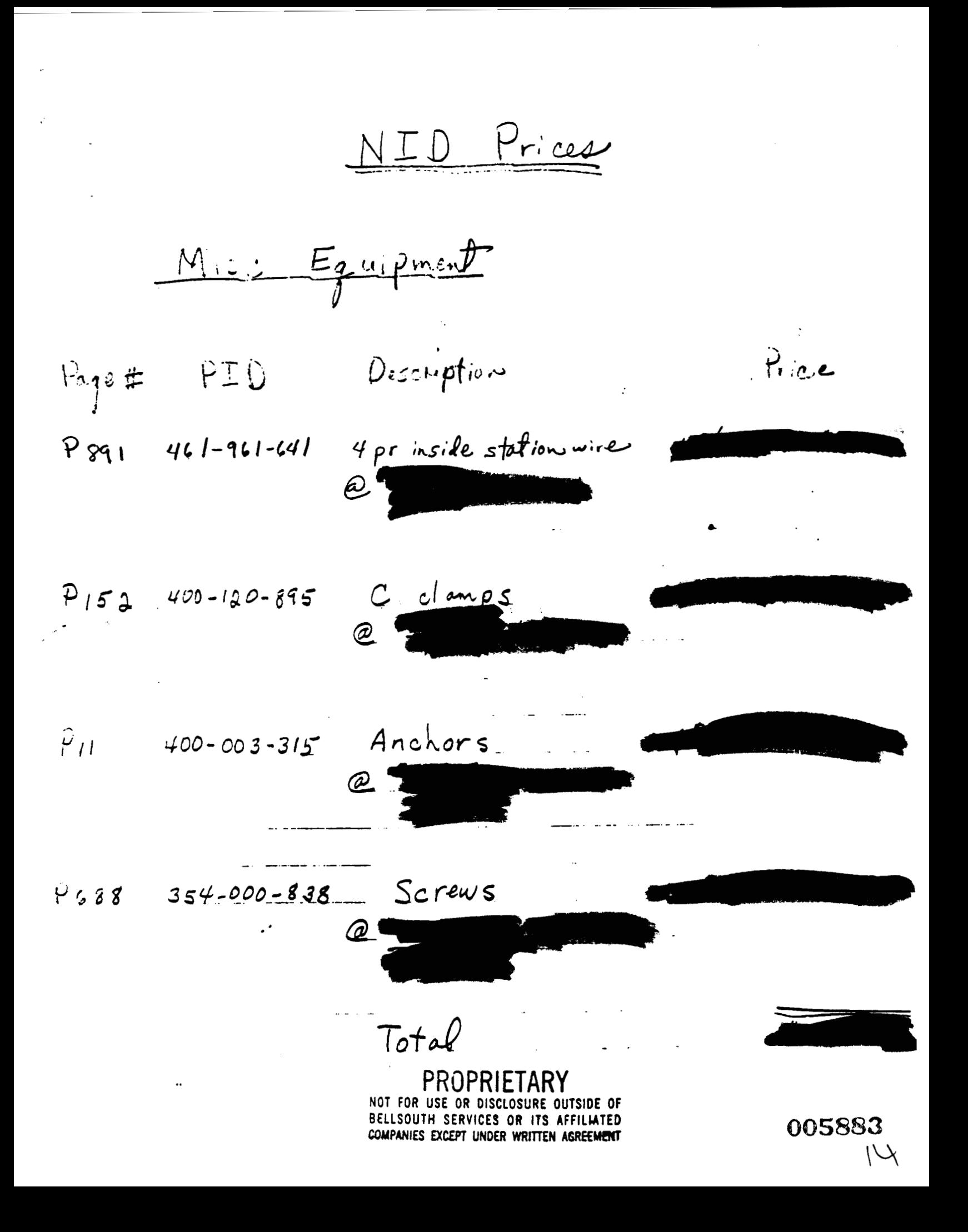

 $NIP$   $P_{112}$  $1-2.$  Line NID  $\hat{H}$ . Page # PID Description Total NID.  $399 - 912 - 815$  $P$ 404 للمنتقل المنشئتين (Protector)  $325 - 911 - 923$  $P657$  $Bridge$  $909 - 912 - 495$  $P$ 402  $\mathcal{O}(\mathcal{O}_\mathcal{C})$ Housing Cost of Max Loaded NZD

### PROPRIETARY NOT FOR USE OR DISCLOSURE OUTSIDE OF BELLSOUTH SERVICES OR ITS AFFILIATED COMPANIES EXCEPT UNDER WRITTEN AGREEMENT

005884

NIL Prosen 1-6. Line NID Page # PID Description ہے ، ہنا Total Nick  $P404 897 - 912 - 817$  $P657$   $325 - 911 - 923$ Potector P402 909-912-495 Bridge Housing Cost of MaxLoaded NID

NOT FOR USE OR DISCLOSURE OUTSIDE OF BELLSOUTH SERVICES OR ITS AFFILIATED COMPANIES EXCEPT UNDER WRITTEN AGREEMENT

#### **ANCHOR**

#### **ANCHOR**

J

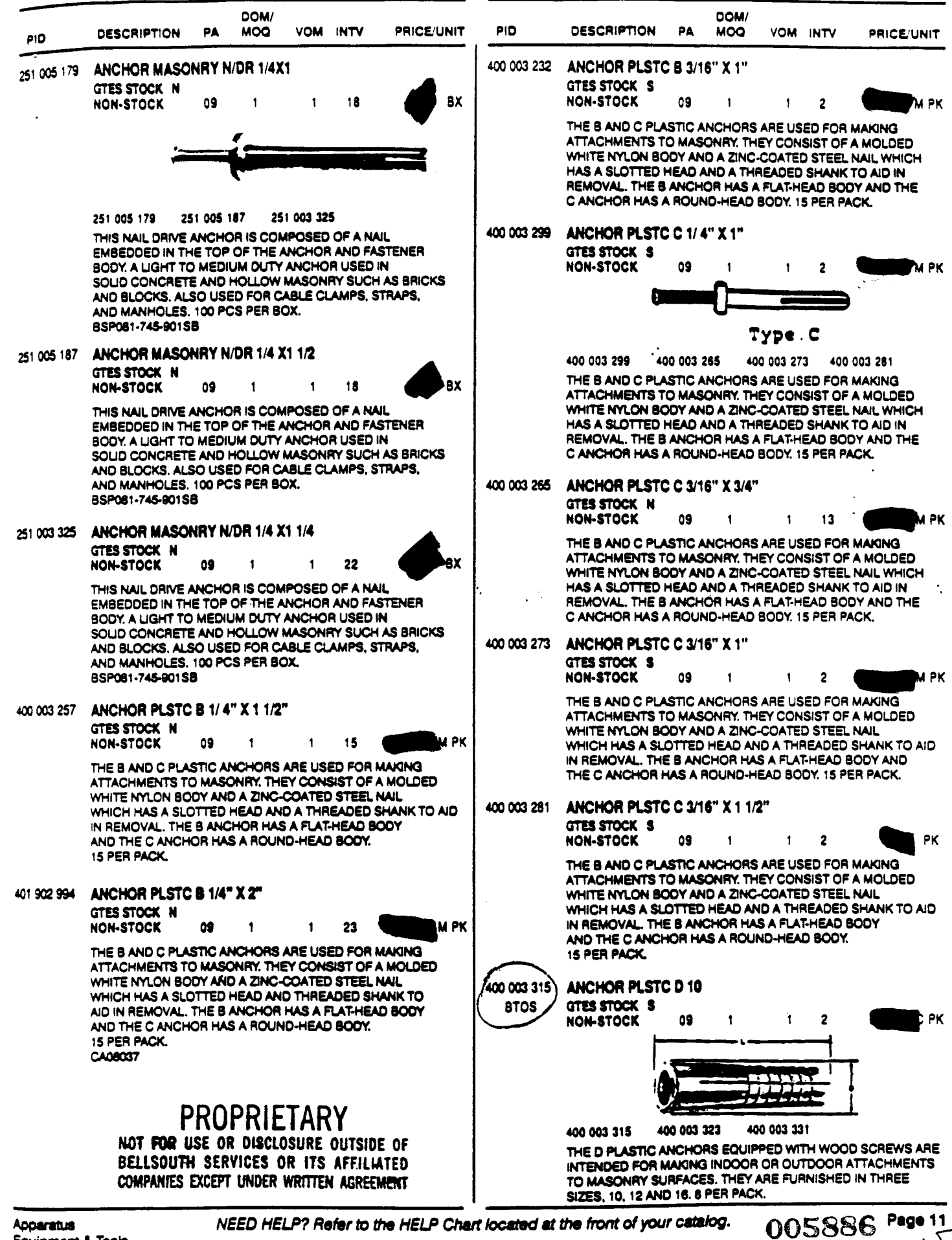

NEED HELP? Refer to the HELP Chart located at the front of your catalog.

#### **CLAMP**

 $\ddot{\cdot}$ 

 $\mathbb{R}^2$ 

L.

 $\mathbf{r}$ 

 $\Delta^{\rm eff}$  $\mathcal{L}^{\pm}$ 

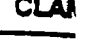

 $\mathcal{L}^{\mathcal{L}}$ 

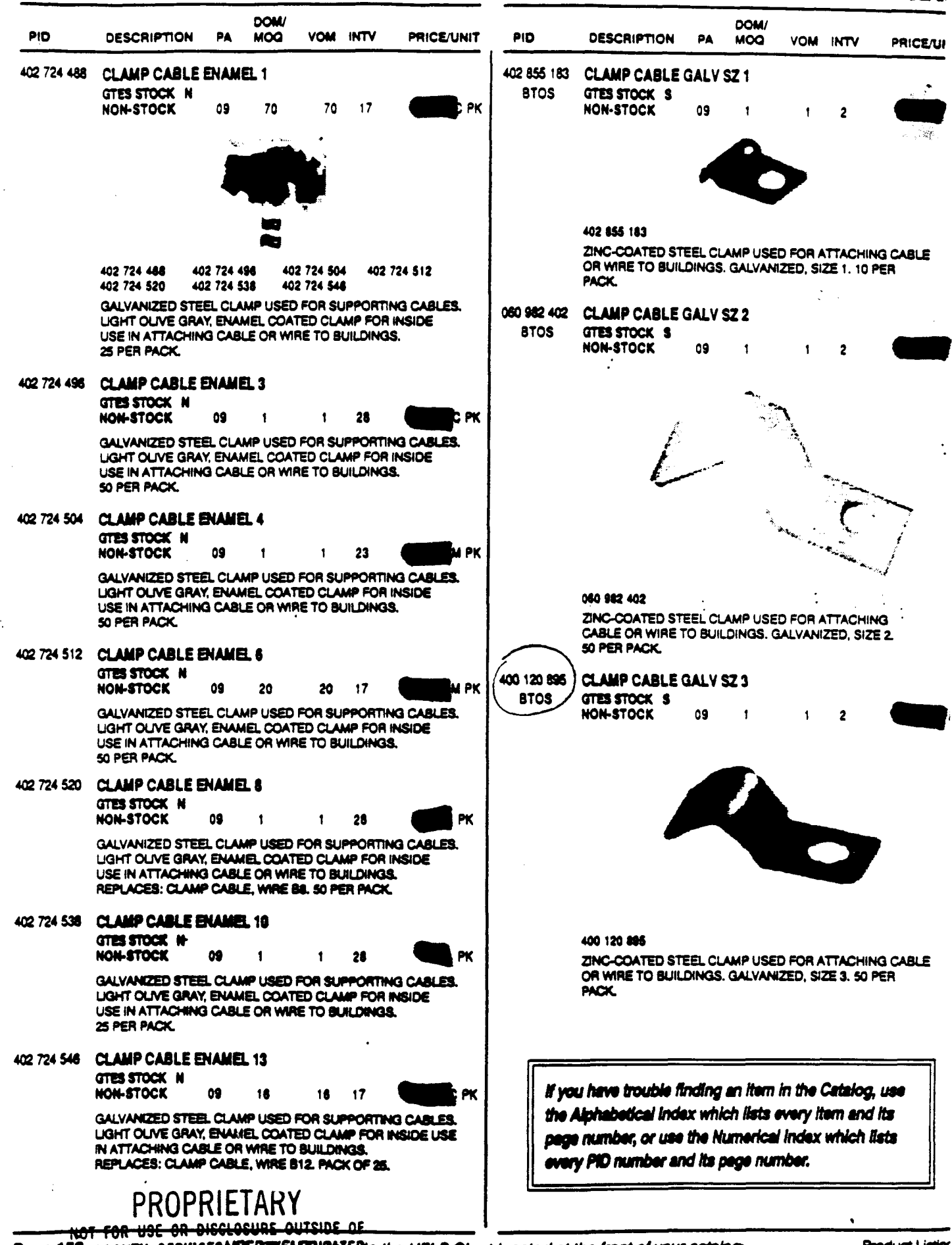

Page 15/211SOUTH SERVICES/USED/USEARS/HAMADED the HELP Chart located at the front of your catalog.<br>COMPANIES EXCEPT UNDER WRITTEN ASREEMENT

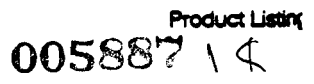

#### **INTERFACE NE**

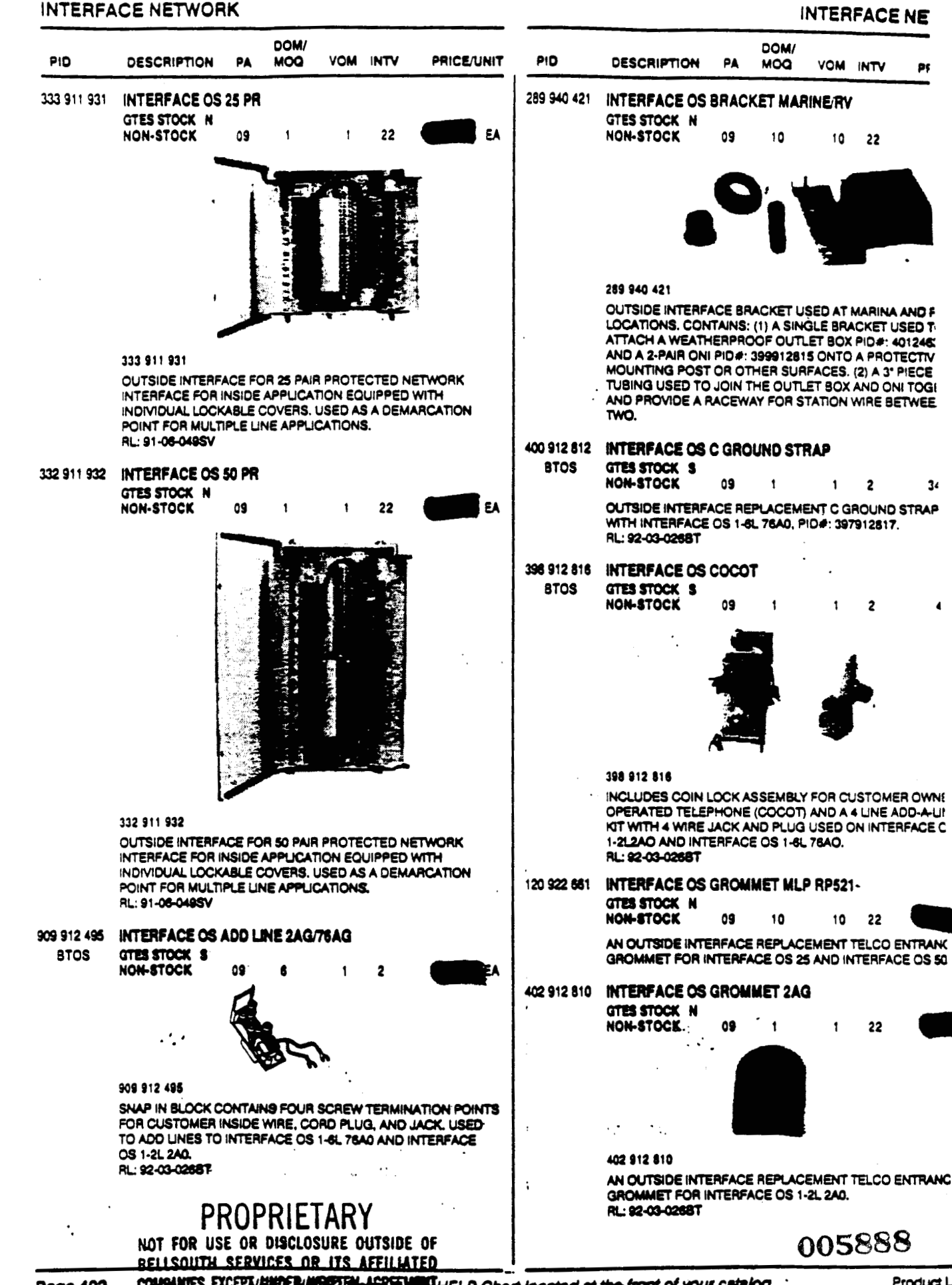

Product L  $\Omega$ 

Page 402

COMPANTES EXCEPT/BUDER/UGRASHING HEADY Chart located at the front of your catalog.

#### **INTERFACE NETWORK**

#### **INTERFACE NETWORK**

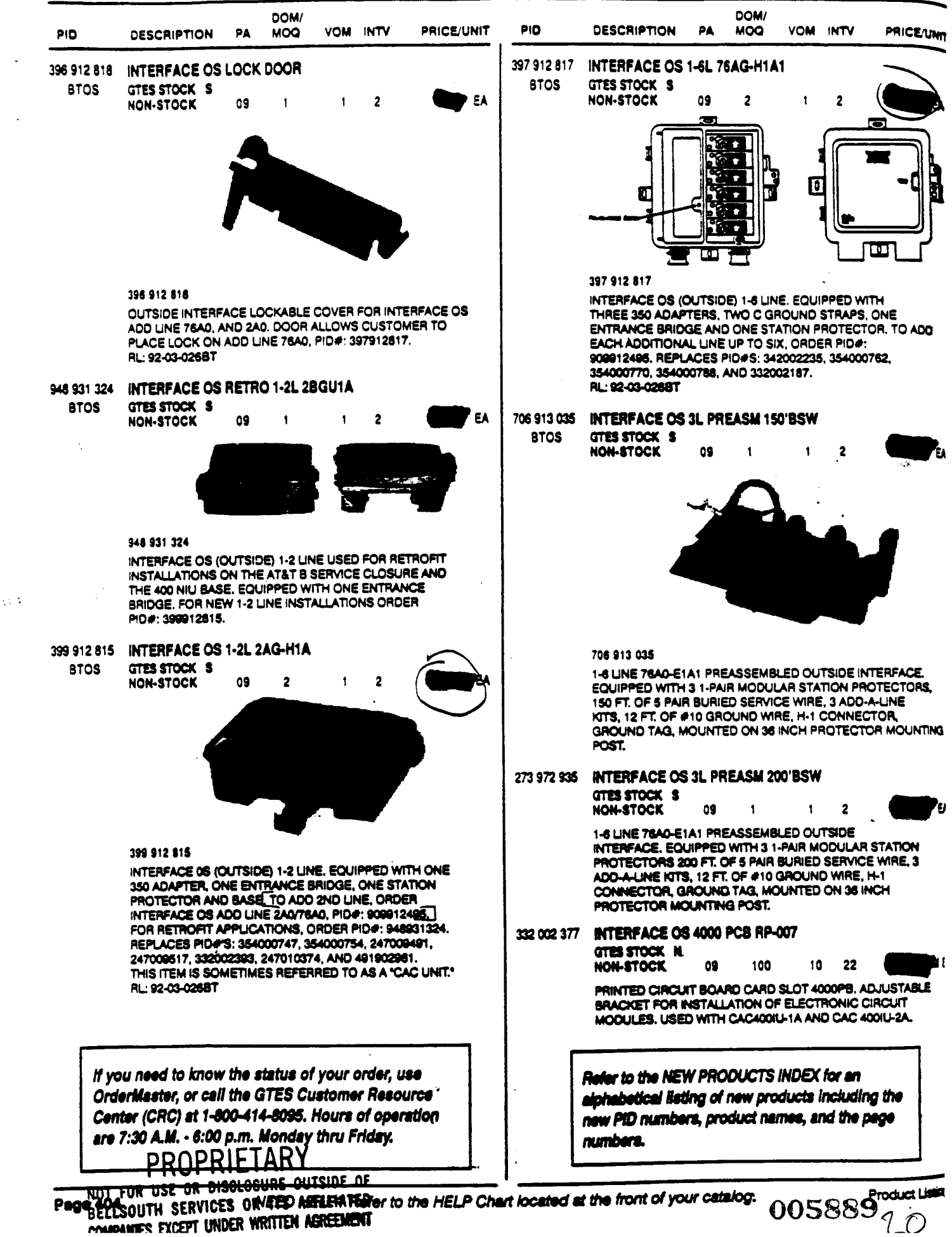

Page 20450UTH SERVICES OR/EED MELERITED to the HELP Chart located at the front of your catalog. **POMIDANIES EXCEPT UNDER WRITTEN ASREEMENT** 

#### **PROTECTOR DŘ**  $\pmb{\downarrow}$

 $\ddot{\phantom{a}}$ 

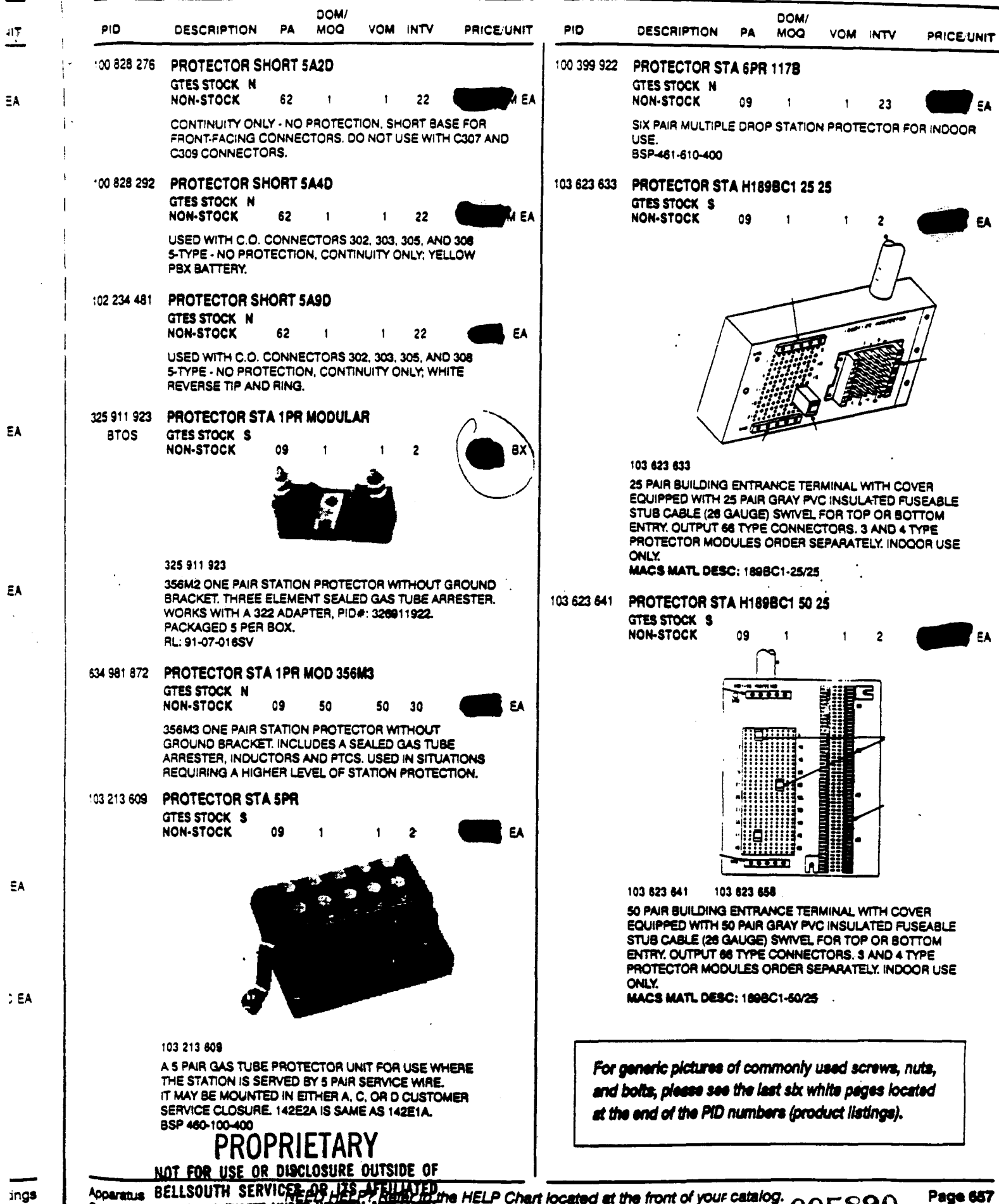

Apparatus BELLSOUTH SERVICER-AR HEP AT ELLIATED the HELP Chart located at the front of your catalog.<br>Equipment COMBINIES EXCEPT UNDER WRITTEN ASKELMENT

#### **SCREW**

 $\mathcal{E}$ 

 $\overline{a}$ 

#### **SCREW**

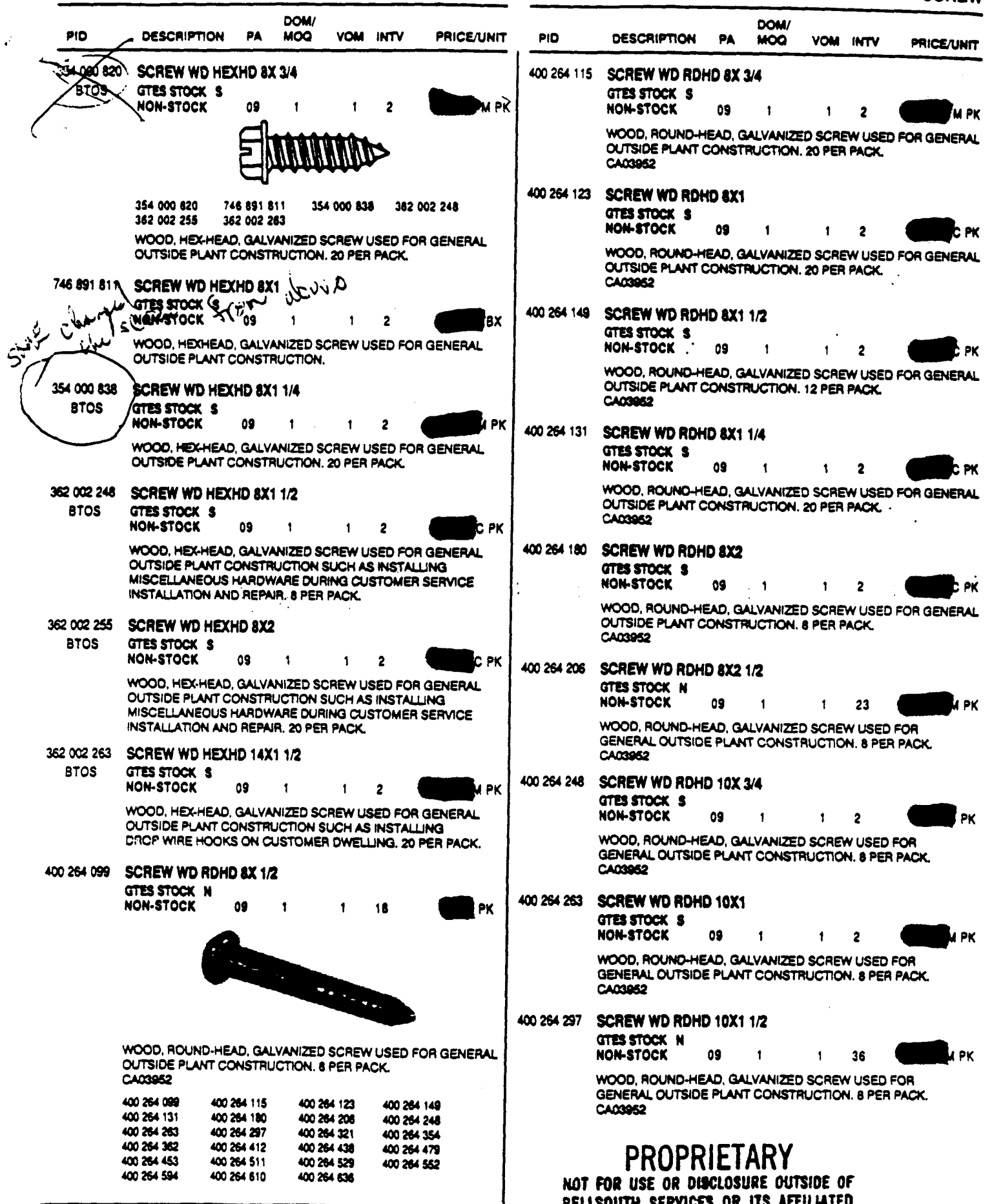

NEED HELP? Refer to the HELP Chart located WIDNIFF AN STUDIE MISSITEN ASREEMENT M Product Listings<br>
OOCR91 7

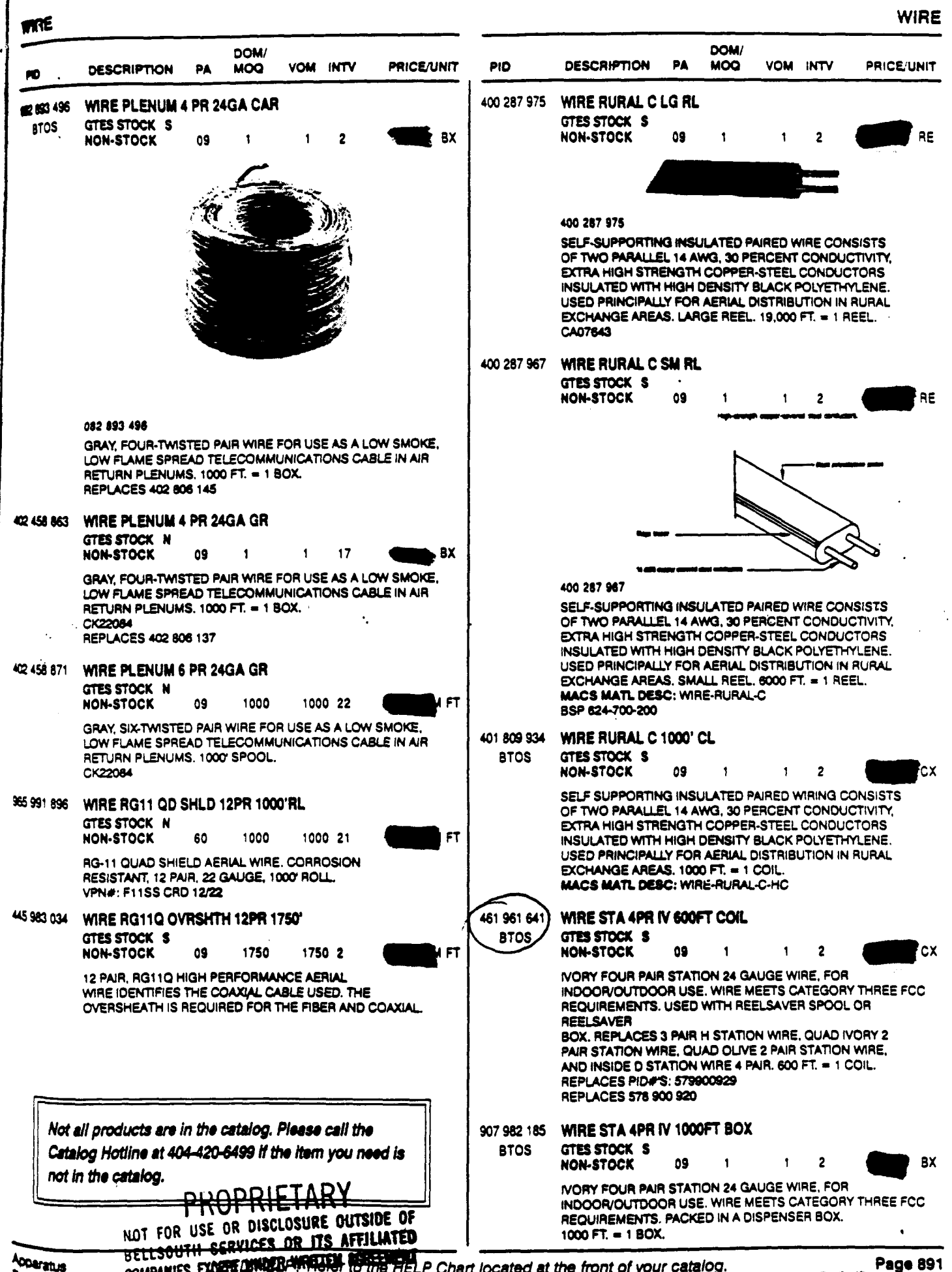

005892

MESSAGE Subject: panel material for set-up Creator: Pam G. Williams /m3, mail3a

Item 1

TO: Leon Armstrong /m6, mail6a; PHONE=205-977-0374 CC: Arlene Fredrickson /m3, mail3a; PHONE=205-977-0391

Item 2

Leon, we will reduce the OSPC time by 1 hour since the CLEC is now bringing their 25 pr cable in and splicing it. This is for TN and LA.

The material will not be changed until we file in KY.

Thx, Pam

والمستحدين

Mat'l repdated

 $\label{eq:3.1} \frac{1}{2} \left( \frac{\partial \mathbf{u}_1}{\partial \mathbf{u}_2} \right) \mathbf{S}_{\mathbf{u}} \mathbf{d} \mathbf{u}_1 \frac{\partial}{\partial \mathbf{u}_1} \mathbf{u}_2 \mathbf{u}_2 \mathbf{u}_2 \mathbf{u}_1 \mathbf{u}_2 \mathbf{u}_2 \mathbf{u}_2 \mathbf{u}_2 \mathbf{u}_1 \mathbf{u}_2 \mathbf{u}_2 \mathbf{u}_2 \mathbf{u}_2 \mathbf{u}_2 \mathbf{u}_2 \mathbf{u}_2 \mathbf{u}_2 \mathbf{u}_2 \mathbf{u}_2 \mathbf$ 0058:
POD Item **No.** 81 Attachment No. 9 Comelex Resale Support Group (CRSG)

 $\sim$ 

 $\ddot{\phantom{a}}$ 

Per CRSG/Account Team SME, 7/28/99:

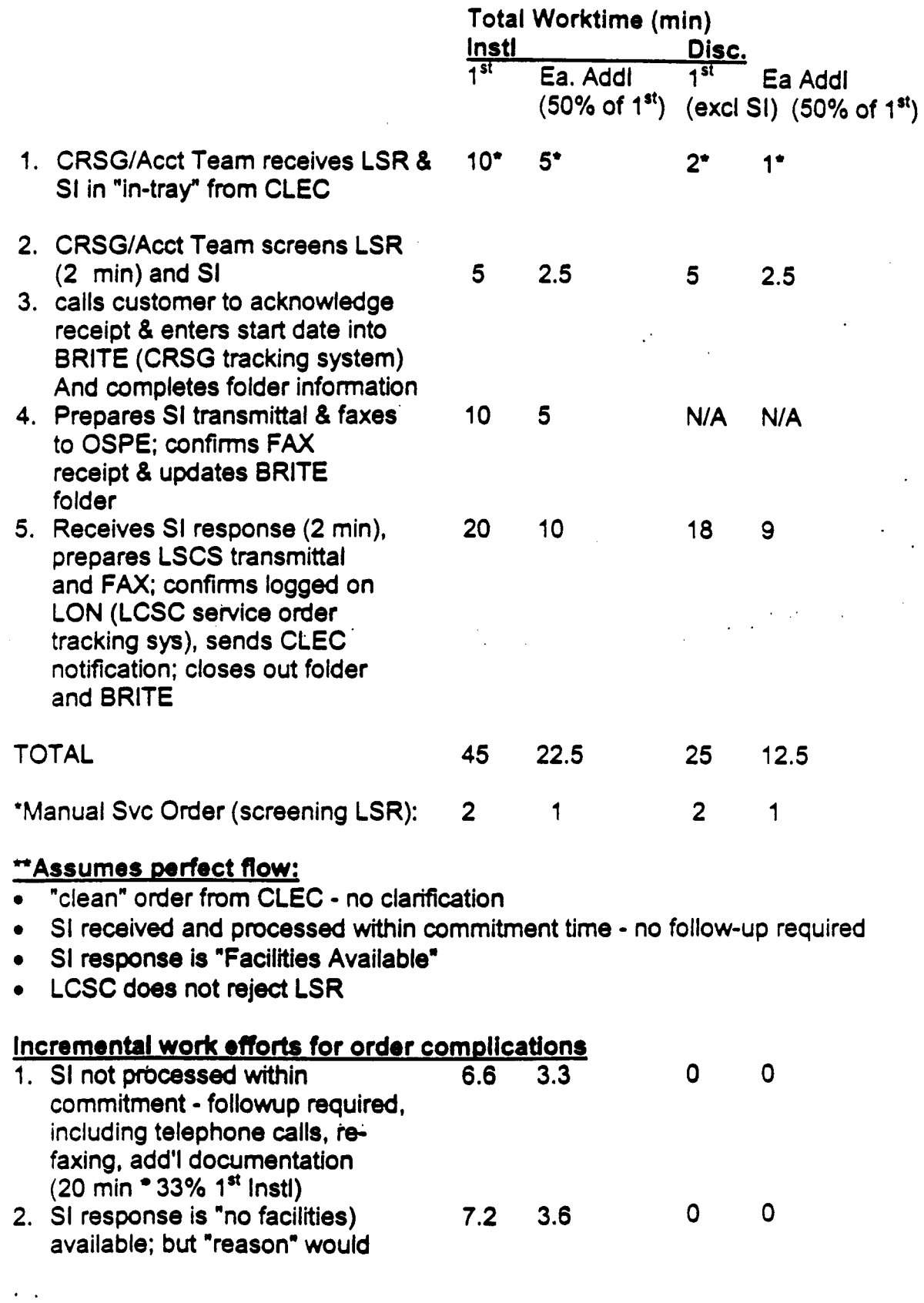

 $\mathcal{F}^{(1)}$  ,  $\mathcal{F}^{(2)}$ 

-"

 $\overline{\phantom{a}}$ 

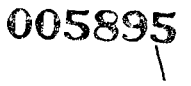

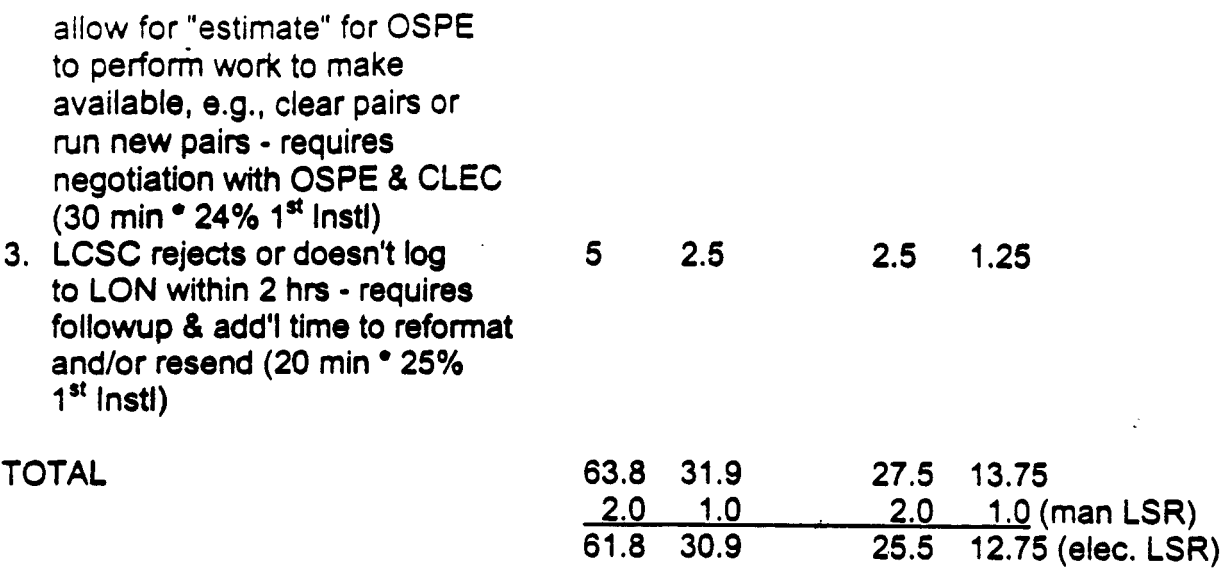

*0* **Worktimes reflect a manual process** 

**CRSG is a dedicated center which volunteered to handle as** of **4/99 all UNE orders requiring SI** 

 $\mathcal{L}^{\mathcal{A}}$ 

-20

 $\label{eq:2.1} \frac{1}{2\pi}\sum_{i=1}^n\frac{1}{2\pi}\sum_{j=1}^n\frac{1}{2\pi\sqrt{2\pi}}\sum_{i=1}^n\frac{1}{2\pi\sqrt{2\pi}}\sum_{j=1}^n\frac{1}{2\pi\sqrt{2\pi}}\sum_{j=1}^n\frac{1}{2\pi\sqrt{2\pi}}\sum_{j=1}^n\frac{1}{2\pi\sqrt{2\pi}}\sum_{j=1}^n\frac{1}{2\pi\sqrt{2\pi}}\sum_{j=1}^n\frac{1}{2\pi\sqrt{2\pi}}\sum_{j=1}^n\frac{1}{2\pi\$ 

 $\ddot{\phantom{a}}$ 

 $\mathcal{L}_{\mathcal{D}}(\mathcal{A})=\mathcal{L}_{\mathcal{D}}(\mathcal{A})$ 

1011 (1970) 41 (1981)<br>1 (1955) 1020-2001  $MESQARSE$ Sicjett: SALARY-1.X13 Creathr: Cindy H. Macry (md, mail6a) Item 1 TO: Arlene Fredrickson /m3, mailSa: PHONE+ 15-977-0391 Dee Gonzalez /m2, mail2a; PHONE=404-5. (-5069) Pam G. Williams /m3, mail3a; PHONE=201-177-5361 **Item 2 Does the attached file help** any? Deb **T.**  Item **3 This item is of type** MS **EXCEL [obsolete** filatypo 14)) **and cannot be displayed** as **TEXT** 

 $\frac{1}{2}$ 

 $\sim 10$ 

 $\mathbf{A}$  and  $\mathbf{A}$  and  $\mathbf{A}$ 

 $\sim$   $\sim$ 

 $\sim 10^{-1}$ 

 $\sim 10$ 

 $\mathcal{L}^{\mathcal{L}}$ 

 $\mathbb{R}^{\mathbb{Z}}$ 

 $\lambda$ 

 $\mathcal{A}^{\mathcal{A}}$  ,  $\mathcal{A}$ 

 $\sim 10^4$ 

 $\sim$  $\mathcal{L}^{\pm}$ 

 $\mathbb{R}_{\geq 0}$ 

 $PS54-C0$  $En+ine$ <br> $Pa$ 

 $\mathcal{L}_{\mathcal{A}}$ 

i di standardi (m. 1885).<br>Geografia 1827418 -<br>Suchest: CRSG (Wat Study Input)<br>Creathr: Cindy H. Mabry (m6,mail6a) Drem 11 TO: Sandra Harris /m7, mail<sup>-1</sup>a; FHONE=201-001-5600<br>CC: Diann Hammond /m7, mail7a; FHONE=201-02.-7727 Pat A. Rand /m6, mail6a; PHONE=205-401-7368 Item **2**  Sandra, Sorry this has taken me so long. I hope it is what you need. Please advise if you require addtional information. I have also attached a separate Salary PFle **as** it seems to confuse some people when we reference **"JG56"** on compensation. **The** Sales Titles on compensation are on a different salary structure than the Corporate scale. So for Cost Study ... purposes, this has seemed important to know. Thank you,  $\mathbb{R}^3$ Debbie Timmons **205.321.1990**  Item **3**  This item is of type MS EXCEL (obsolete filetype (4)) and cannot be displayed as TEXT

Item 4

 $\sim 10^{-11}$ 

This item is of type MS EXCEL (obsolete filetype (4)) and cannot be displayed as **TEXT** TEXT ..

# **Switched Combo Headcount Allocation - CRSG**

All Management Job Grades are on compensation.

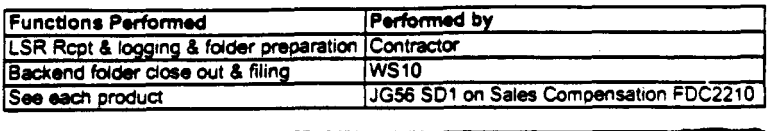

Contractor Hourly Rate

### % Allocation Assumption: The colume headed % Resale Work lists the people doing RESALE work today. I do not know how to forecast how RESALE will diminish & how much Switched Combo will appear. Have the Prod Mgrs. Provided any forcasts? If so, I guess their factors should be applied.

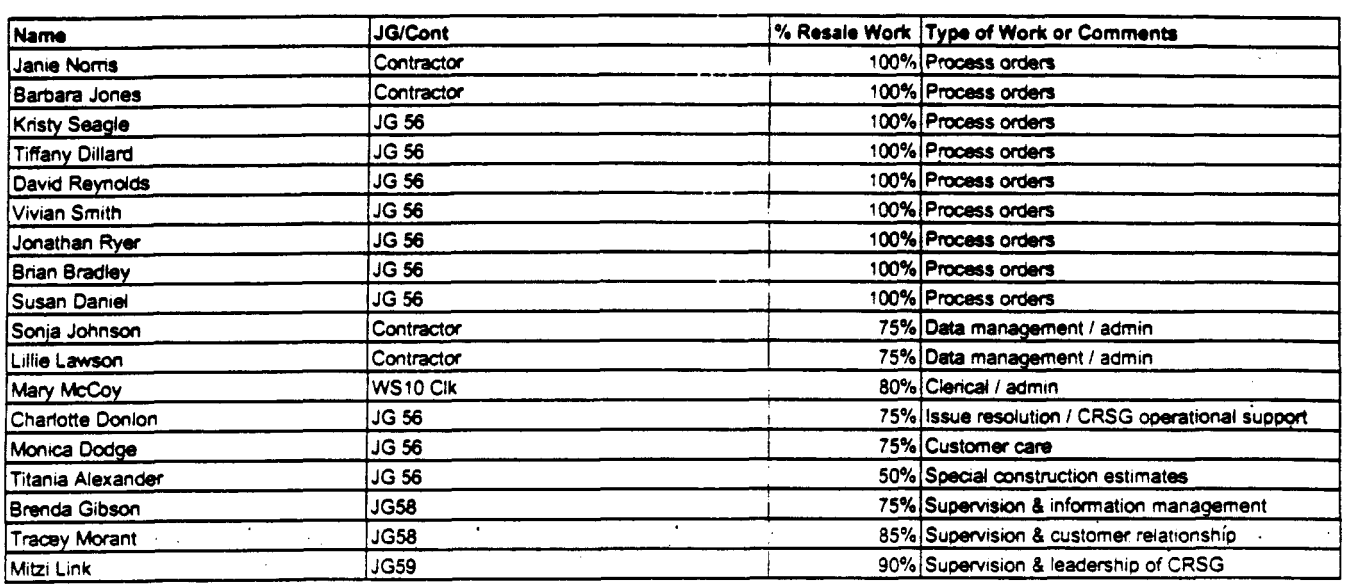

T2-CRSG.XLS

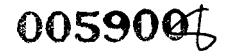

This represents just one Sales AVP (JG61) work group that is a part of Interconnections Sales that would have work time related to the UNE environment in general

It is next to impossible to further divide to the specific product level, e.g. UCL, UNTW, Xdsl I think that would be driven by the customer sets and their business plans, and what their **sales success**  ratios are and what the ultimate volumes would be. I think that would have to come from the Product Managers.

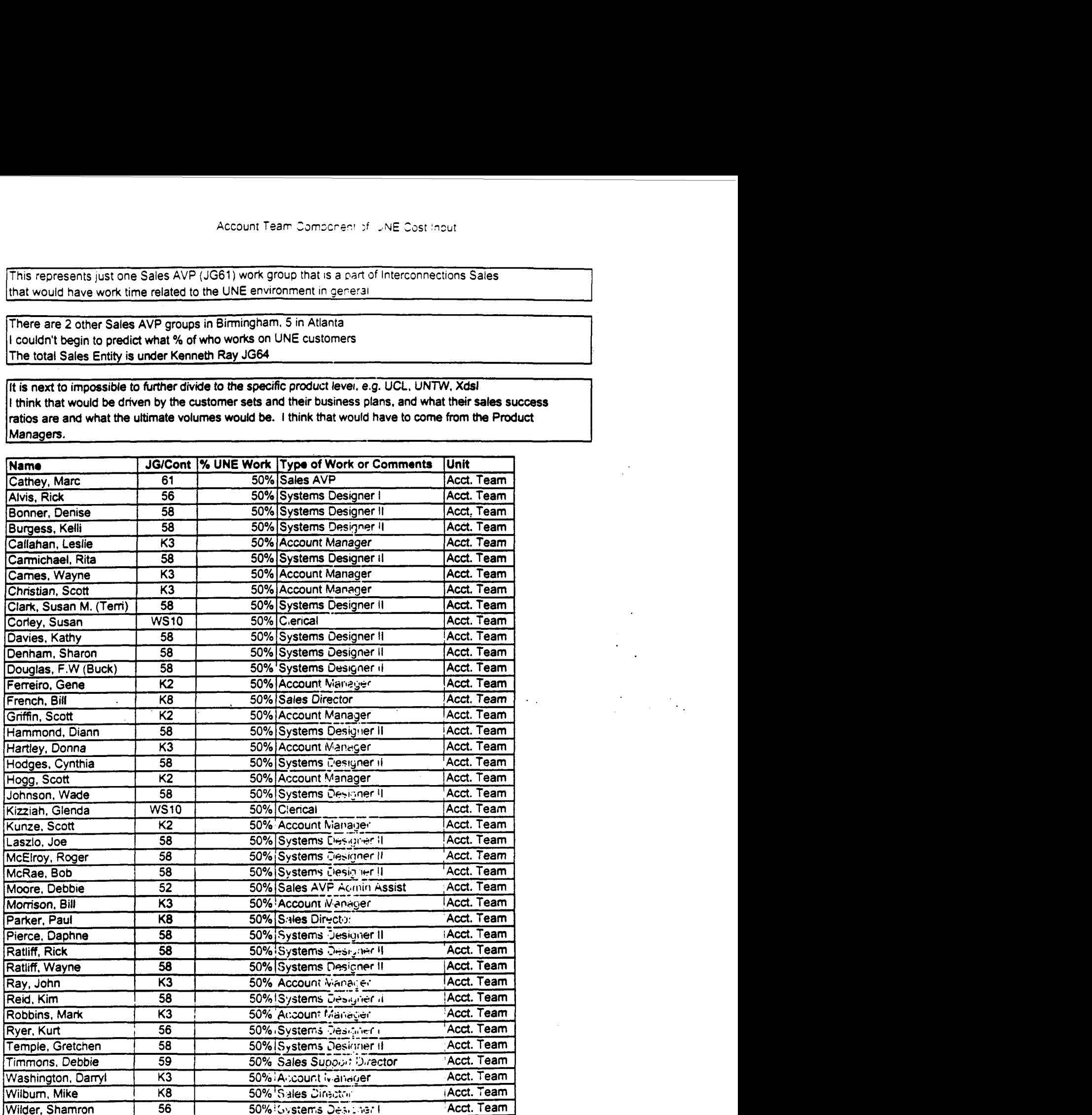

Information submitted by: Debbie Timmons

 $\sigma_{\rm c} \sim 10^5$ 

205.321.4990 T2-CRSG.XLS I Additional Account Team HC

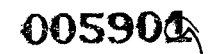

 $\label{eq:2} \frac{1}{2} \int_{\mathbb{R}^3} \frac{1}{\sqrt{2}} \, \frac{1}{\sqrt{2}} \, \frac$ 

 $\mathcal{L}(\mathbf{q})$  and  $\mathcal{L}(\mathbf{q})$  . The  $\mathcal{L}(\mathbf{q})$ 

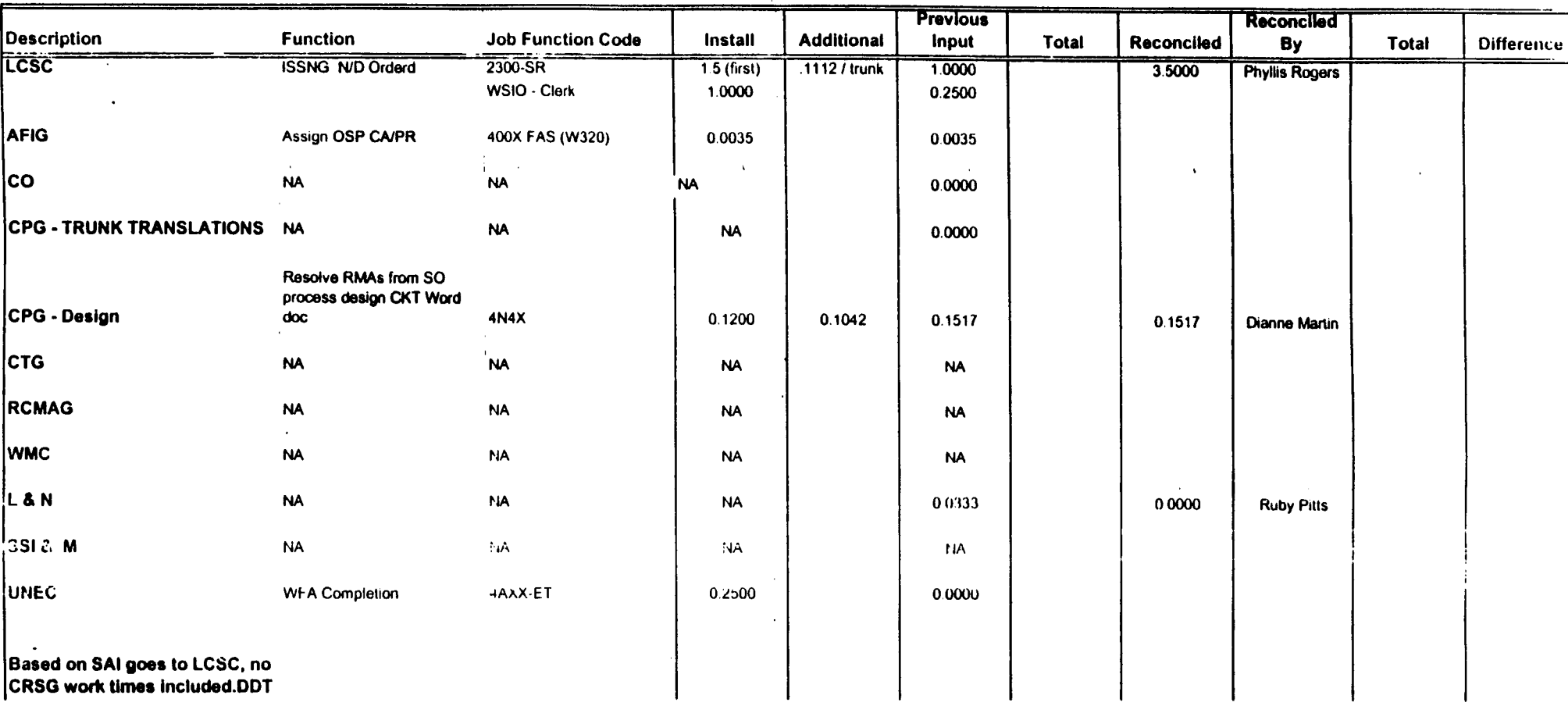

# DID Design - Switch as Is

 $\epsilon$ 

 $\sim$   $\sim$  $\ddot{\phantom{a}}$ 

 $\sim$   $\sim$ 

 $\bullet$ 

 $\bullet$ 

 $\hat{\mathcal{H}}_k$ 

 $\mathcal{A}^{\pm}$ 

DID - New Cust DN Exist

 $\Delta$ 

 $\sim$  $\sim$ 

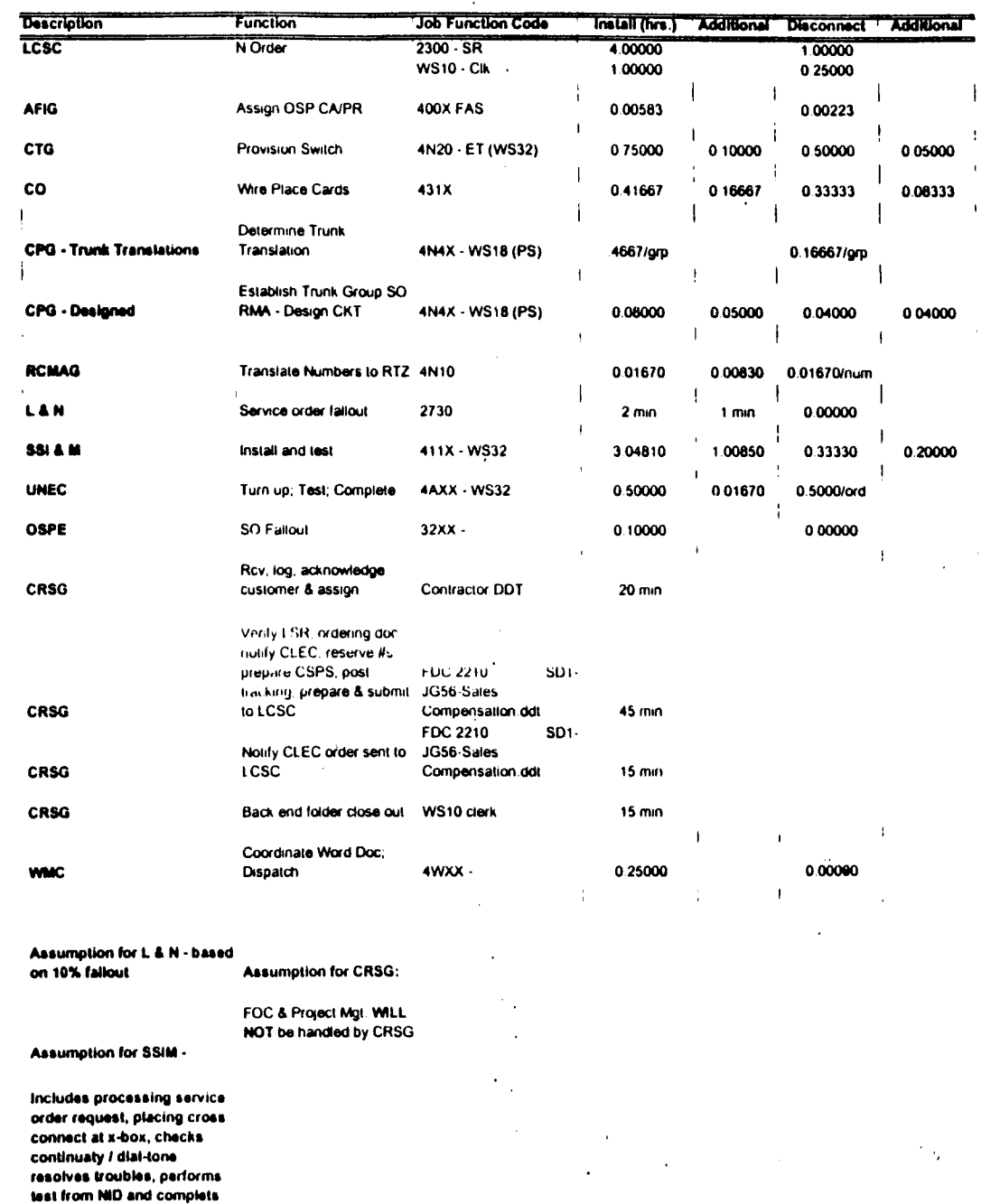

 $\ddot{\phantom{a}}$ 

 $\ddot{\phantom{a}}$ 

 $\sim 10$ 

order, includes travel

 $\sim$ 

 $\mathbf{r}$ 

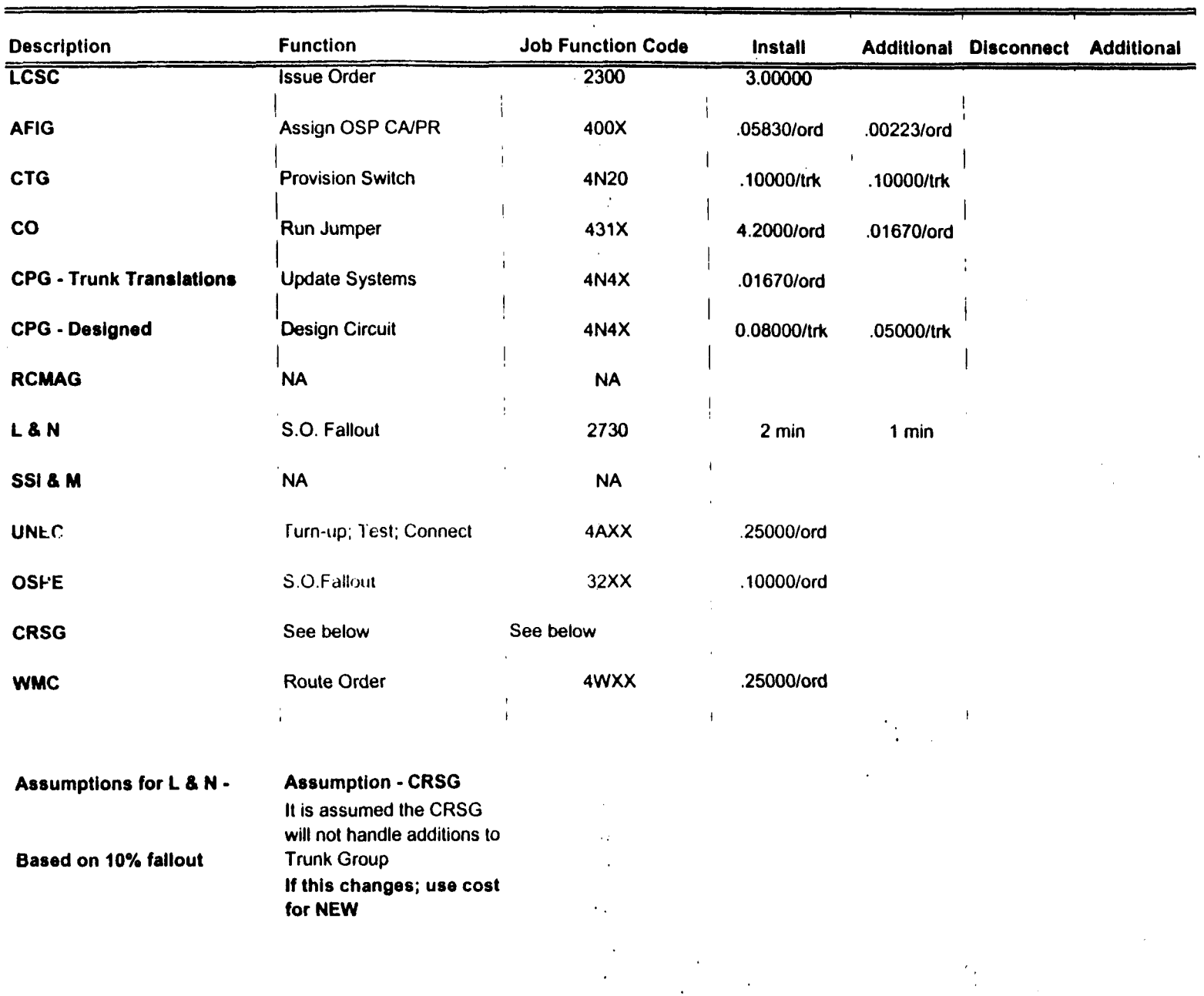

2W DID Subsequent - Add Trunks

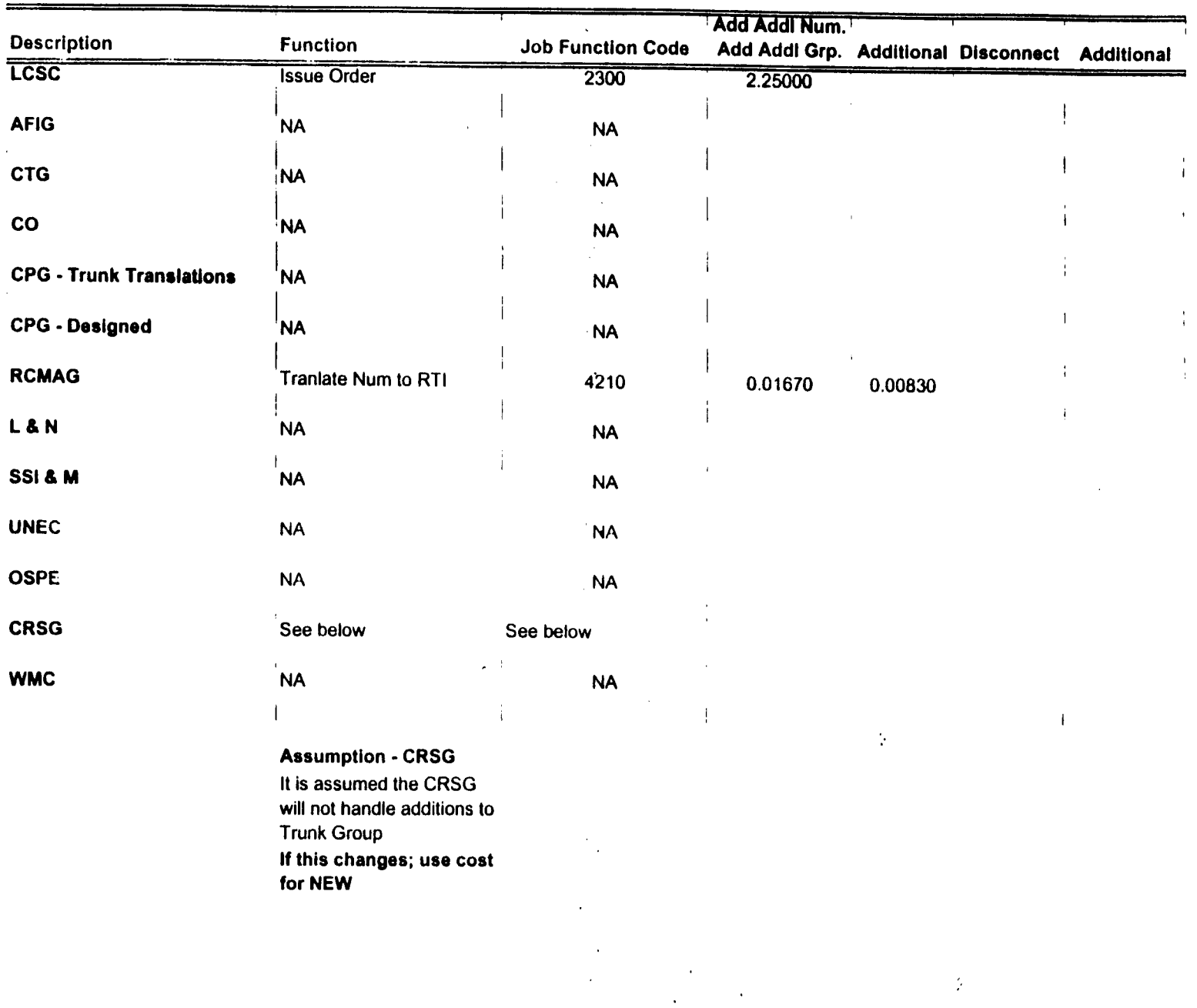

**2W DID Subseq -Add Grps of TNs** 

 $\alpha$ 

| <b>Description</b>              | <b>Function</b>                                                                   | <b>Job Function Code</b>                    | Install          |   | <b>Additional Disconnect</b> | <b>Additional</b> |
|---------------------------------|-----------------------------------------------------------------------------------|---------------------------------------------|------------------|---|------------------------------|-------------------|
| <b>LCSC</b>                     | <b>Issue Order</b>                                                                | 2300                                        | 3.25000/ord      |   |                              |                   |
| <b>AFIG</b>                     | <b>NA</b>                                                                         | <b>NA</b>                                   |                  |   |                              |                   |
| <b>CTG</b>                      | <b>NA</b>                                                                         | NA                                          |                  |   |                              |                   |
| <b>CO</b>                       | <b>NA</b>                                                                         | <b>NA</b>                                   |                  |   |                              |                   |
| <b>CPG - Trunk Translations</b> | <b>NA</b>                                                                         | <b>NA</b>                                   |                  |   |                              |                   |
| <b>CPG - Designed</b>           | <b>NA</b>                                                                         | <b>NA</b>                                   |                  |   |                              |                   |
| <b>RCMAG</b>                    | <b>NA</b>                                                                         | <b>NA</b>                                   |                  |   |                              |                   |
| LAN                             | <b>NA</b>                                                                         | <b>NA</b>                                   |                  | ì |                              |                   |
| <b>SSI &amp; M</b>              | <b>NA</b>                                                                         | <b>NA</b>                                   |                  |   |                              |                   |
| <b>UNEC</b>                     | <b>NA</b>                                                                         | <b>NA</b>                                   |                  |   |                              |                   |
| <b>OSPE</b>                     | <b>NA</b>                                                                         | <b>NA</b>                                   |                  |   |                              |                   |
| CRSG                            | See below                                                                         | See below                                   |                  |   |                              |                   |
| <b>WMC</b>                      | <b>NA</b>                                                                         | <b>NA</b>                                   |                  |   |                              |                   |
|                                 | <b>Assumption - CRSG</b>                                                          |                                             |                  |   |                              |                   |
|                                 | It is assumed the CRSG<br>will not handle subsequent<br><b>TN Reservations.</b>   |                                             |                  |   |                              |                   |
|                                 | If this changes; use cost<br>this cost:                                           |                                             |                  |   |                              |                   |
| <b>CRSG</b>                     | Rcv, log, acknowledge<br>customer & assign                                        | Contractor.DDT                              | $20 \text{ min}$ |   |                              |                   |
|                                 | Verify LSR, ordering doc,<br>notify CLEC, reserve #s,<br>post tracking, prepare & | SD1-<br><b>FDC 2210</b><br>JG56-Sales       |                  |   |                              |                   |
| <b>CRSG</b>                     | submit to LCSC                                                                    | Compensation.ddt<br><b>FDC 2210</b><br>SD1- | $25 \text{ min}$ |   |                              |                   |
| <b>CRSG</b>                     | Notify CLEC order sent to JG56-Sales<br><b>LCSC</b>                               | <b>Compensation ddt</b>                     | $15 \text{ min}$ |   |                              |                   |
| <b>CRSG</b>                     | Back end folder close out WS10 clerk                                              |                                             | 15 min           |   |                              |                   |

2W DID Subsequent - Reserve TNs

 $\sim$   $\mu$ 

 $\bullet$ 

 $\langle \cdot \rangle$ 

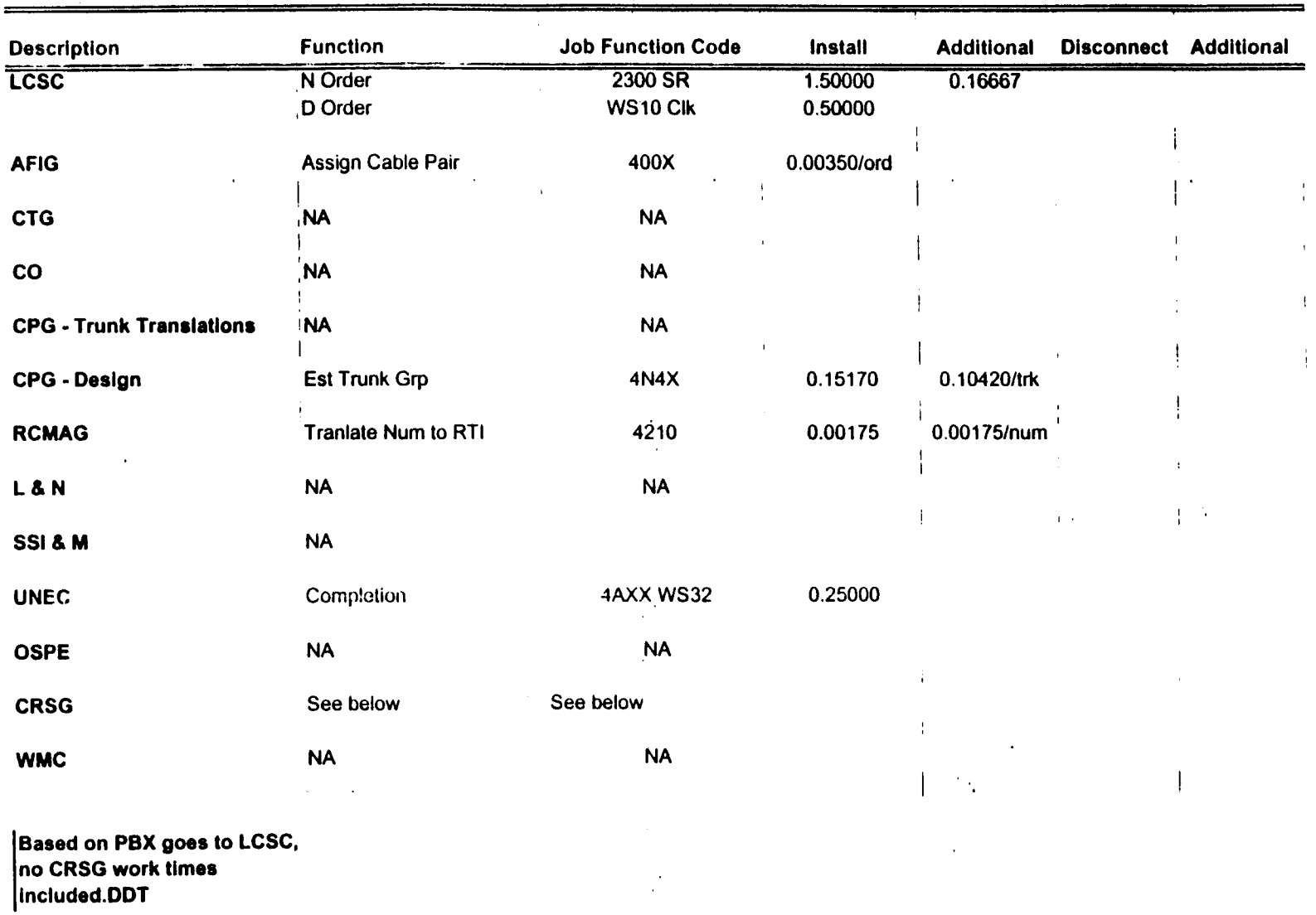

 $\overline{O}$ 

 $\bar{z}$ 

 $\mathbb{Z}^2$ 

 $\ddot{\phantom{1}}$ 

 $\sim$ 

| <b>Description</b>                                                      | <b>Function</b>       | <b>Job Function Code</b> | Install            |            | <b>Additional Disconnect Additional</b> |  |
|-------------------------------------------------------------------------|-----------------------|--------------------------|--------------------|------------|-----------------------------------------|--|
| <b>LCSC</b>                                                             | <b>Issue Order</b>    | 2300 SR<br>WS10 Clk      | 1.08333<br>0.50000 |            |                                         |  |
| <b>AFIG</b>                                                             | <b>HML TE Arrange</b> | 400X                     | 0.04160/ord        |            |                                         |  |
| <b>CTG</b>                                                              | NA                    | <b>NA</b>                |                    |            |                                         |  |
| co                                                                      | <b>NA</b>             | <b>NA</b>                |                    |            |                                         |  |
| <b>CPG - Trunk Translations</b>                                         | <b>NA</b>             | <b>NA</b>                |                    |            |                                         |  |
| <b>CPG - Design</b>                                                     | Design CKT (HML only) | 4N4X                     | 0.08000            | 0.05000    |                                         |  |
| <b>RCMAG</b>                                                            | Rearrange HML         | 4210                     | 0.00175            | 0.00175/tn |                                         |  |
| L&N                                                                     | <b>NA</b>             | <b>NA</b>                |                    |            |                                         |  |
| SSI & M                                                                 | <b>NA</b>             | <b>NA</b>                |                    |            |                                         |  |
| <b>UNEC</b>                                                             | <b>WFA Completion</b> | 4AXX WS32                | 0.25000            |            |                                         |  |
| <b>OSPE</b>                                                             | <b>NA</b>             | <b>NA</b>                |                    |            |                                         |  |
| <b>CRSG</b>                                                             | See below             | See below                |                    |            |                                         |  |
| <b>WMC</b>                                                              | <b>NA</b>             | <b>NA</b>                |                    |            |                                         |  |
| <b>Based on PBX goes to LCSC,</b><br>no CRSG work times<br>included.DDT |                       |                          |                    |            |                                         |  |
|                                                                         |                       |                          |                    |            |                                         |  |

PBX Line Side Subsequent

 $\langle \cdot \rangle$ 

 $\alpha$ 

 $\ddot{\phantom{a}}$ 

 $\mathcal{F}_{\rm{max}}$  $\sim$ 

 $\mathcal{A}_{\mathcal{C}}$ 

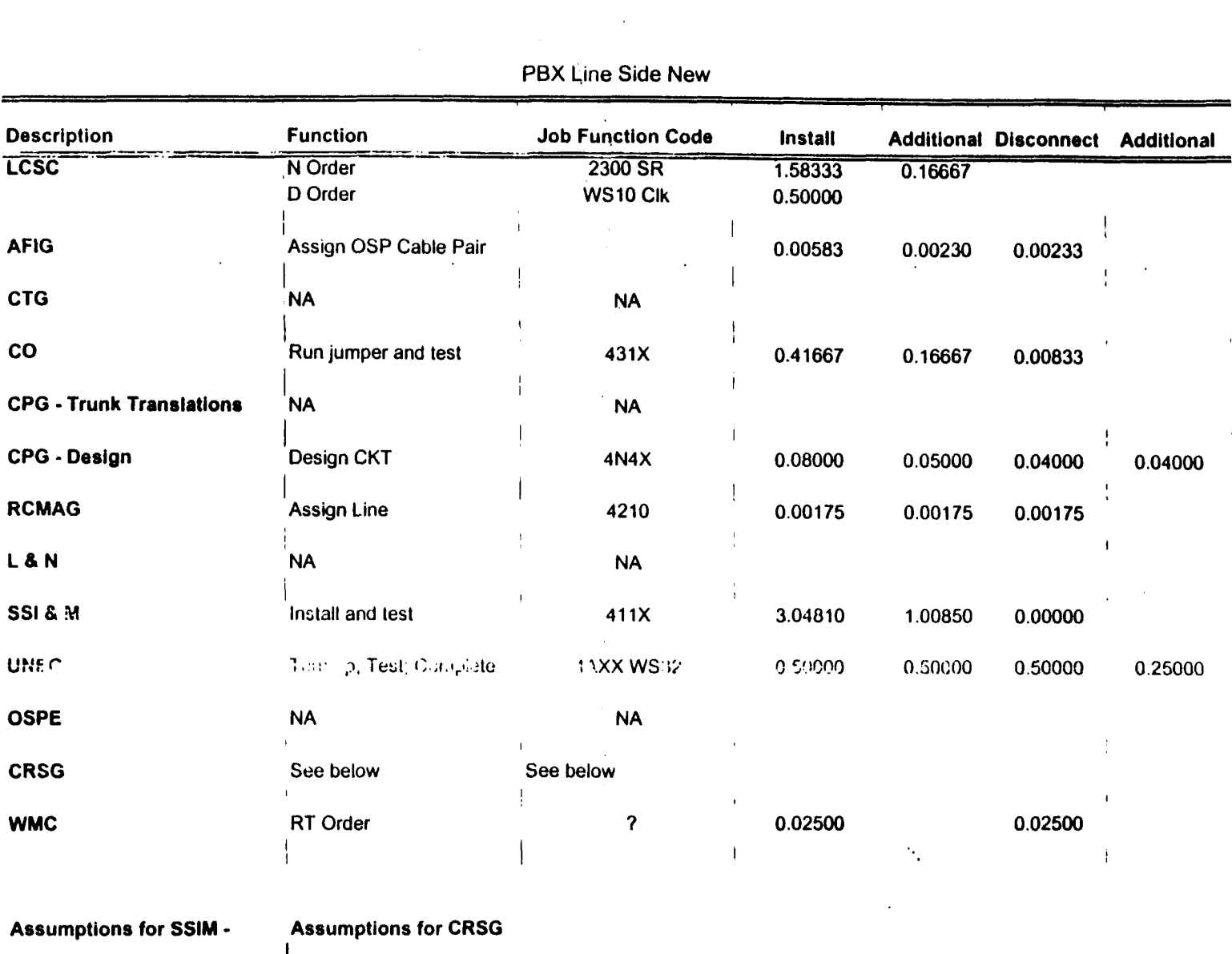

PBX Line Side New

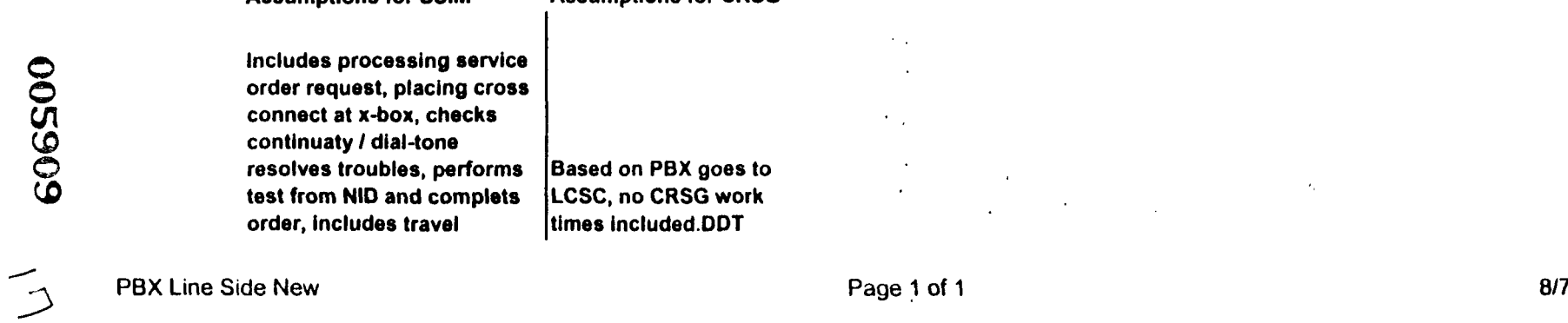

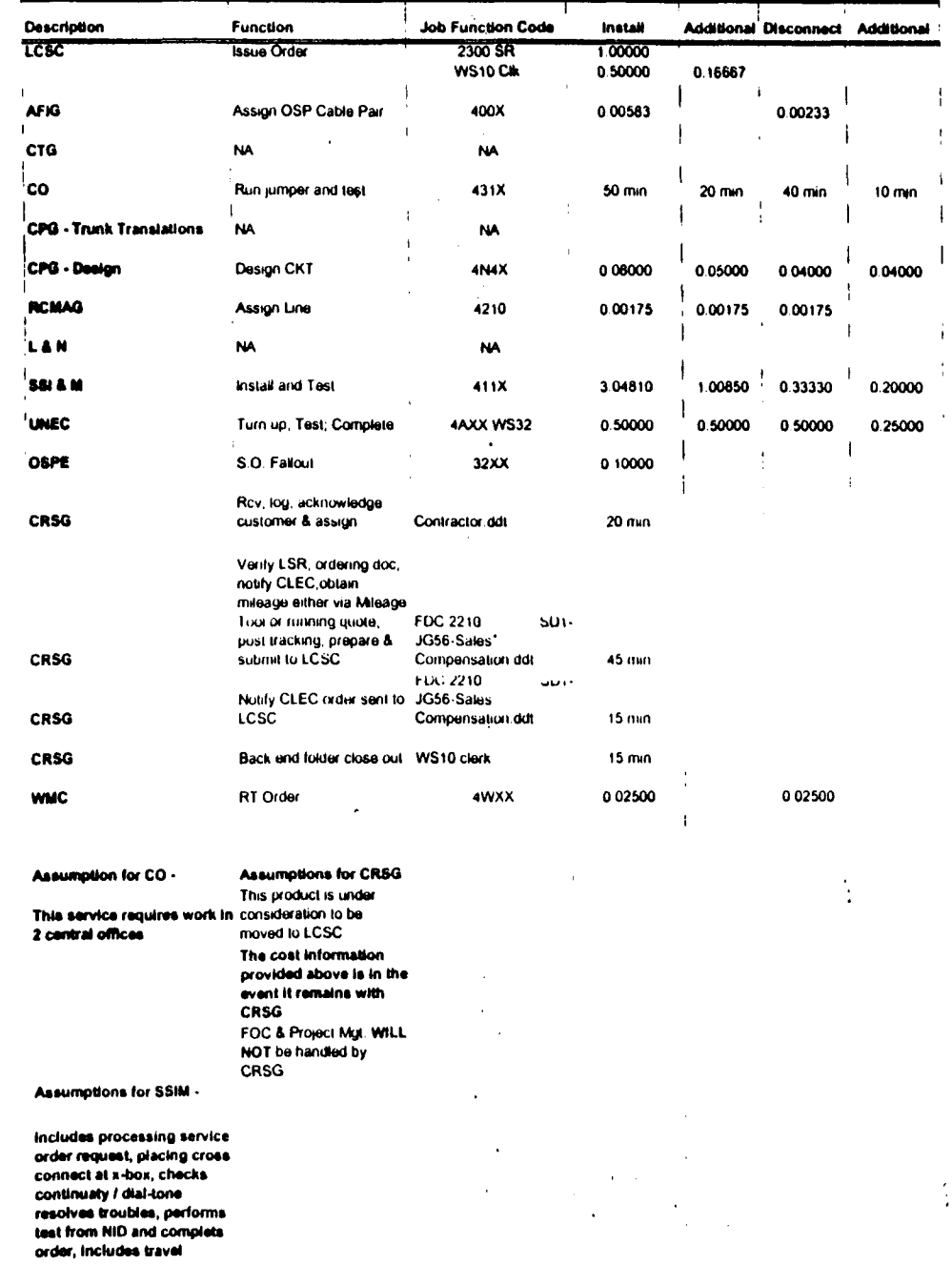

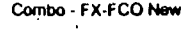

 $\sim$ 

 $\overline{\mathcal{A}}$ 

 $\sim$ 

 $\sim$   $\sim$ 

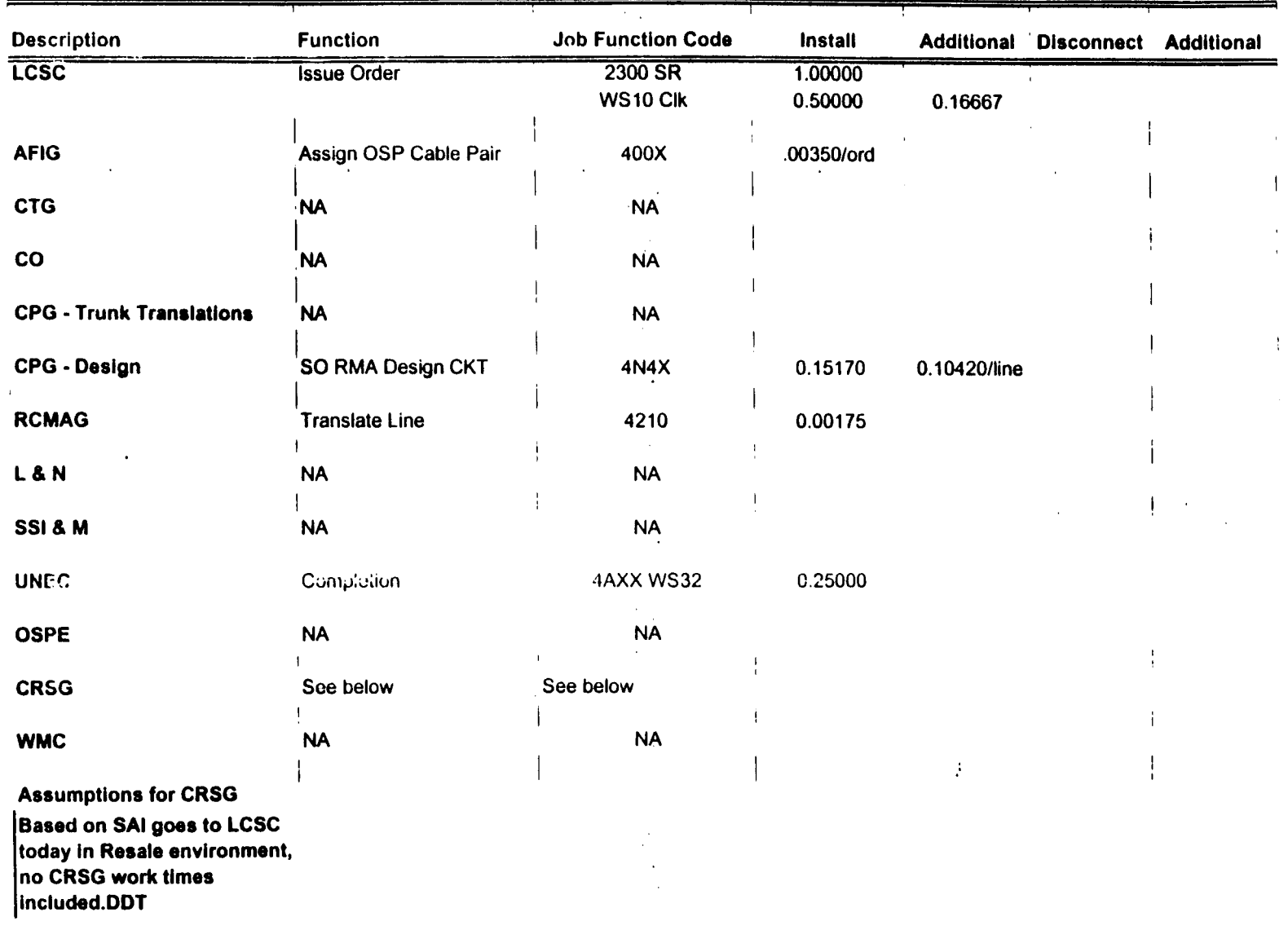

 $\sim$ 

 $\ddot{\phantom{a}}$ 

 $\bullet$ 

 $\mathcal{A}^{\mathcal{A}}$ 

 $\frac{1}{2}$ 

 $\mathcal{A}$ 

 $\frac{1}{2}$ 

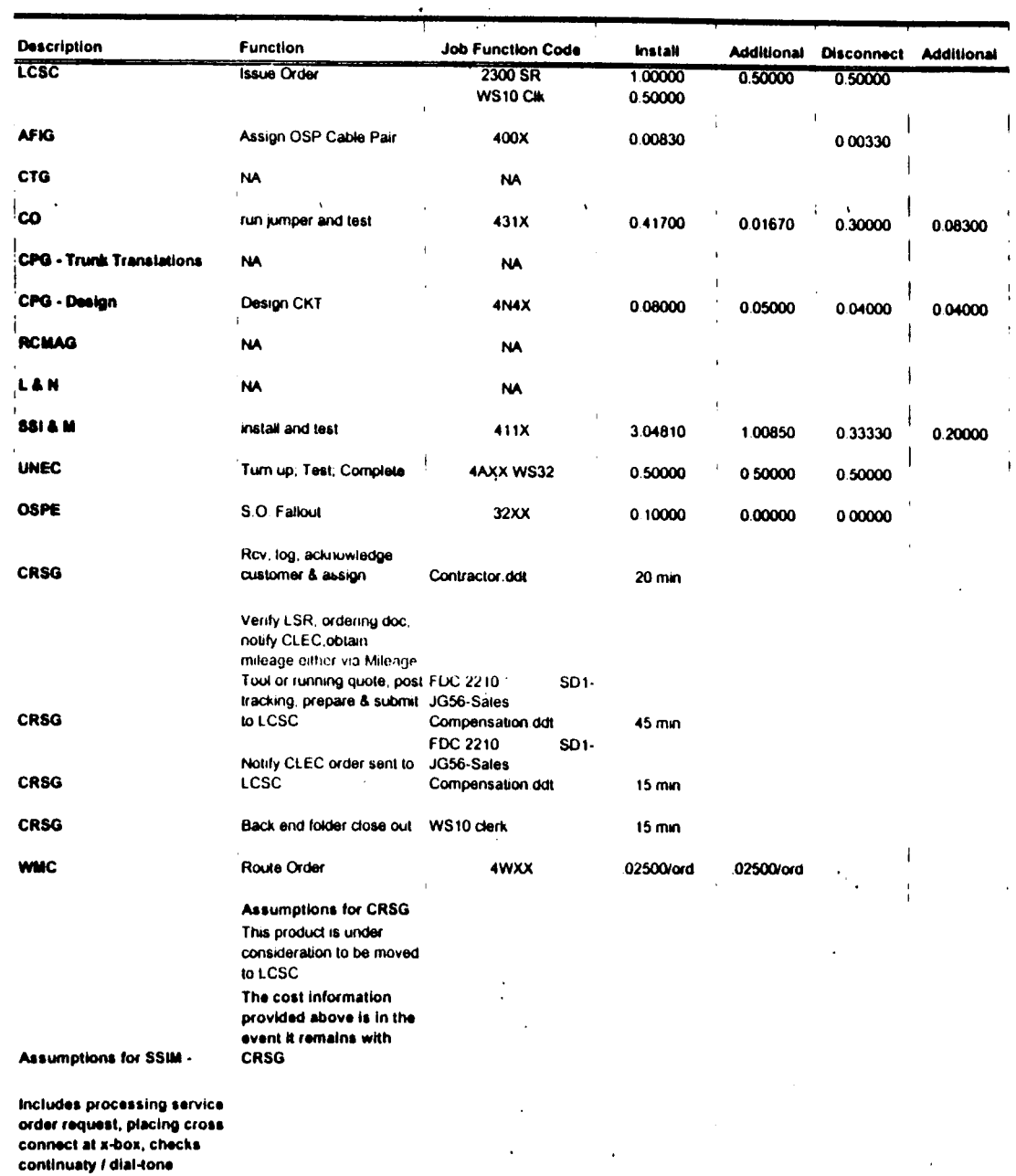

## PBX DPA Only OSNC CKT-New

 $\sim$ 

resolves troubles, performs

order, includes travel

test from NID and complets FOC & Project MgI. WILL

NOT be handled by CRSG

 $\sim$ 

 $\bullet$ 

 $\bar{a}$ 

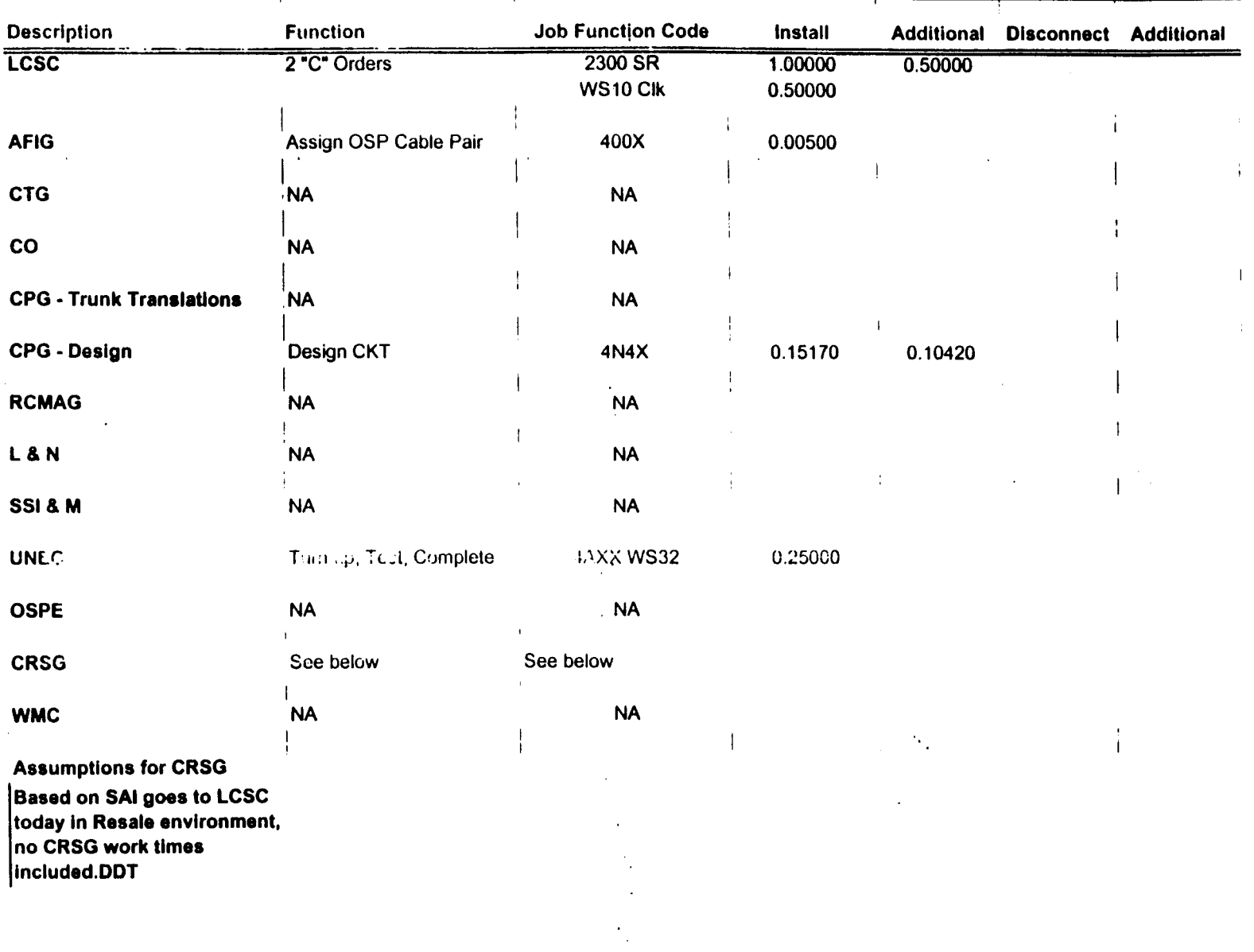

PBX DPA Conversion

 $\mathcal{F}_{\mathcal{A}}^{\mathcal{A}}$  ,  $\mathcal{F}_{\mathcal{A}}^{\mathcal{A}}$  $\frac{1}{2}$ 

 $\bullet$ 

 $\bar{\phantom{a}}$ 

 $\label{eq:2} \frac{1}{\sqrt{2}}\left(\frac{1}{\sqrt{2}}\right)^{2} \left(\frac{1}{\sqrt{2}}\right)^{2} \left(\frac{1}{\sqrt{2}}\right)^{2} \left(\frac{1}{\sqrt{2}}\right)^{2} \left(\frac{1}{\sqrt{2}}\right)^{2} \left(\frac{1}{\sqrt{2}}\right)^{2} \left(\frac{1}{\sqrt{2}}\right)^{2} \left(\frac{1}{\sqrt{2}}\right)^{2} \left(\frac{1}{\sqrt{2}}\right)^{2} \left(\frac{1}{\sqrt{2}}\right)^{2} \left(\frac{1}{\sqrt{2}}\right)^{2} \left(\frac{$ 

 $\label{eq:2} \frac{1}{2} \int_{\mathbb{R}^3} \left| \frac{d\mathbf{y}}{d\mathbf{y}} \right|^2 \, d\mathbf{y} \, d\mathbf{y} \, d\mathbf{y} \, d\mathbf{y} \, d\mathbf{y} \, d\mathbf{y} \, d\mathbf{y} \, d\mathbf{y} \, d\mathbf{y} \, d\mathbf{y} \, d\mathbf{y} \, d\mathbf{y} \, d\mathbf{y} \, d\mathbf{y} \, d\mathbf{y} \, d\mathbf{y} \, d\mathbf{y} \, d\mathbf{y} \, d\mathbf{$ 

 $\sim$ 

| <b>Description</b>                                                                                                    | <b>Function</b>                                                                                                    | <b>Job Function Code</b> | <b>Install</b>     | <b>Additional</b>         | <b>Disconnect Additional</b> |         |
|----------------------------------------------------------------------------------------------------|----------------------------------------------------------------------------------------------------|--------------------------|--------------------|---------------------------|------------------------------|---------|
| <b>LCSC</b>                                                                                                    | <b>Issue Order</b>                                                                                                    | 2300 SR<br>WS10 Clk      | 0.66700<br>0.50000 | 0.25000                   | 0.33300                      |         |
| <b>AFIG</b>                                                                                                    | Assign OSP Cable Pair                                                                                                    | 400X                     | 0.00583            |                           | 0.00233                      |         |
| <b>CTG</b>                                                                                                    | <b>NA</b>                                                                                                    | <b>NA</b>                |                    | $\mathbf{r} = \mathbf{V}$ |                              |         |
| <b>CO</b>                                                                                                    | Run Jumper                                                                                                    | 431X                     | 0.10000            | 0.10000                   | 0.05000                      | 0.05000 |
| <b>CPG - Trunk Translations</b>                                                                                                    | <b>NA</b>                                                                                                    | <b>NA</b>                |                    |                           |                              |         |
| <b>CPG - Design</b>                                                                                                    | <b>NA</b>                                                                                                    | <b>NA</b>                |                    |                           |                              |         |
| <b>RCMAG</b>                                                                                                    | Assign In                                                                                                    | 4N10                     | 0.00175            | 0.00175                   | 0.00175                      |         |
| L&N                                                                                                    | <b>NA</b>                                                                                                    | <b>NA</b>                |                    |                           |                              |         |
| <b>I&amp;M</b>                                                                                                    | Install and test                                                                                                    | $\overline{\mathcal{L}}$ | 3.04810            | 1.00850                   | 0.33330                      | 0.20000 |
| <b>BRMC</b>                                                                                                    | <b>NA</b>                                                                                                    | <b>NA</b>                |                    |                           |                              |         |
| <b>OSPE</b>                                                                                                    | <b>NA</b>                                                                                                    | <b>NA</b>                |                    |                           |                              |         |
| <b>CRSG</b>                                                                                                    | See below                                                                                                    | See below                |                    |                           |                              |         |
| <b>WMC</b>                                                                                                    | <b>NA</b>                                                                                                    | <b>NA</b>                |                    |                           |                              |         |
|                                                                                                    | <b>Assumptions for CRSG</b><br><b>Based on Resale</b><br><b>Ordering Matrix in the</b><br><b>CLEC Ordering Guide</b><br>for RESALE, this goes<br>to LCSC today, no<br><b>CRSG work times</b><br>included.DDT |                          |                    |                           |                              |         |
| Assumptions for I & M -                                                                                                    |                                                                                                    |                          |                    |                           |                              |         |
| Includes processing service<br>order request, placing cross<br>connect at x-box, checks<br>continuaty / dial-tone<br>resolves troubles, performs<br>test from NID and complets |                                                                                                    | ÷.                       |                    |                           |                              |         |

IFR-IFB Coin - New

 $\bar{z}$ 

 $\sim$   $\sim$ 

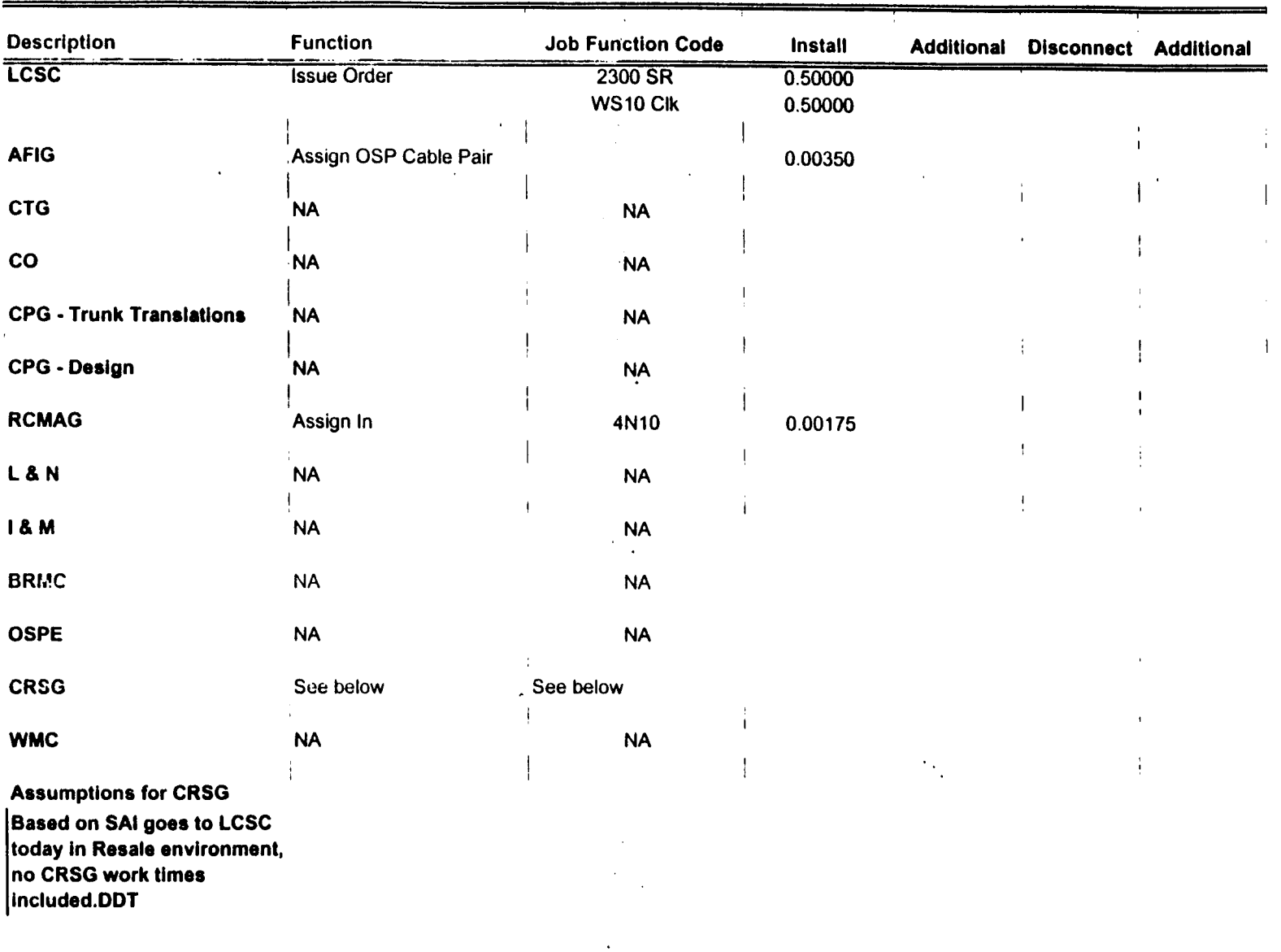

**IFR-IFB Coin** - **Conversion** 

 $\sim$   $\sim$ 

 $\alpha$ 

 $\bar{z}$ 

 $\langle \epsilon_{\nu} \rangle$ 

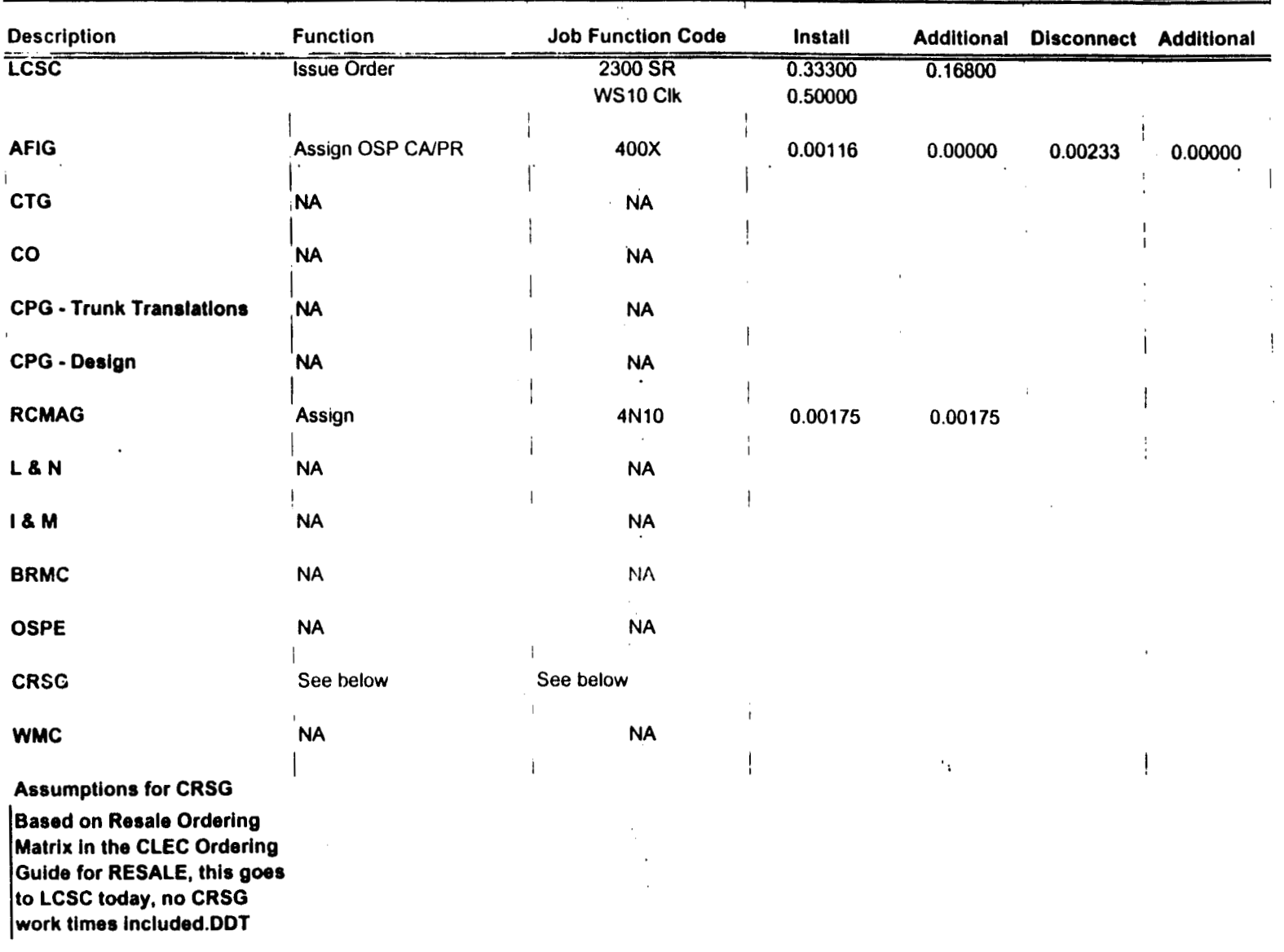

IFR-IFB Coin - Subsequent

 $\ddot{\phantom{0}}$ 

 $\ddot{\phantom{a}}$ 

 $\mathcal{F}_{\mathcal{A}}$  .

 $\gamma_{\rm L}$ 

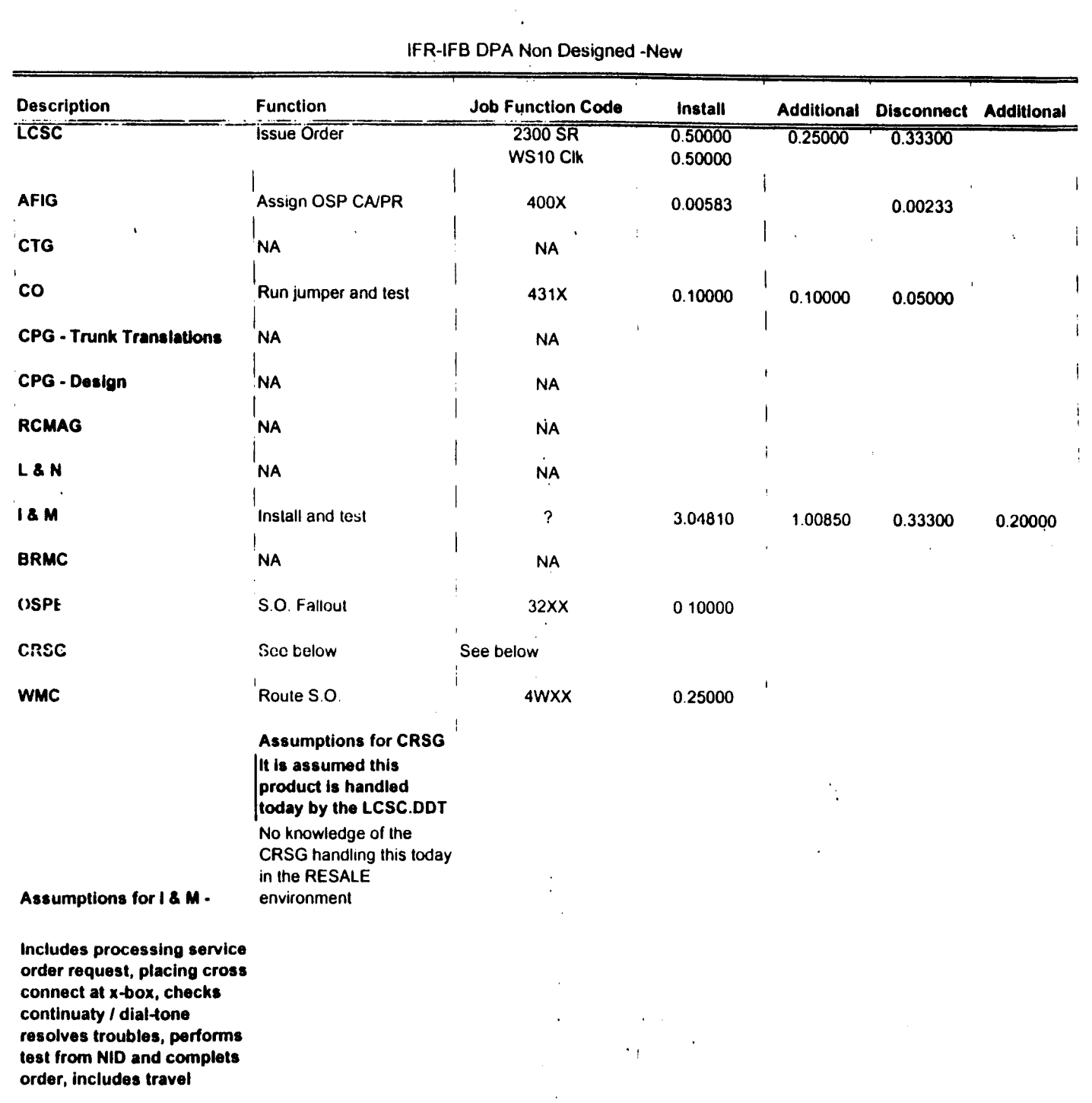

 $\ddot{\phantom{a}}$ 

 $\mathcal{A}^{\pm}$ 

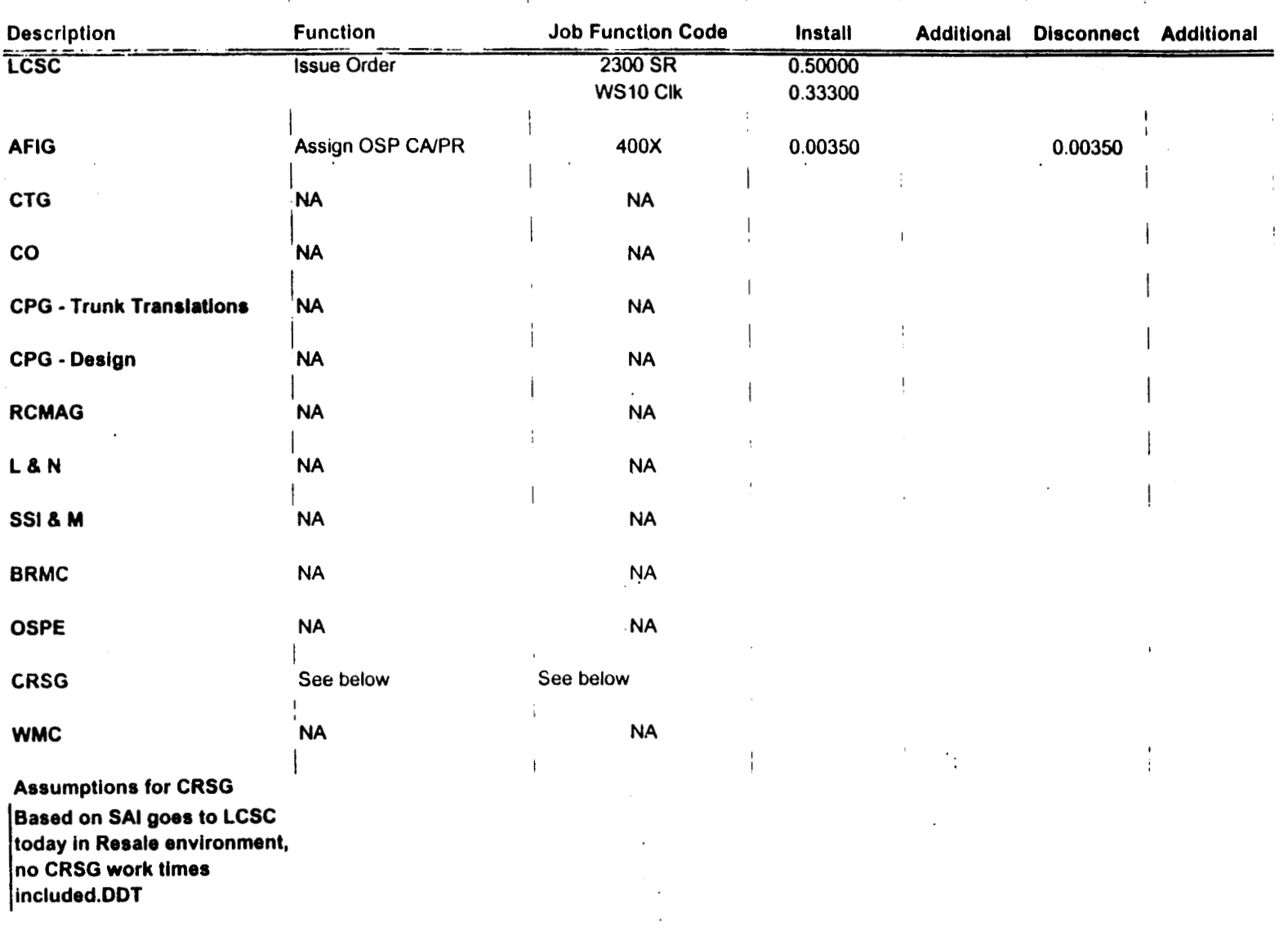

# IFR-IFB DPA Non D-Conversion

 $\epsilon$ 

Д

 $\cdot$ 

 $\hat{\mathcal{A}}$ 

 $\epsilon$ 

 $\ddot{\phantom{a}}$ 

 $\ddot{\phantom{a}}$ 

 $\overline{\phantom{a}}$ 

DDITS 4 Way - New

 $\mathcal{L}$ 

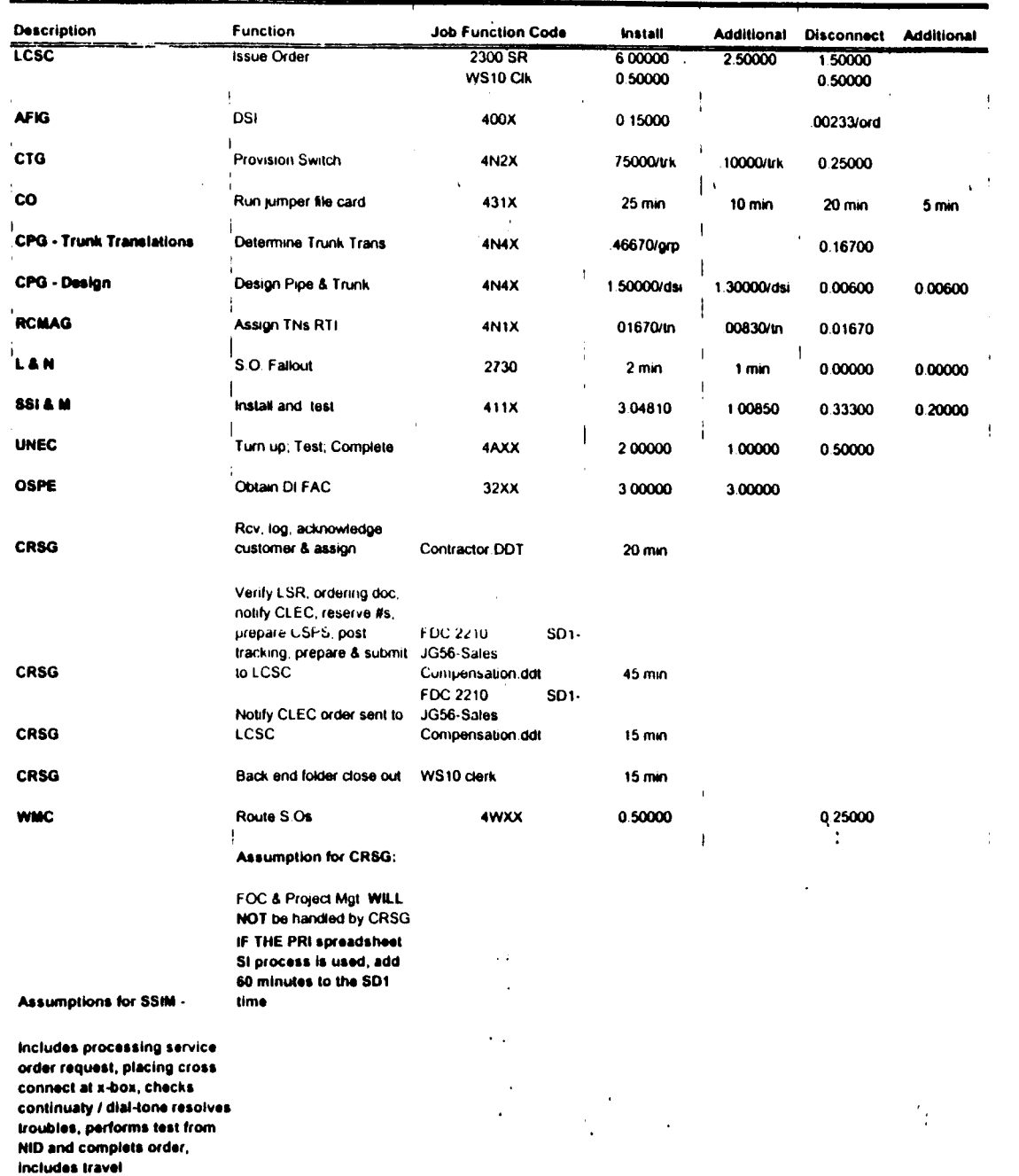

 $\sim$   $\sim$ 

| <b>Description</b>                                                                                                    | <b>Function</b>              | <b>Job Function Code</b> | <b>Install</b>     |                                               | Additional Disconnect Additional |  |
|----------------------------------------------------------------------------------------------------|------------------------------|--------------------------|--------------------|-----------------------------------------------|----------------------------------|--|
| <b>LCSC</b>                                                                                                    | <b>Issue Order</b>           | 2300 SR<br>WS10 Clk      | 5.20000<br>0.50000 |                                               |                                  |  |
| <b>AFIG</b>                                                                                                    | <b>DSI</b>                   | 400X                     | 0.00116            |                                               |                                  |  |
| <b>CTG</b>                                                                                                    | <b>Provision Switch</b>      | 4N2X                     | .50000/grp         |                                               |                                  |  |
| co                                                                                                    | <b>NA</b>                    | <b>NA</b>                | 0.00000            |                                               |                                  |  |
| <b>CPG - Trunk Translations</b>                                                                                                    | <b>Determine Trunk Trans</b> | <b>4N4X</b>              | .25000/grp         |                                               |                                  |  |
| <b>CPG - Design</b>                                                                                                    | Design Pipe & Trunk          | 4N4X                     | 1.85000            |                                               |                                  |  |
| <b>RCMAG</b>                                                                                                    | <b>NA</b>                    | <b>NA</b>                |                    |                                               |                                  |  |
| L&N                                                                                                    | <b>NA</b>                    | <b>NA</b>                | 0.00000            |                                               |                                  |  |
| <b>SSI 3 M</b>                                                                                                    | $\cdot$ : A                  | ΝA                       | 0.00000            | $\mathcal{L} \subset \mathbb{R}^{n \times n}$ |                                  |  |
| <b>UNEC</b>                                                                                                    | Turn up; Test; Complete      | 4AXX                     | .16670/ord         |                                               |                                  |  |
| <b>OSPE</b>                                                                                                    | <b>NA</b>                    | <b>NA</b>                |                    |                                               |                                  |  |
| <b>CRSG</b>                                                                                                    | See below                    | See below                |                    |                                               |                                  |  |
| <b>WMC</b>                                                                                                    | <b>NA</b>                    | <b>NA</b>                |                    |                                               |                                  |  |
| <b>Assumptions for CRSG:</b><br>It is assumed a conversion will<br>be handled by the LCSC<br>IF NOT - Use DDITS 4 Way<br><b>New</b> |                              |                          |                    | ٠.                                            |                                  |  |

**DDITS 1** *8* **2, Way Conversion** 

 $\bar{z}$ 

 $\mathcal{L}$ 

 $\sim$ 

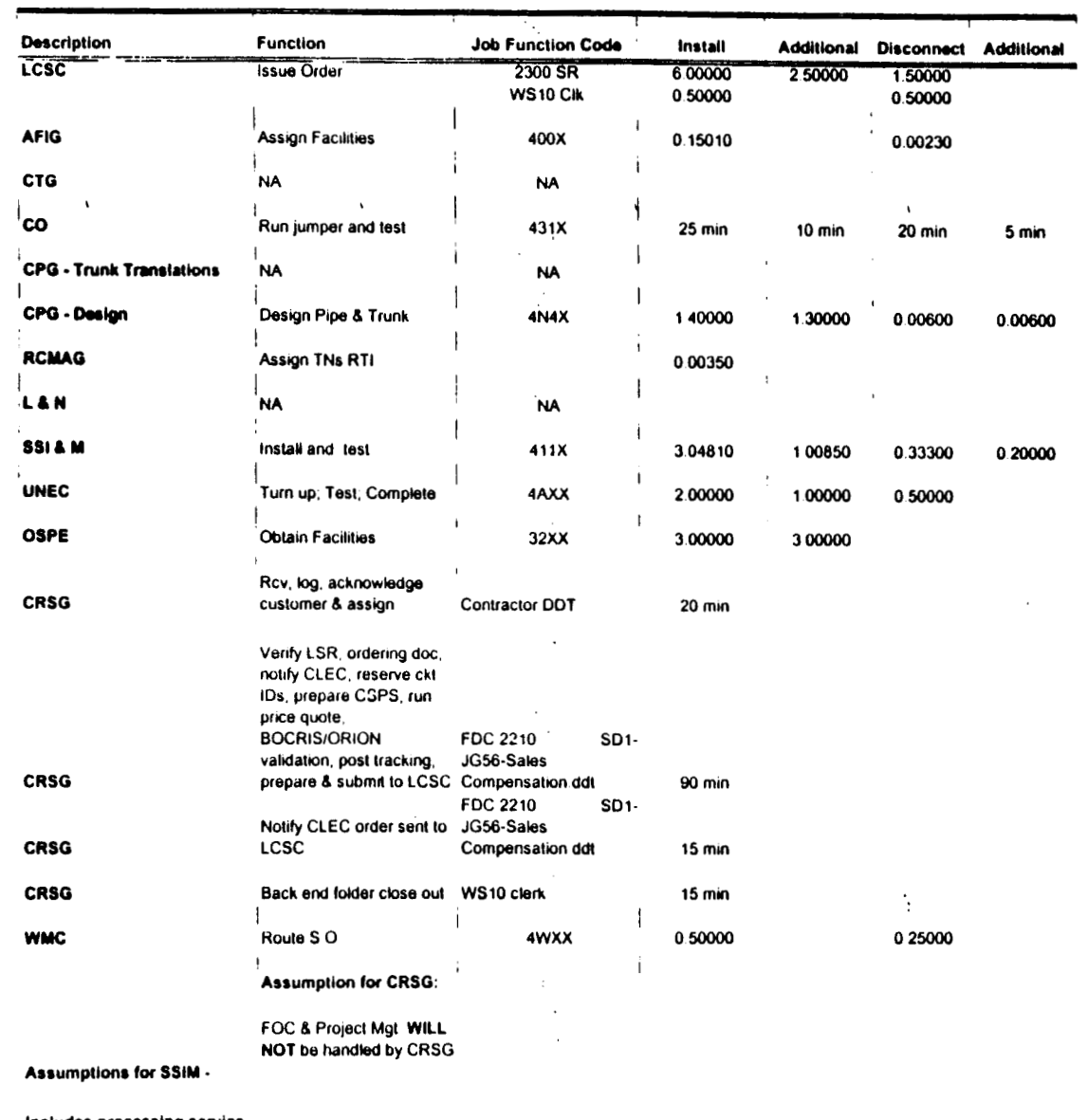

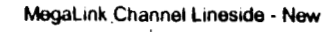

 $\cdot$ 

Includes processing service order request, placing cross connect at x-box, checks continuaty / dial-tone resolves troubles, performs test from NID and complets order, includes travel

 $\ddot{\phantom{0}}$ 

 $005921^{\circ}$ 

 $\cdot$ 

 $\cdot$ 

 $\epsilon$ 

 $\sim 10$ 

 $\sim 100$   $\mu$ 

 $\bar{z}$ 

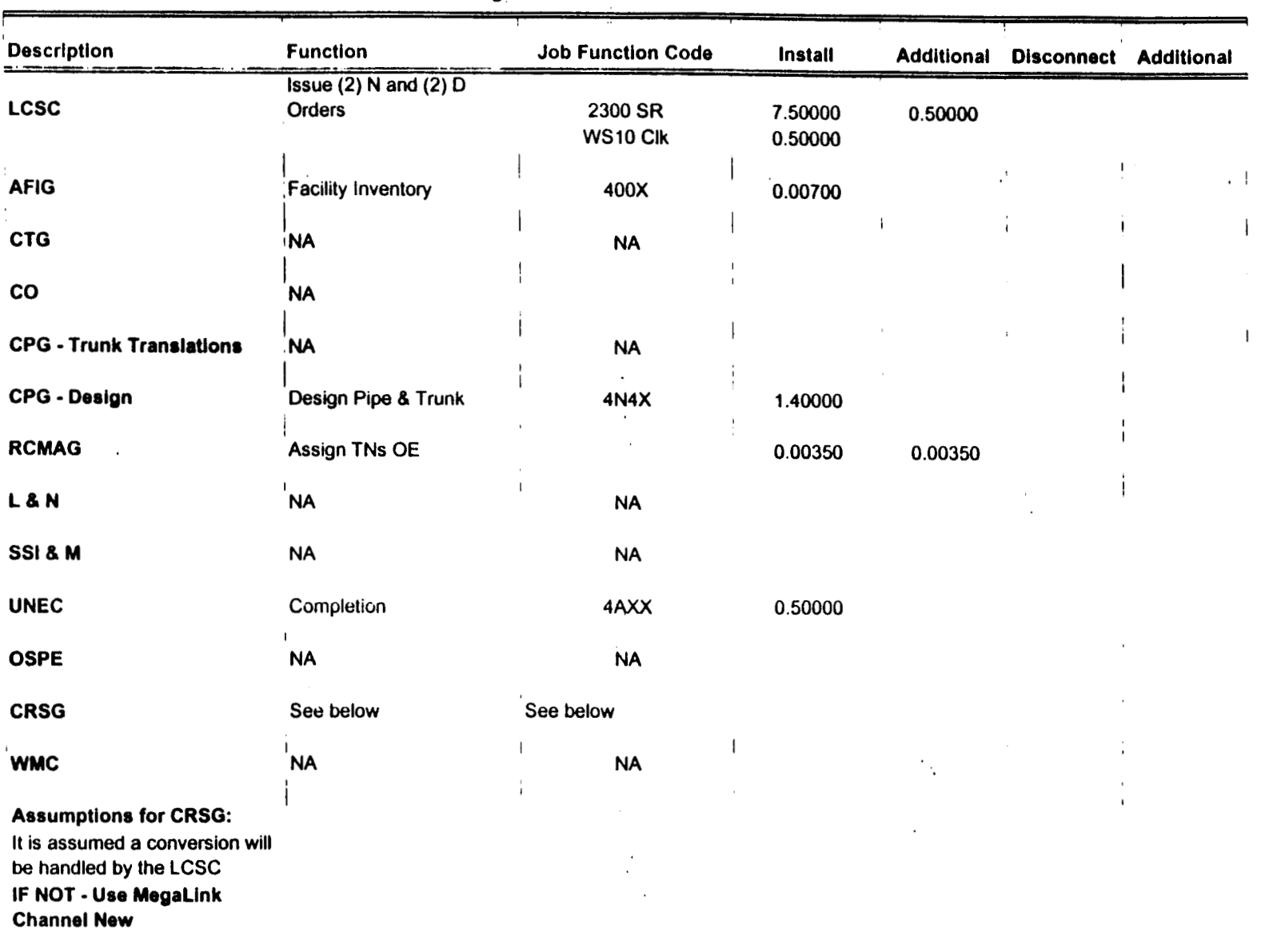

MegaLink Channel Lineside **-Conv** 

 $\ddot{\phantom{a}}$ 

 $\blacksquare$ 

 $\sim$ 

 $\sim$   $\sim$ 

 $\mathcal{L}(\mathcal{A})$  and  $\mathcal{L}(\mathcal{A})$  . Then

 $\mathcal{L}^{\mathcal{L}}$ 

 $\mathcal{A}$ 

 $\ddot{\phantom{a}}$ 

 $\gamma_{\rm c}$ 

MegaLink Channel Service - New

 $\frac{1}{2}$  $\sim$  $\ddot{\phantom{a}}$ 

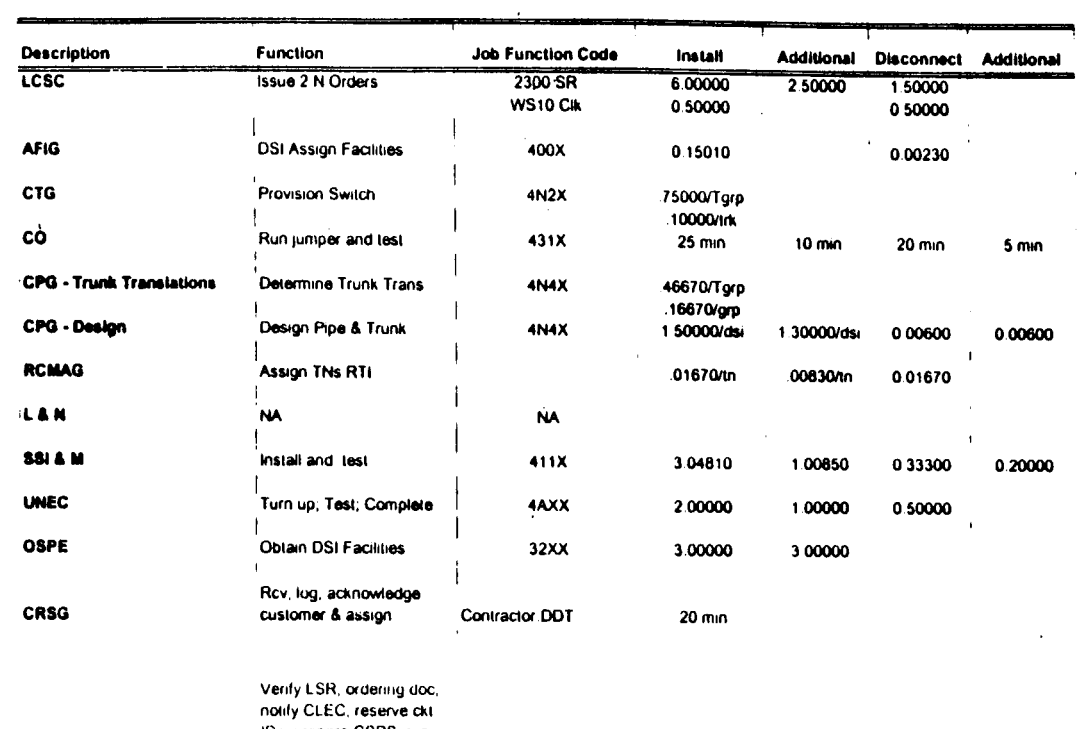

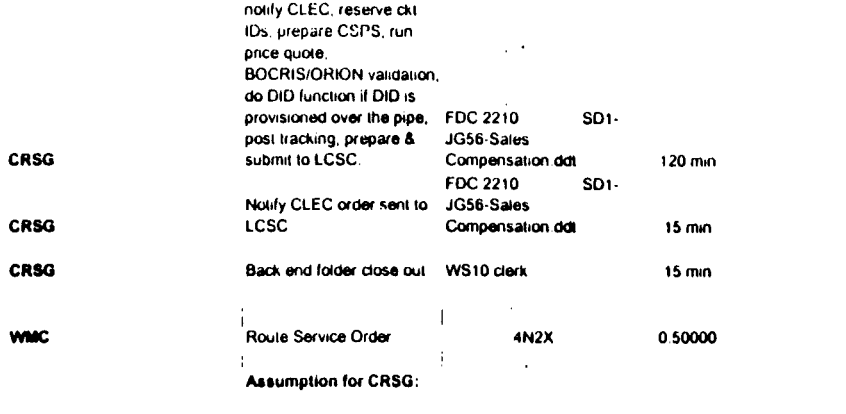

### FOC & Project Mgt. WILL NOT be handled by CRSG

Assumptions for SSIM -

Includes processing service order request, placing cross connect at x-box, checks continuaty / dial-tone resolves troubles, performs test from NID and complets order, includes travel

 $\mathbf{q} = \mathbf{q}$ 

 $\ddot{\phantom{a}}$ 

 $\mathbf{r}$ 

 $\mathcal{L}$ 

 $\sim$ 

 $\sim$   $\sim$ 

 $\sim$ 

 $\ddot{\phantom{1}}$ 

 $\Delta \phi$ 

 $\mathcal{L}_{\mathcal{A}}$ 

0.25000

 $\mathcal{F}_{\mathcal{G}}$ 

 $\hat{L}$ 

 $\alpha$ 

 $\overline{\phantom{a}}$ 

 $005924$   $49$ 

**PRIVATE / PROPRIETARY: CONTAINS PRIVATE AND / OR PROPRIETARY INFORMATION.** MAY NOT BE USED OR DISCLOSED OUTSIDE THE BELLSOUTH COMPANIES **EXCEPT PURSUANT TO A WRITTEN AGREEMENT.** 

 $\gamma$ 

# **PRIVATE** *I* **PROPRIETARY: CONTAINS PRIVATE AND** *I* **OR PROPRIETARY INFORMATION. MAY NOT BE USED OR DtSCLOSED OUTStDE THE BELLSOUTH COMPANIES EXCEPT PURSUANT TO A.WRITTEN AGREEMENT.**

 $005926$   $^{5}$   $\cap$ 

**PRIVATE** *I* **PROPRIETARY: CONTAINS PRIVATE AND** *I* **OR PROPRIETARY INFORMATION. MAY NOT BE USED OR DISCLOSED OUTSIDE THE BELLSOUTH COMPANIES EXCEPT PURSUANT TO A WRITTEN AGREEMENT.** 

2034-02 Canadi ()  $\sim$  a  $7\times10^{11}$ Contentar 4 Item 1 TO: Woodson E. Elston /m6, mailéa; PHONE=404-529-6947 CC: Arlene Fredrickson /m3, mail3a; PHONE=205-977-0391 Pam G. Williams /m3, mail3a; PHONE=285-977-5561 Item *2*  Woody, As promised here is the information I have developed for the Line Sharing Cost Input. Please let me know what additional information you need, and PLEASE FEEL FREE TO CALL ME AT HOME IF WE NEED TO TALK THROUGH **ANY** OF THE INFO! This took me MUCH longer to complete than I expected, so if you need to call me tonight, it really is ok. HOME: 205-979-3743 Tomorrow I will **be** in Account Team Training sessions all day, but you can dial my office number, hit zero, and have my office assistant get me out of the session. Office is **205-321-4990.**   $\mathcal{L}^{\mathcal{L}}$ Thank you, Debbie Timmons Item 3 This item is of type MS EXCEL 'obsolete filetype (41) and cannot be displayed as TEXT item **4** 

This item is of type MS EXCEL (obsolete fiieyype **(4))** and cannot be displayed as TEXT

 $\mathcal{F}^{\text{in}}_{\text{in}}$  ,  $\mathcal{F}^{\text{in}}_{\text{out}}$ 

 $\mathcal{L}^{\text{max}}(\mathcal{L}^{\text{max}})$ 

 $\frac{1}{2} \frac{1}{2} \frac{1}{2}$ 

005927  $25$ 

**PRIVATE** *I* **PROPRIETARY: CONTAINS PRIVATE AND** *I* **OR PROPRIETARY INFORMATION. MAY NOT BE USED OR DISCLOSED OUTSIDE THE BELLSOUTH COMPANIES EXCEPT PURSUANT TO A WRITTEN AGREEMENT.** 

 $\mathbf{r}$ 

 $\sim$ 

 $\mathcal{P}(\mathbf{S}) = \mathbf{S}(\mathcal{S})$ 

# $2^2$  626500

**PRIVATE** *I* **PROPRIETARY:** 

÷,

**CONTAINS PRIVATE AND** *I* **OR PROPRIETARY INFORMATION. MAY NOT BE USED OR DISCLOSED OUTSIDE THE BELLSOUTH COMPANIES EXCEPT PURSUANT TO A WRITTEN AGREEMENT.**
$24$ 

# **PRIVATE** *I* **PROPRIETARY:**

 $\overline{\phantom{a}}$  $\cdot$ 

**CONTAINS PRIVATE AND** *I* **OR PROPRIETARY INFORMATION. MAY NOT BE USED OR DISCLOSED OUTSIDE THE BELLSOUTH COMPANIES EXCEPT PURSUANT TO A WRITTEN AGREEMENT.** 

# **CRSG Processing Time per LSOD for Line Sharing**

 $\bar{z}$ 

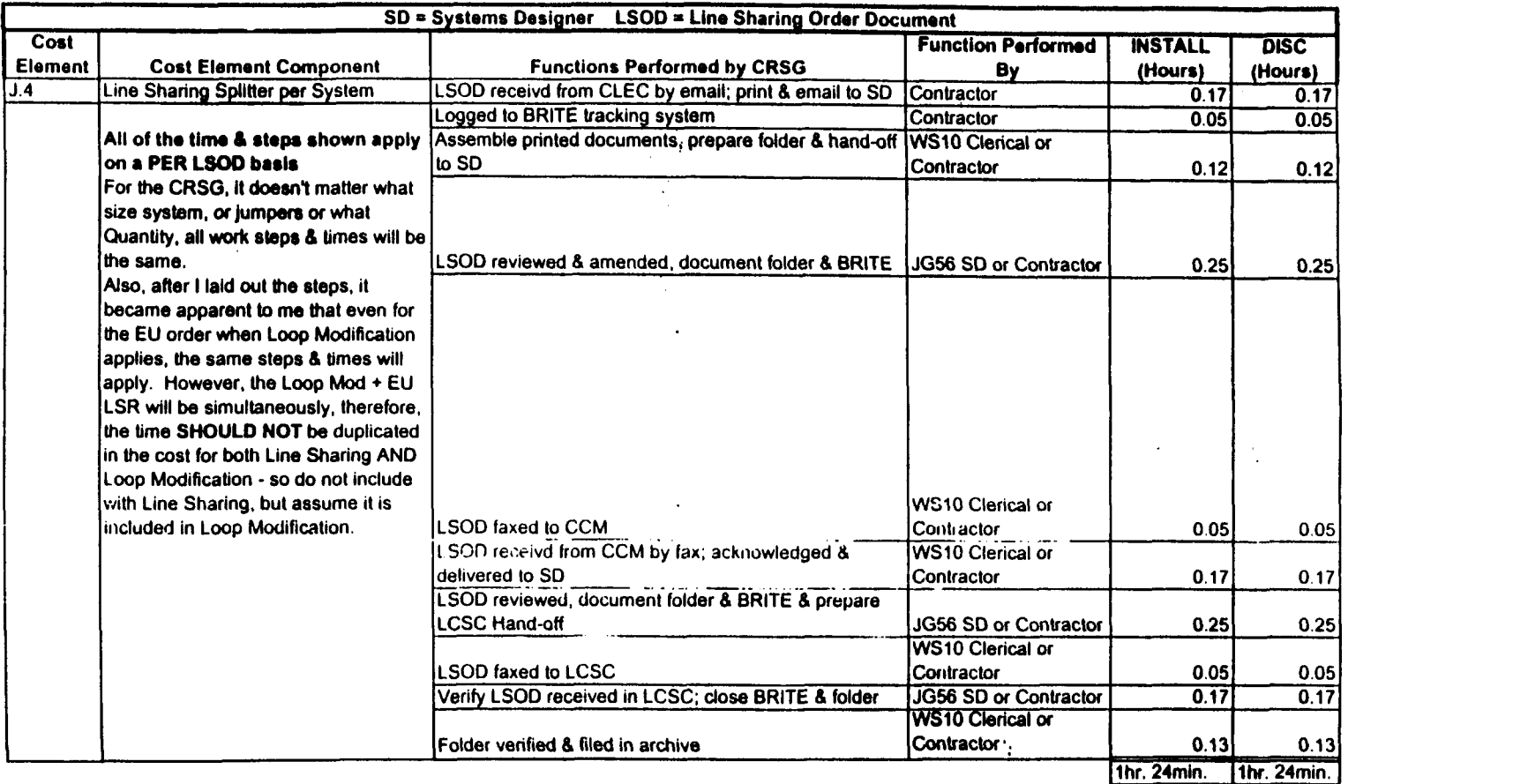

Submitted by: **Debbie** Timmons 205-321 -4990

 $\frac{1}{2}$ 

 $\sim$ 

### Line Sharing Headcount Allocation - CRSG

All Management Job Grades are on Sales Compensation.

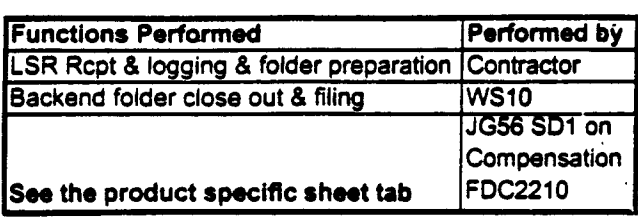

Contractor Average Hourly Rate

 $\bar{\mathcal{A}}$ 

% Allocation Assumption:

 $\mathcal{L}$ 

The colume headed % UNE Work lists the people doing UNE work today. I do not know how to forecast how much Line Sharing will diminish the existing UNE work being done.

Has the Prod Mgr. Provided any forecast? If so, I guess their factors should be applied.

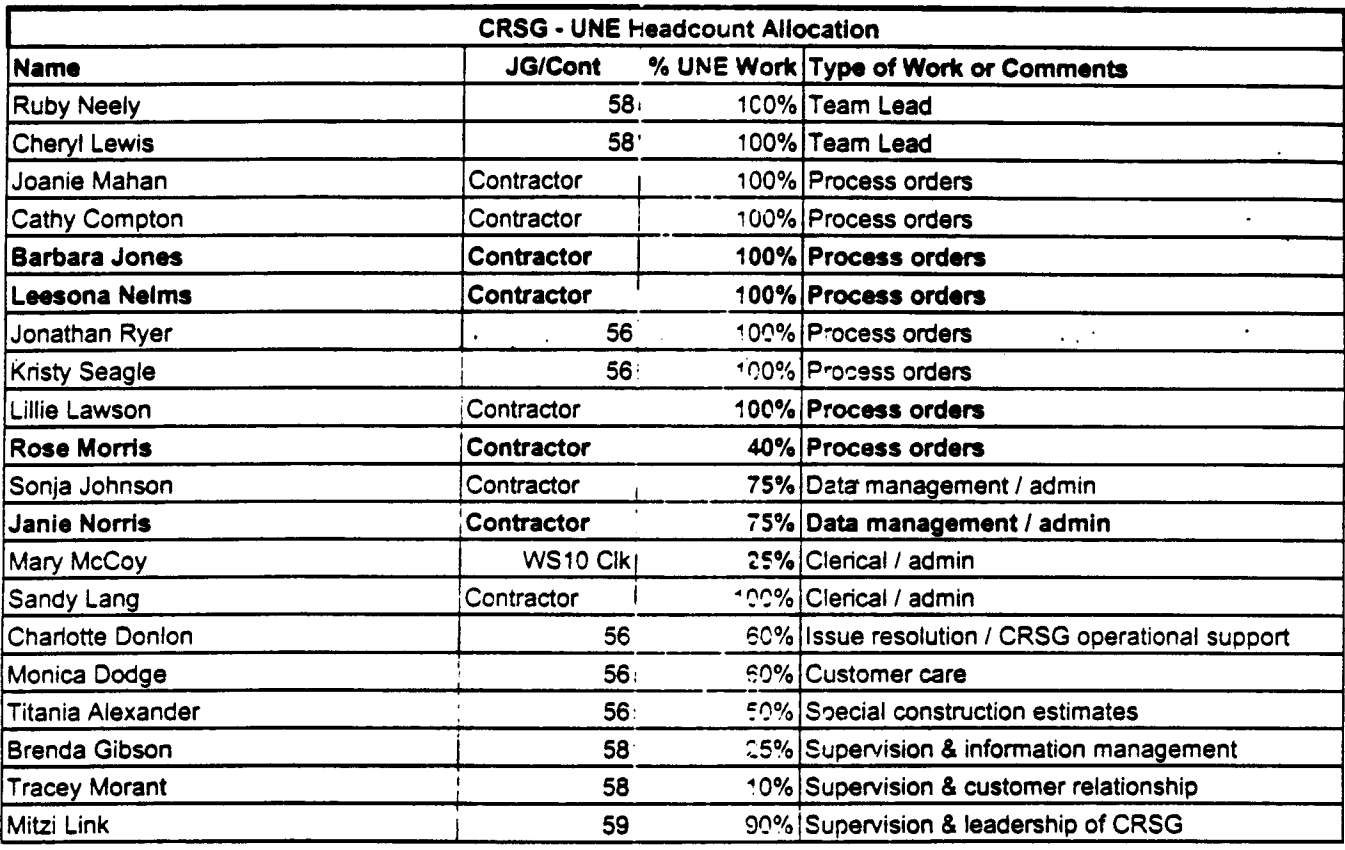

RED BOLD entries indicate a change since last submitted to Arlene Fredrickson & Pam Williams

**LS-CRSG.XLS** 

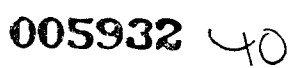

'This represents just one Sales AVP (JG61) work group that **IS 3 -#z+**  literconnections Sales that would have work time related to the UNE environment n :;ener **<sup>31</sup>** -

<sup>I</sup>couldn't begin to predict what % of who works on UNE customers There are 2 other Sales AVP groups in Birmingham. 5 in Atlanta The **total** Sales Entitv is under Kenneth Rav JG64

It is next to impossible to further divide to the specific product level. e.g. UCL, UNTW, XdsI <sup>I</sup>think that would be driven **by** the customer sets and their business plans, and what their sales **success ratios** are and what the ultimate volumes would be. I think that wwld have to come from **the Product**  Managers.

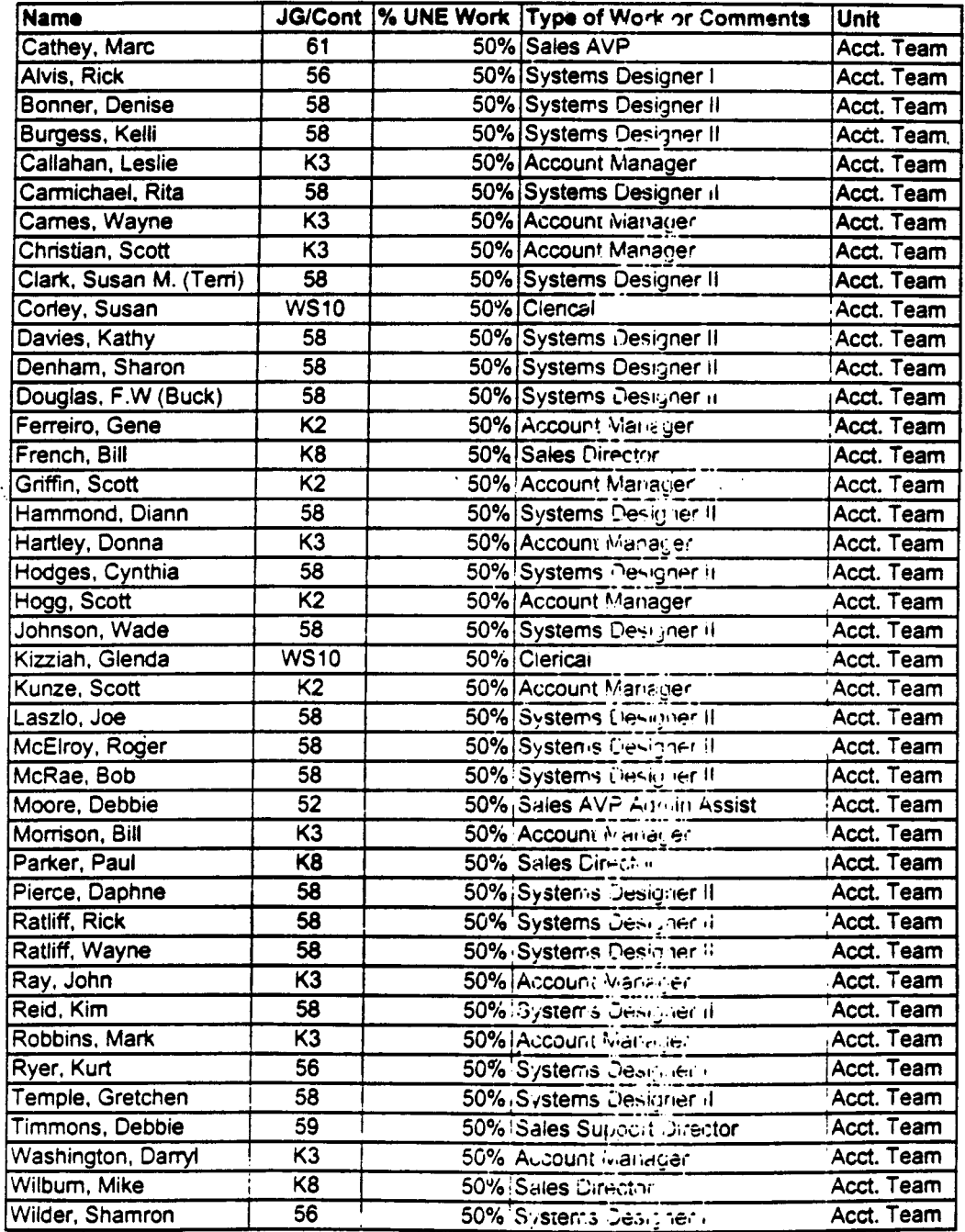

Information Submitted **by:**  Debbie Timmons

 $\bar{\alpha}$ 

**205.321.4990** LS-CRSG.XLS I Additional Account Team HC

MEGGAGE. Subject: CRSG Pesale Time Per Task Info Creatir: Decbie D. Timmons /m7, mail7a

 $\label{eq:2.1} \mathcal{L}(\mathbf{r},t) = -\frac{1}{2} \left( \mathcal{L}(\mathbf{r},t) + \mathcal{L}(\mathbf{r},t) + \mathcal{L}(\mathbf{r},t) + \mathcal{L}(\mathbf{r},t) \right) + \mathcal{L}(\mathbf{r},t) + \mathcal{L}(\mathbf{r},t)$ 

Datem: 1 1 10 at 19:14<br>[ Cintents: 3

 $4.34 - 1.0$ 

 $T$ ram $T$ 

TO: Diann Hammond /m7, mail7a; PHONE=205-321-7727 Sandra Harris /m7, mail7a; PHONE=205-977-5600 Pat A. Rand /m6, mail6a;  $PHONE = 205 - 402 - 7363$ 

Item 2

Ladies, Attatched is an email that has some files aztached that get at some early Time Per Task efforts for traditional complex resale products. I hope this is what you need; please advise if it is not.

JUST DON'T USE ANYTHING YOU SEE FOR UNEs, THAT IS IN A SEPARATE DOCUMENT THAT IS MORE CURRENT THAT I WILL SEND YOU IF YOU WANT, BUT I HAVE BEEN WORKING DIRECTLY WITH ARLENE FREDRICKSON ON THOSE COST STUDIES.

Item 3

MESSAGE Subject: Time Per Task Info Creator: Debbie D. Timmons /m7, mail7a Dated: 7/21/99 at **0:53**  Contents: **4** 

 $\mathbb{R}^{2n}$ 

 $\sim$   $\lambda$ 

Dated: 3/31/99 at 16:49

Contents: 4

 $005934 + 7$ 

Item 3.1

TO: Debby B. Feir /m2,mai12a; PHONE=779-936-3752

Item 3.2

, Hope this is what you're looking for. There are 2 messages attached; 1 from March did not have validated UNE infor, the 1 from June provides the UNE. discuss next week. Debbie Timmons of the Introduction of assumptions! We can<br>discuss next week. Debbie Timmons

Item 3.3

MESSAGE Subject: CRSG Business Case Input Creator: Debbie D. Timmons /m7, mail7a

Item 3.3.1

TO: Marcus B. Cathey /m6,mai16a; PHONE=205-321-4900 CC: Brenda T. Gibson /m2,mai12a; ?HONE=205-321-7765 William A. Schneider /m7,mai17a; PHONE=203-321-4904 Mitzi Link /m2,mai12a; PHONE=205-321-2991 Fred P. Monacelli /m7, mail7a; PHONE=205-321-7700 Tracey L. Morant  $/m2$ , mail2a; PHONE=205-321-3192

Item **3.3.2** 

Marc & William:

Please find attached **2** Excel spreadsheets thac provide the results of our interviews *6* other points for consideration.

?he file named **BC PaR'l.xla** contains 3 sheet tabs: Time per Task, Time per LSR, Assumptions *6* ccmments.

The file names **BCDETA'1.xls** contains many sheet tabs: They are basically the interview detail Per individual interviewed.

**William:** Please let us know your availability to finalize this information and its incorporation in to the final presentation. Tracey Morant is available to

review i distuss when you are ready. Arain, we are incoming to you to take the raw data and perform the trending analysis. You will be most interested to know that the final count for March is 583 LSRs! This is the highest LSR count since our beginning. Please ise this arendar number in your calculations. Brenda has sent you under a separate messare the information for March 44, specifically the break down by Type of Service TOS:. Please let us know what other information you require. Thanks, Debbie Timmons "BRING IT ON!!!"  $Item 3.3.3$ This item **is** of type **MS** EXCEL (obsolete filetype (4)) and cannot be displayed as TEXT  $\sim$ Item **3.3.4**  This item is of type MS EXCEL (obsolete filetype (4)) and cannot be displayed as TEXT Item **3.4**  MESSAGE Dated: 6/14/99 at 9:32 Subject: CRSG Headcount Estimate Based on UNE Forecast Contents: 3 Creator: Debbie D. Timmons /m7,mai17a Item 3.4.1 TO: Marcus B. Cathey /m6,mail6a; PHONE=205-321-490C Fred P. Monacelli /m7, mail7a; PHONE=205-321-7700 . Item 3.4.2 Fred & Marc, The attached spreadsheet contains some infornation relative to the subject. There are several sheet tabs so you nay uant *co* look at them all. I think we are probably going to need to discuss it real time. I tried to make my assumpitions & calculations clear, but this kind of thing is usually hard to digest when it is cold. I also realize that it is only part of the picture; I need to do this for the entire load...I'm uorking cn it! 1 did xant to get this in front of you though; I really don't know what approach we are wanting to take with McDougle. Just ?et me know what questions you have *0:* when you would like to discuss it. Thanks, Deb Item **3.4.3**  This item **is** of type **MS** EXCEL (obsolete fiietype **(4)**  and cannot be displayed as TEXT

 $\Delta \sim$ 

005935

Dames: 7 21 HP am Rifi MESCA (E) Subject: Time Per Task Info<br>Creatin: Deboie D. Timmons (m7,mailTa) Contents: 4 Item 1 TO: Debby B. Feir /m2, mail2a; PHONE=773-436-3752 Item 2 Hope this is what you're looking for. There are 2 messages attached; 1 from March did not have validated UNE infor, the 1 from June provides the UNE component. **Also,** please pay very speciai atcention to sssumptions! We can discuss next week. Debbie Timmons Item 3 Dated: 3/31/99 at **16:49**  MESSAGE Subject: CRSG Business Case Input Contents: **-4**  Creator: Debbie D. Timmons /m7,mai17a Item 3.1 TO: Marcus B. Cathey /m6, mail6a; PHONE=205-321-4900 William **A.** Schneider /m7,mai17a; PHONE=205-321-4904 CC: Brenda T. Gibson /m2,mail2a; PHONE=205-321-7765 Mitzi Link /m2, mail2a; PHONE=205-321-2991 Fred *e.* Monacelli /m7,mzi17a; PHONE=205-321-7700 Tracey L. Morant /m2,mai12a; PHONE=ZC5-321-3192 Item 3.2 Marc & William: Please find attached 2 Excel spreadsheets that provide the results of our interviews & other points for consideration. The file named **BC MAR'l.xls** contains 3 sheet tabs: Time per Task, Time per LSR, Assumptions & comments. The file names **BCDETA'l.xl8** contains many sheet tabs: They are basically the interview detail per individual interviewed. **William:** Please let **us** know your availability to finalize this information and its incorporation in to the final presentation. Tracey Morant is available to review & discuss when you are ready. Again, we are looking to you to take the raw data and perform the trending analysis. You will be most interested to **know that** the **fin81 count for March is 583 LSR.! This i8 thr highart LSR count**  since our beginning. Please use this amended number in your calculations. Brenda **has** sent you under a separate message :he information for March 39, specifically the break down by Type of Service **(TOS).**  Please let us know what other information you require. Thanks, Debbie Timmons **'\*BRING** *IT* **ON!** ! !" Item 3.3 This item is of type MS EXCEL (obsolete fiiecype (4)) and cannot be displayed **as**  TEXT

Item 3.4

This item is Of type MS EXCEL (obsolete filetype (4)) and cannot be displayed as TEXT

005936 44

Item 4

MESSAGE Dates: 8 La Priatiking Subject: CPSG Headqount Estimate Based on TME Foremast Corrents: 3 Creation Decore D. Timmons (m7/mail7a)

Item 4.1

TO: Yarcus *8.* Cathey /mG,maiL5a; **?HCNZ=2?5-?21-4?~O**  Fred P. Monacelli /m7, mail7a; PHONE=205-321-7700

 $\mathcal{L}^{\text{max}}_{\text{max}}$  and  $\mathcal{L}^{\text{max}}_{\text{max}}$ 

Item **4.2** 

Fred *h* Marc, The attached spreadsheet contains some information relative to the subject. There are several sheet tabs SO you may wait **:O** look at them all.

I think we are probably going to need to discuss it real time. I tried to make my assumpitions *h* calculations clear; but this kind of thing is usually hard to digest when it is cold. I also realize that it is only part of the picture;  $I^{\circ}$ need to do this for the entire load...I'm vorking on it!

I did want to get this in front of you though; I really don't know what approach we are wanting to take with McDougle.

Just let me know what questions you have or when you would like to discuss it.

Thanks, Deb

Item **4.3** 

 $\frac{1}{2}$  ,  $\frac{1}{2}$  ,  $\frac{1}{2}$ 

 $\sim 10^{-10}$  $\mathbb{R}^3$ 

This item is of type MS EXCEL (obsolete filetype (4)) and cannot be displayed as TEXT

 $\sim 1000$   $\rm{M}_{\odot}$ 

005937 45

MESSAGE. Subject: CRSG Business Case Input Oreatir: Debbie D. Timmons (mJ, mailla Dates: 3 (1) 99 at 14:49 Contents: 4

 $\frac{1}{2}$  ,  $\frac{1}{2}$  ,  $\frac{1}{2}$  ,  $\frac{1}{2}$  ,  $\frac{1}{2}$  ,  $\frac{1}{2}$ 

005938

 $\sim$   $\omega$ 

Itam 1

TO: Marcus B. Cathey /m6, mail6a; PHONE=235-321-4900 CC: Brenda T. Gibson /m2, mail2a; PHONE=205-321-7765 William A. Schneider /m7, mail7a; PHONE=205-321-4904 Mitzi Link /m2, mail2a; PHONE=205-321-2991 Fred P. Monacelli /m7, mail7a; PHONE=205-321-7700 Tracey L. Morant /m2, mail2a; PHONE=205-321-3192

Item *2* 

Marc & William:

GAT SHELP STATED B

Please find attached *2* Excel spreadsheets that provide the results of our interviews *h* other points for consideration.

The file named **BC PaR'l.xls** contains 3 sheec tabs: Time per Task, Time per LSR, Assumptions *h* comments. ..

The file names **BCDCTA'1.xls** contains aany sheet tabs: They are basically the interview detail per individual interviewed.

William: Please let us know your availability to finalize this information and its incorporation in to the final presencation. Tracey Morant is available to review *h* discuss when you are ready. Agair., we are looking to you to take the raw data and perform the trending analysis. **You** will **k most interestod to knor that tho final count for M8rch ia 583 LSR8! This i8 the highest LSR count**  since our beginning. Please use this amended number in your calculations. Brenda has sent you under a separate message the information for March 99, specifically the break down by Type of Service **(TOS).** 

 $\mathcal{L}^{\text{max}}(\mathcal{L}^{\text{max}})$ 

 $\mathcal{L}^{\text{out}}$ 

Please let *us* know what other information you require.

 $\mathcal{L}$ 

Thanks, Debbie Timmons **"BRING IT** ON! ! **!'I** 

Item 3

 $\mathcal{I}(\mathcal{A})$  ,  $\mathcal{I}(\mathcal{A})$ 

This item is of type MS EXCEL (obsolete fiiecype i4)! and cannot be displayed **as**  TEXT

Item **<sup>4</sup>**

 $\sim$   $\sim$ 

This itea is of type MS EXCEL (obsolete filetype **(4))** and cannot be displayed as TEXT

**TwieTask** 

 $\sim$ 

**COMPLEX RESALE SUPPORT GROUP**  $\frac{1}{2}$  $\sim$  $\sim$  $\mathcal{L}$  $\mathbf{q}^{(1)}$  $\mathcal{L}^{\text{max}}_{\text{max}}$  and  $\mathcal{L}^{\text{max}}_{\text{max}}$  and  $\mathcal{L}^{\text{max}}_{\text{max}}$  $\mathcal{L}^{\pm}$  $\mathbf{r}$ **BUSINESS CASE ANALYSIS**  $\frac{1}{2}$  $\mathcal{L}^{\mathcal{L}}$  $\pm$  $\mathcal{L}_{\rm{eff}}$  $\hat{\mathbf{r}}$  $\bar{J}$ TYPE OF SERVICE - "TIME PER TASK"  $\mathbf{u}^{\dagger}$  $\bar{\mathcal{A}}$ 30-Mar-99

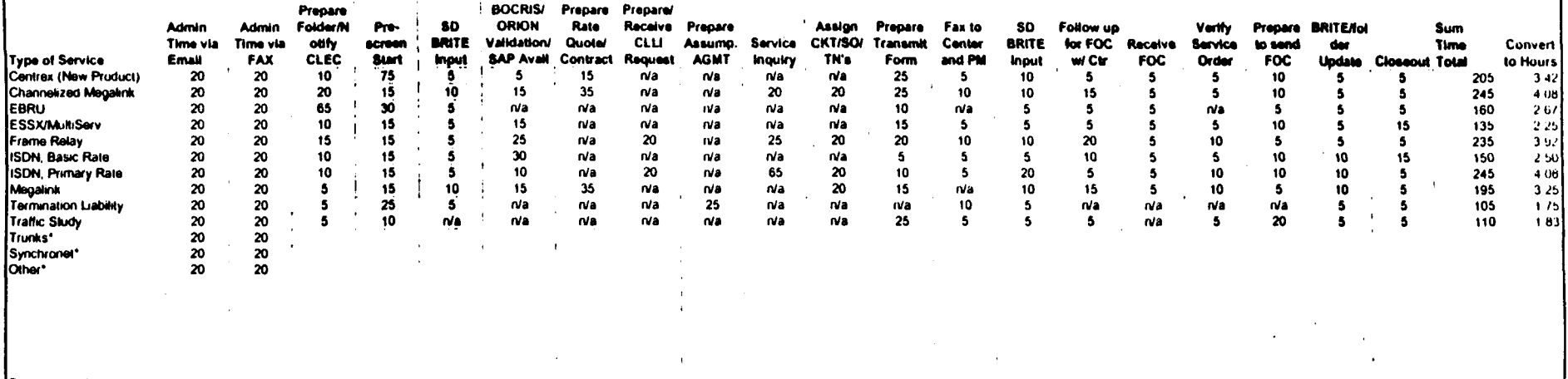

 $\ddot{\phantom{a}}$ 

 $\sim$   $\sim$  $\sim$ 

 $\sim$  100  $\sim 100$  $\sim$ 

 $\mathbf{r}$ 

 $\mathbf{r}$ 

 $\bullet$ 

 $\alpha$  -  $\alpha$  -

المستحدث والمتستسلسين والرابات

Time is based in minutes.

 $\sim$  .

Administration Time is added to the Sub-Time Total.<br>Administration Time is added to the Sub-Time Total.<br>"No tormal interview conducting to support findings. Time per lask based on input from Systems Designer.

 $\sqrt{16}$ csoo

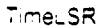

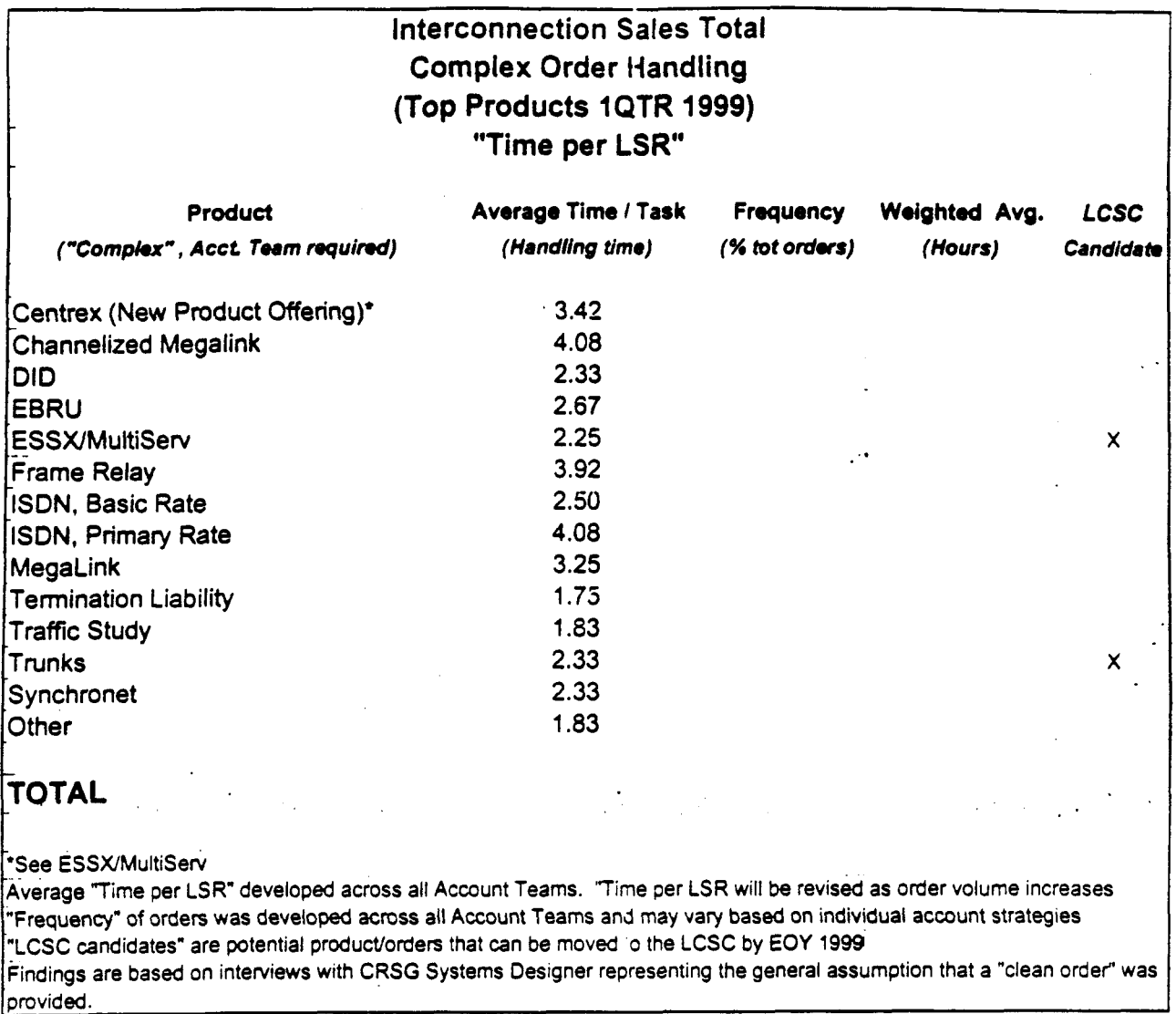

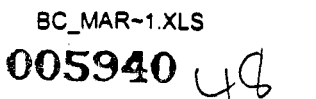

# **Assumption Set**

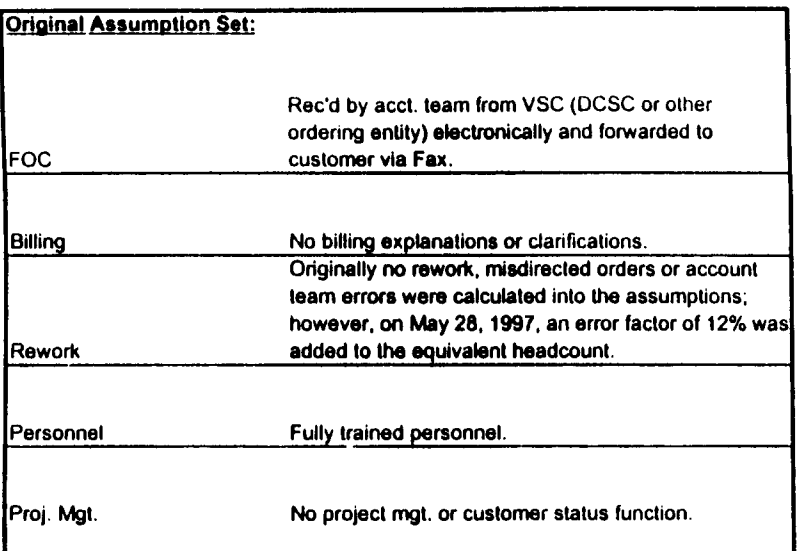

### **Reality**

 $\sim$ 

Electronic FOC's are forwarded to CIS.CRSG mailbox. Sonja Johnson opens, prints, sorts, retrieves from printer; stamps w/ receive date; puts in yellow FOC folder; delivers to SD. Usually 3 -5 days to receive FOC. We do not receive all electronically. CRSG is involved in billing explanations involving disputes. Specifically, any disputes resulting from Complex Service requests handled by the CRSG are resolved by the CRSG.

Approximately 30% of all complex orders received in the CRSG are placed into clarification. Thus, additional handling is required. Additionally, roughly 12% of orders received are misdirected. Takes 6 - 12 mos. To have fully trained personnel capable of handling more detailed specific complex orders. The group is a sourcing pool for Acct. Teams; turned 50% of the group in 1998. SD's do perform PM tasks by tracking orders to completion. Also, CRSG is continuously statusing CLECs on PON's. Average 2 status calls from CLEC per LSR.

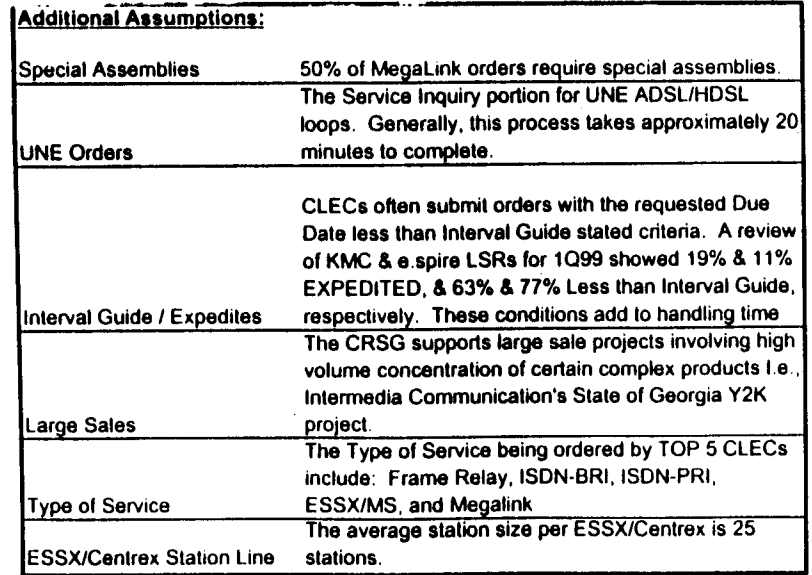

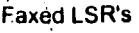

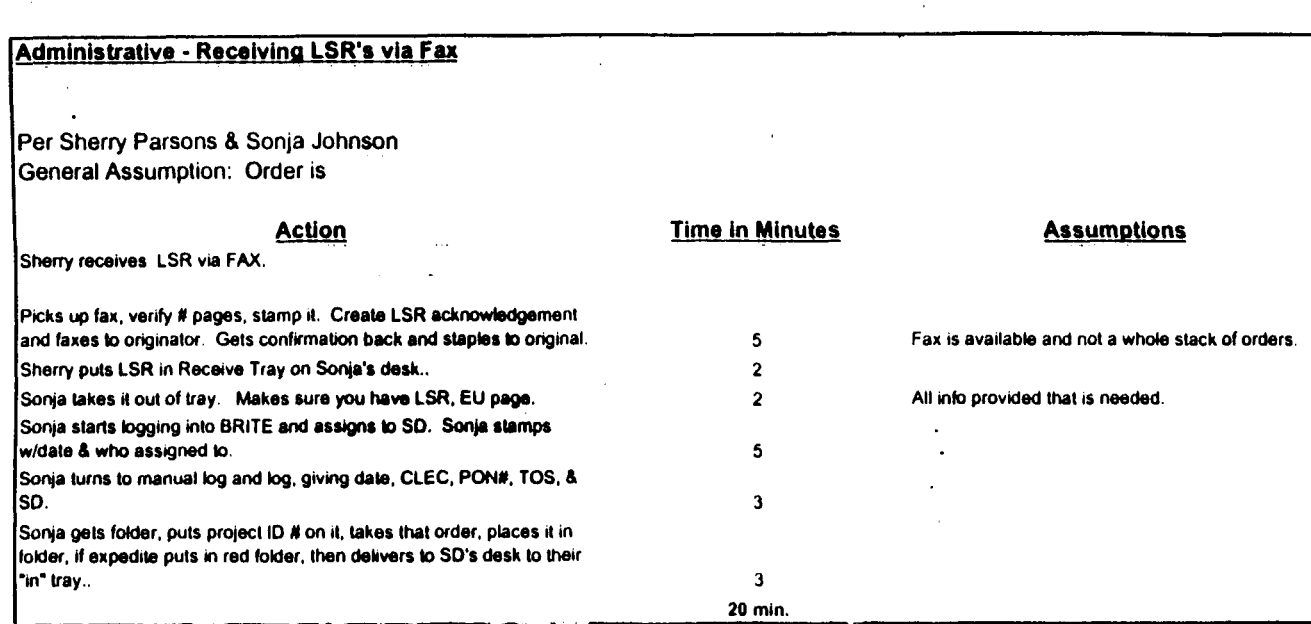

BCDETA-1.XLS

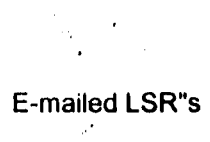

 $\mathcal{L}$ 

 $\bar{ }$ 

 $\hat{\mathbf{r}}$ 

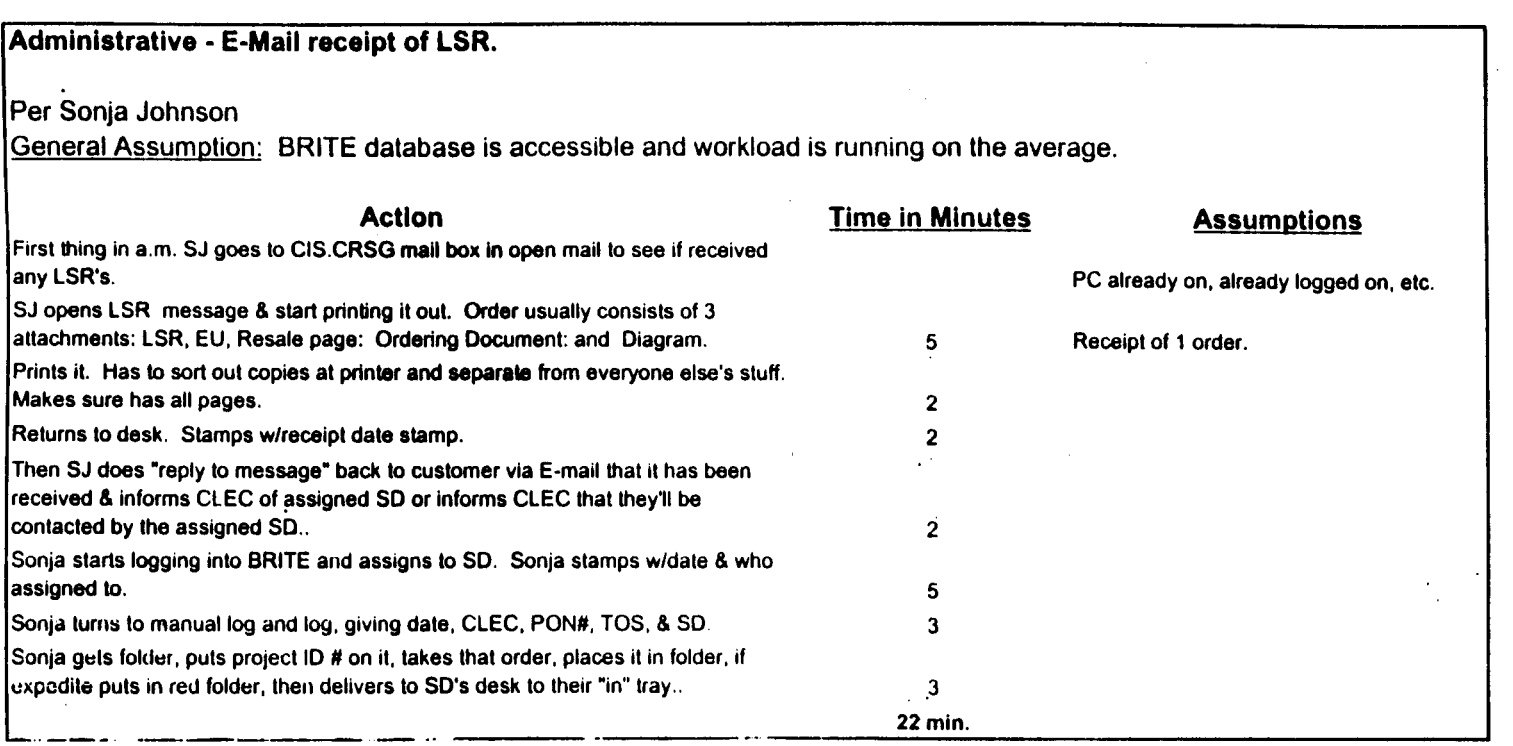

**BCDETA-1 XLS** 

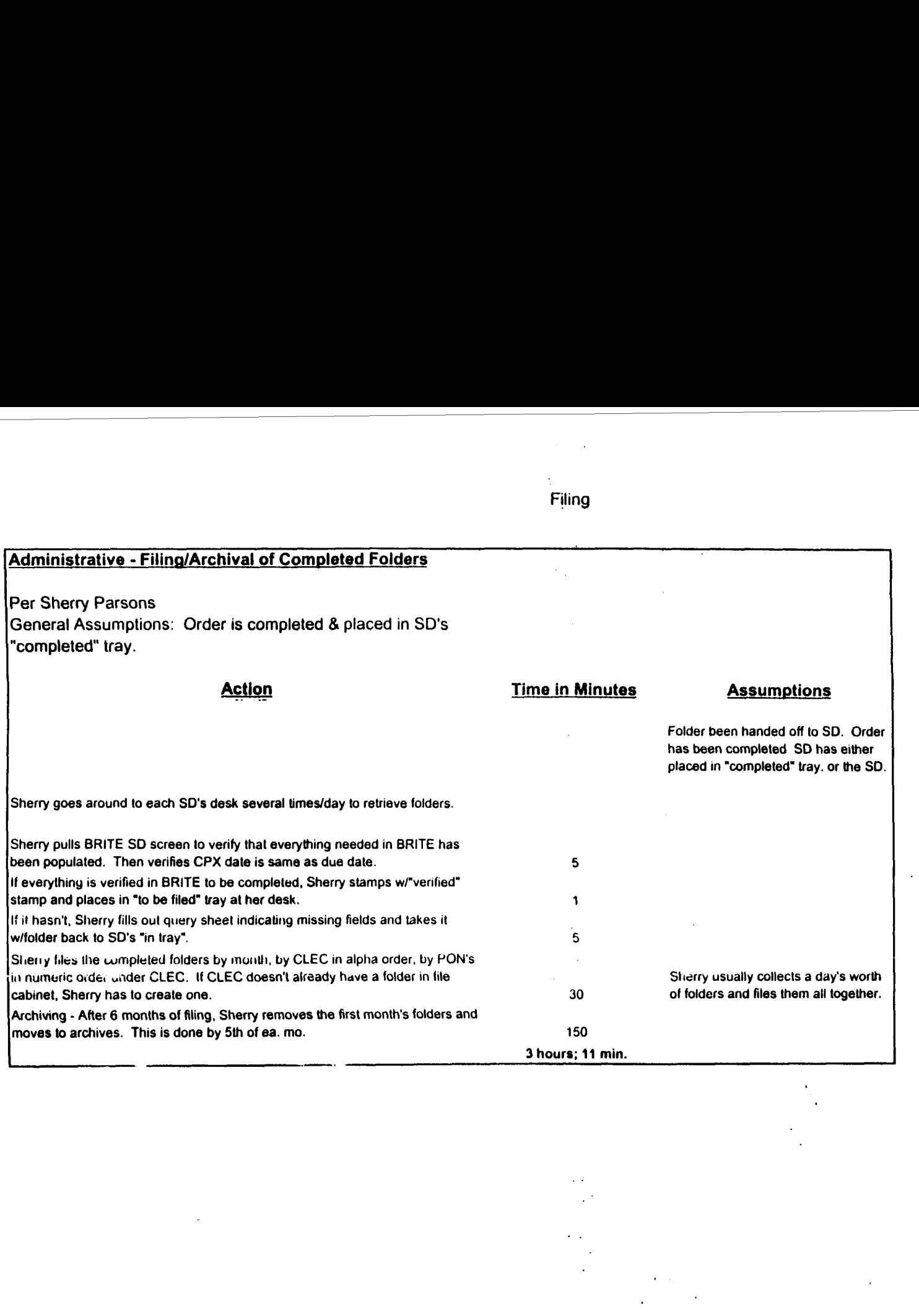

**BCDETA-1** XLS

Filing

EssxMS

 $\mathcal{A}_\mathrm{c}$ 

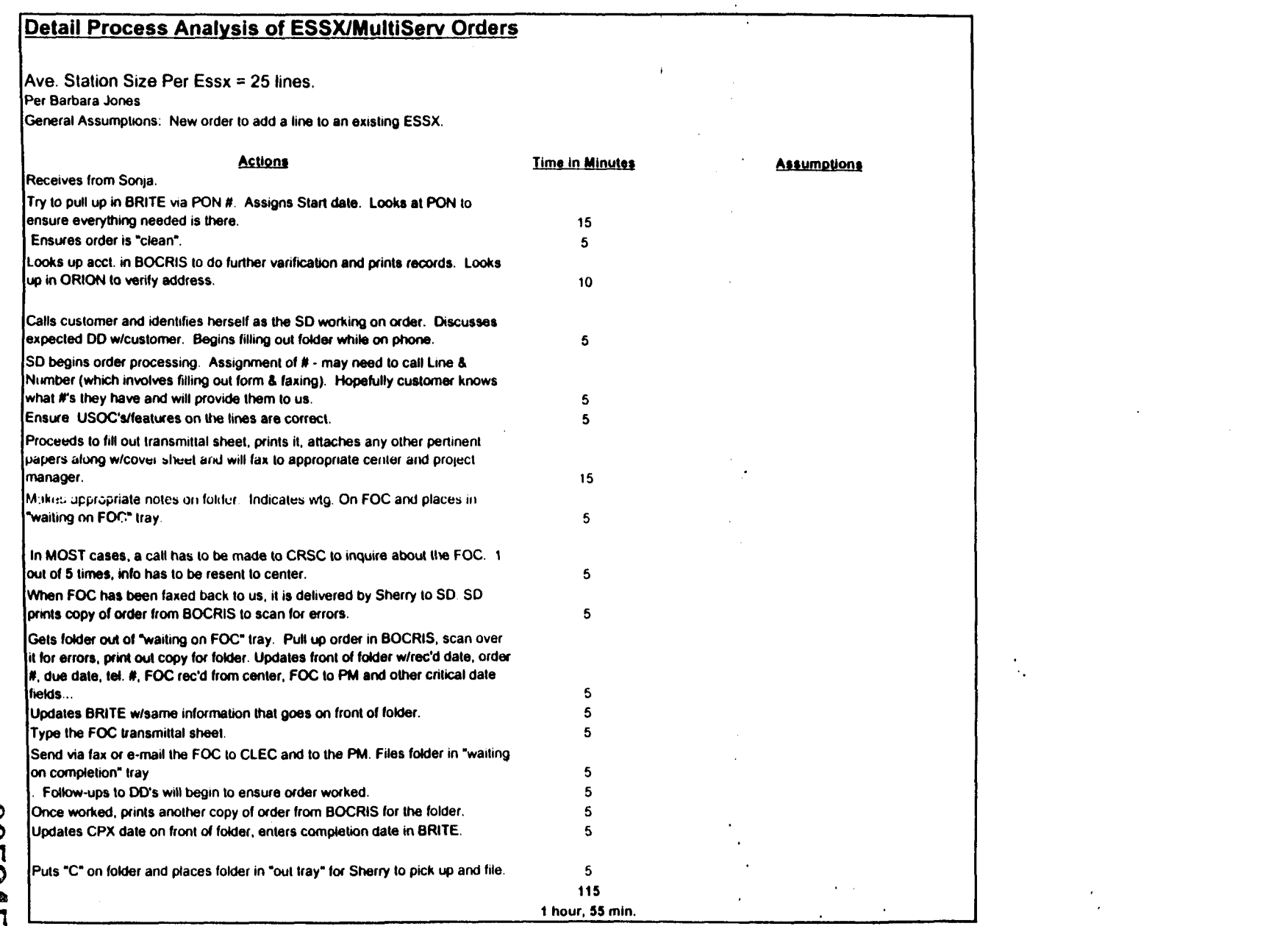

 $\mathcal{L}$ 

 $\mathcal{L}$  $\omega$ 

BCDETA-1.XLS

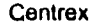

 $\mathcal{L}^{\mathcal{A}}$ 

 $\epsilon$ 

 $\lambda_{\rm max}$ 

 $\ddot{\phantom{a}}$ 

 $\ddot{\phantom{a}}$ 

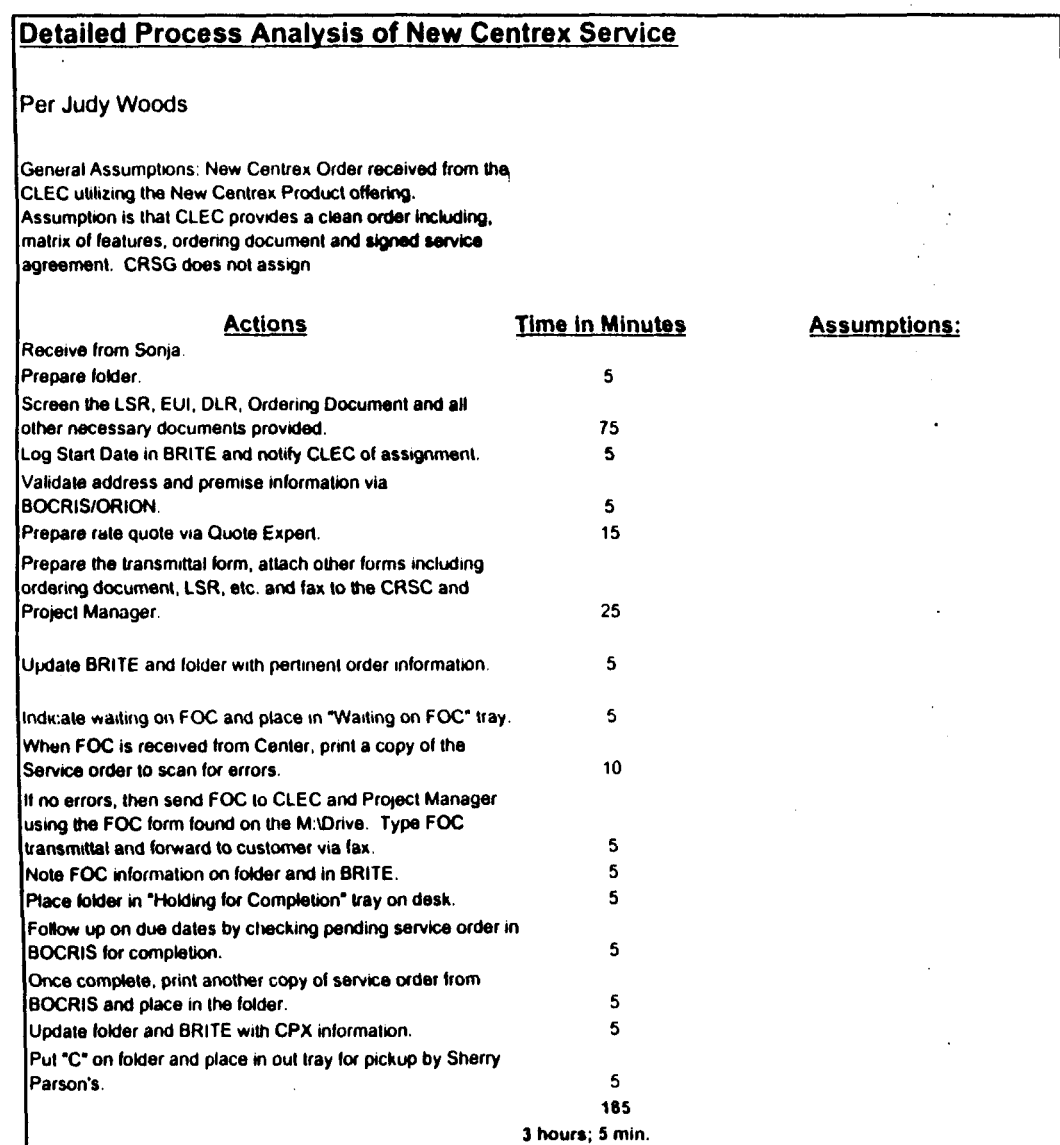

BCDETA~1 XLS

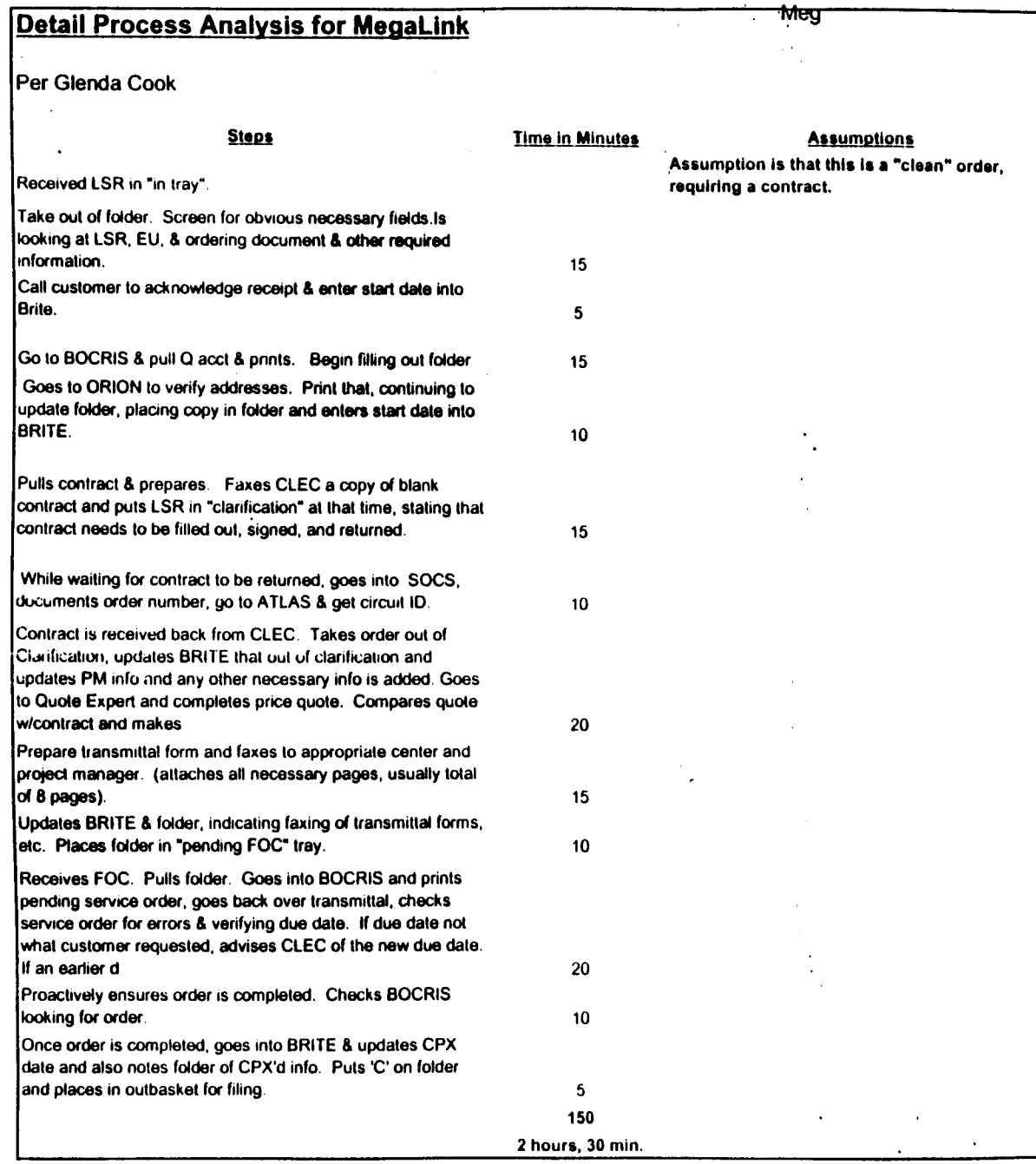

005947

 $\lesssim$ 

**BCDETA-1 XLS** 

 $\mathcal{L}$ 

**Traffic SI.** 

 $\ddot{\phantom{a}}$ 

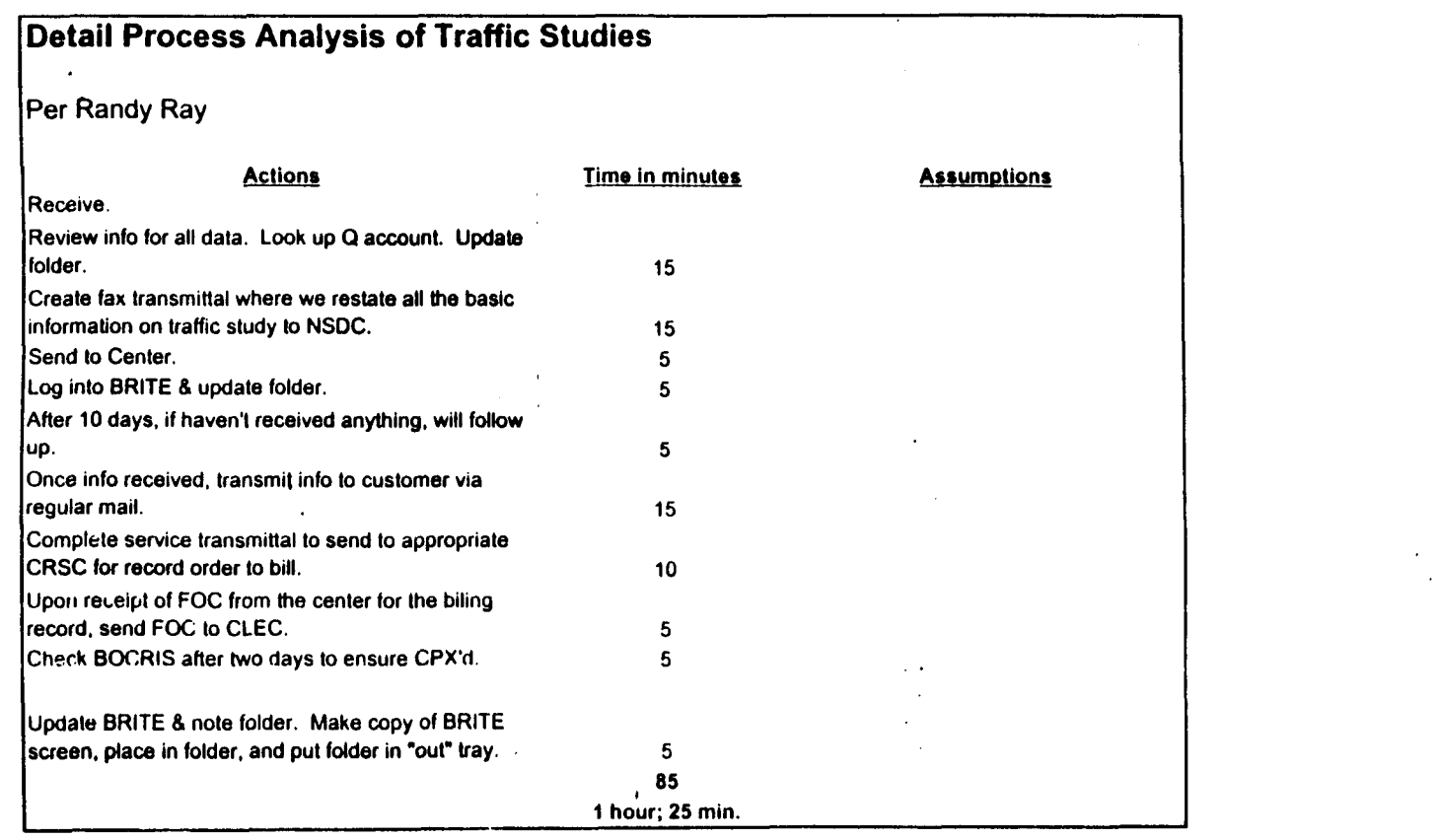

 $\frac{1}{2}$   $\approx$   $\frac{1}{2}$ 

 $\bar{\epsilon}$ 

**BCDETA-1 .XLS** 

# Term. Lia.

 $\sim 2$ 

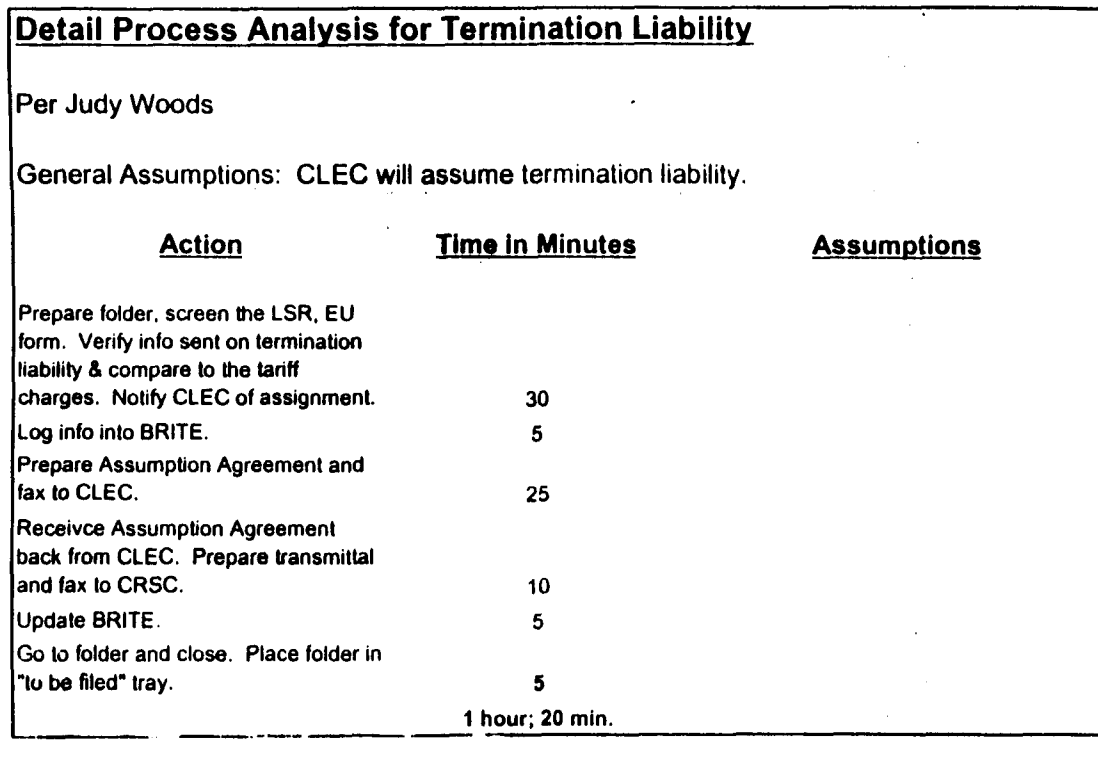

 $56500$ 

BCDETA-I XLS

EBRU

 $\mathcal{A}$ 

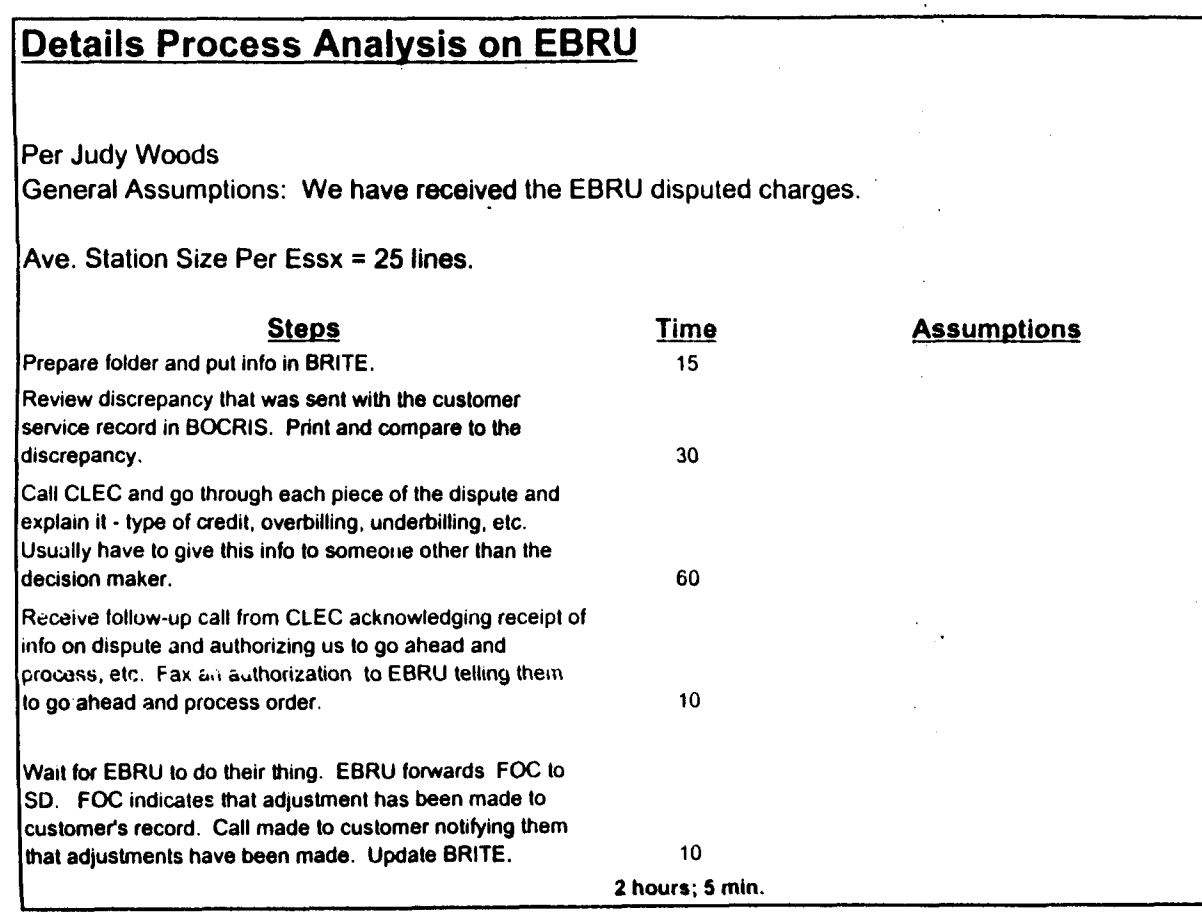

 $\mathcal{D}^{\mathcal{L}}$ 056500

BCDETA-I XLS

K

## Frame Relay

 $\sim 10^{11}$ 

 $\hat{\mathcal{A}}$ 

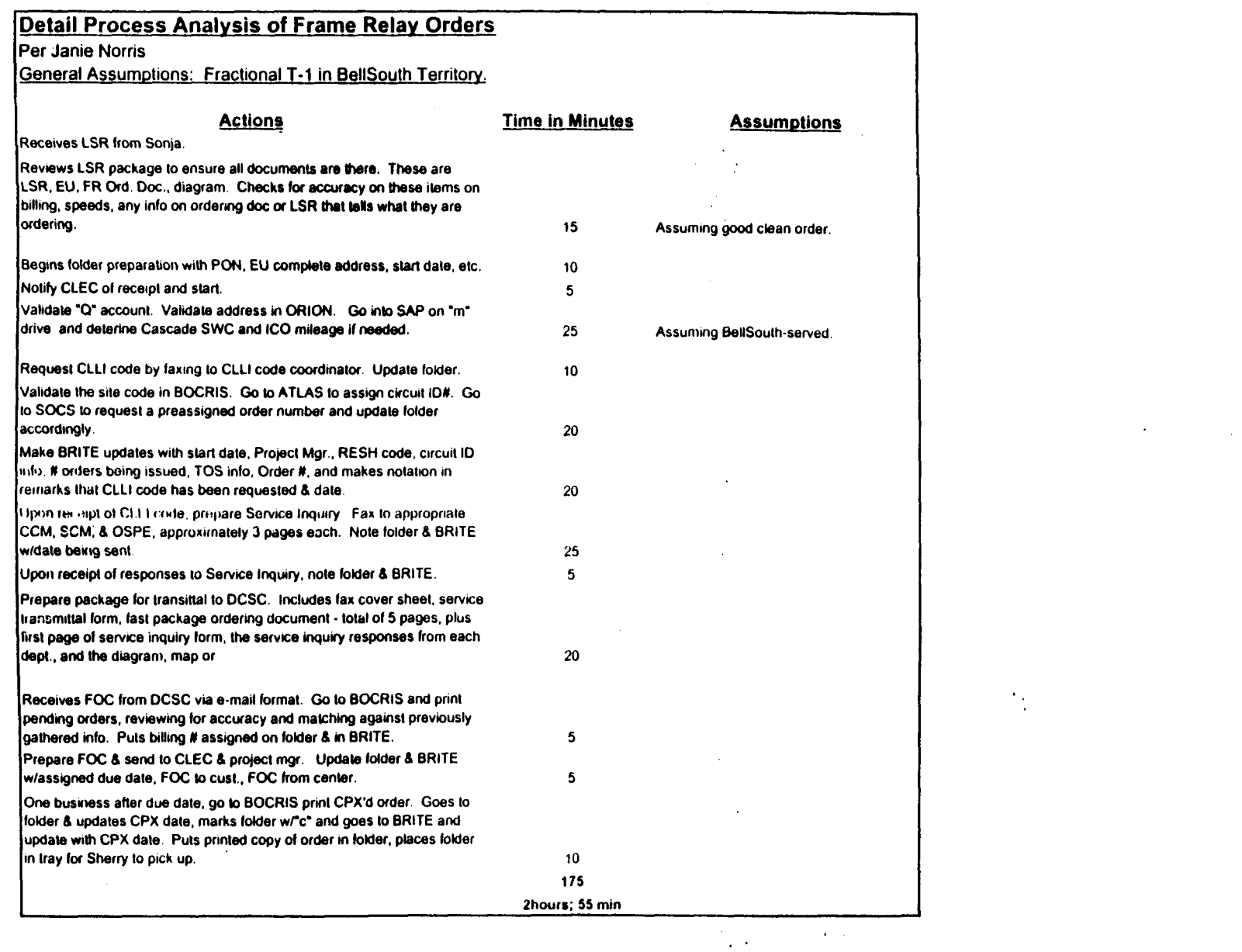

 $\ddot{\phantom{a}}$ 

 $\frac{1}{2} \frac{1}{2}$ 

 $\epsilon$ 

**BCDETA-1 XLS** 

# $\overline{B}$  BRI ć,

 $\ddot{\phantom{0}}$ 

 $\mathcal{A}_\mu$ 

Detail Process Analysis for BRI

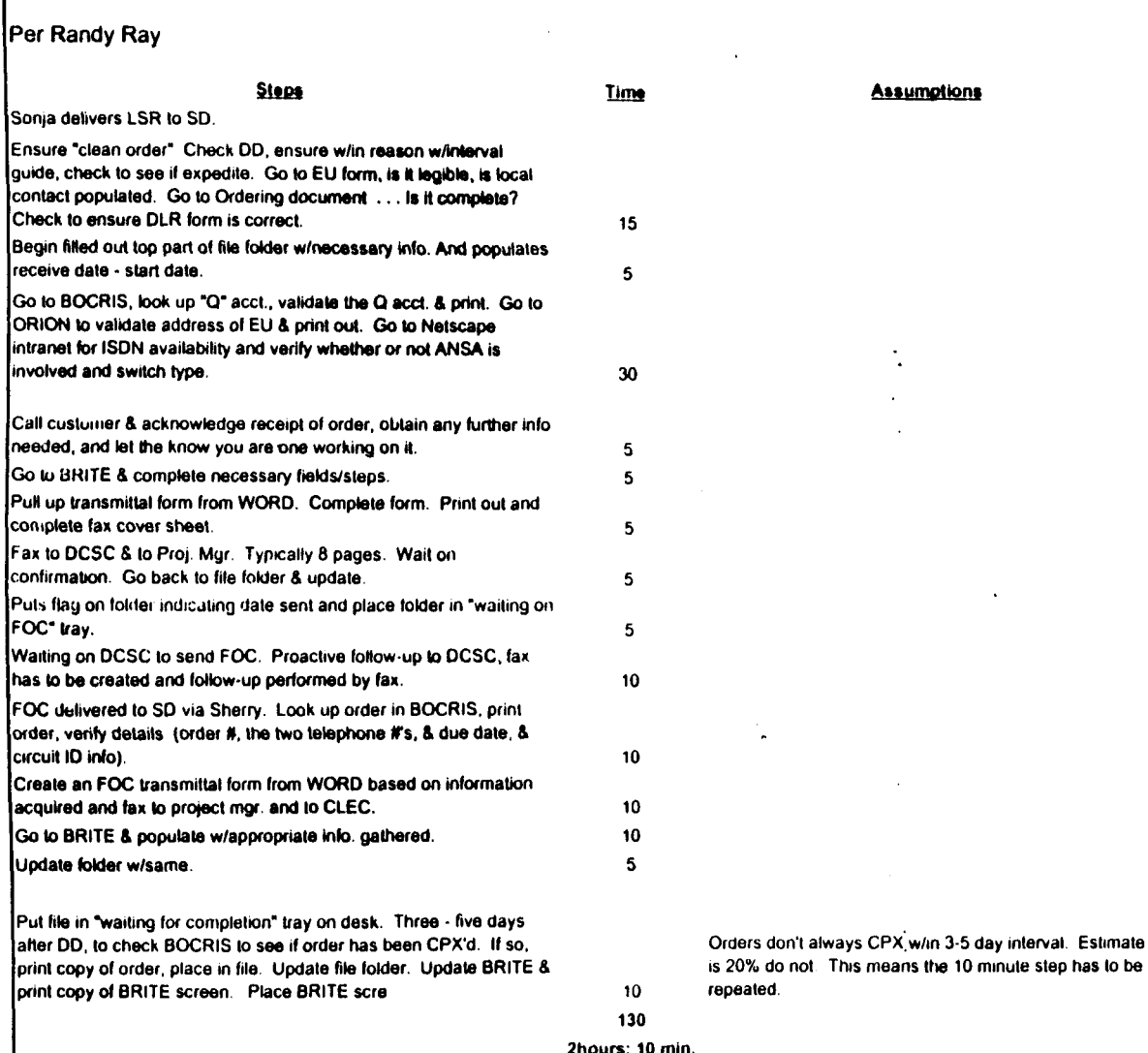

BCDETA-1 XLS

# Detail Process Analysis for PRI

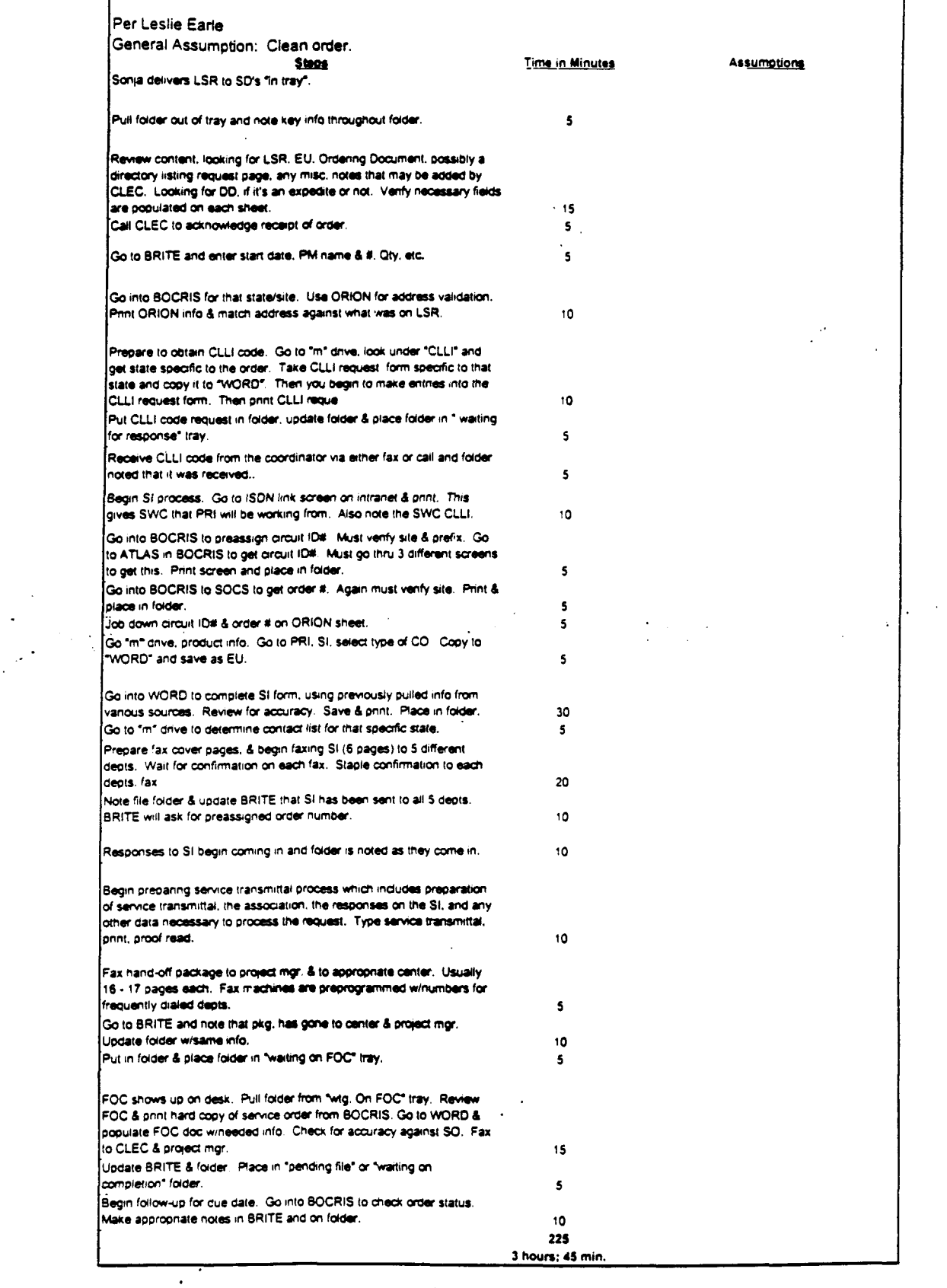

 $\sim$   $\epsilon$ 

 $\frac{1}{2}$ 

BCDETA-1.XLS

 $\ddot{\phantom{a}}$ 

 $\bar{z}$ 

00595302

-<br>Dates: 2000 - Constitucion<br>- Drateats: MESSAGE. (Subject) (1933 Absolut Team Diat Infrastruction)<br>| Oreanic: Depois D. Timmina | mTVmallTa Item 1 TO: Pam G. Williams /m3, mailla; PHONE=11 - PT-5561 CC: Arlene Fredrickson /m3, mail3a; PHONE = 105-977-0391 Item 2 Please let me know what additional information you require. Thank you, Debbie Timmons 205.321.4990  $\sim 10^7$ Item 3 This item is of type MS EXCEL (obsolete filetype (4)) and cannot be displayed as **TEXT** 

 $\mathcal{L}(\mathbf{A})$  and  $\mathcal{L}(\mathbf{A})$ 

 $\sim 10$ 

 $\mathcal{A}^{\text{max}}_{\text{max}}$ 

 $\mathcal{L}^{\text{max}}_{\text{max}}$ 

 $\mathcal{L}_{\text{max}}$  ,  $\mathcal{L}_{\text{max}}$ 

 $\label{eq:2.1} \frac{1}{\sqrt{2}}\left(\frac{1}{\sqrt{2}}\right)^{2} \left(\frac{1}{\sqrt{2}}\right)^{2} \left(\frac{1}{\sqrt{2}}\right)^{2} \left(\frac{1}{\sqrt{2}}\right)^{2} \left(\frac{1}{\sqrt{2}}\right)^{2} \left(\frac{1}{\sqrt{2}}\right)^{2} \left(\frac{1}{\sqrt{2}}\right)^{2} \left(\frac{1}{\sqrt{2}}\right)^{2} \left(\frac{1}{\sqrt{2}}\right)^{2} \left(\frac{1}{\sqrt{2}}\right)^{2} \left(\frac{1}{\sqrt{2}}\right)^{2} \left(\$ 

 $\ddot{\phantom{a}}$ 

 $\mathcal{F}^{\mathcal{C}}$ 

 $\sim 10^7$ 

 $\sim$ 

**Contract** 

**005954**  $\binom{7}{6}$ 

# Cost Input **CRSG** / Account Team for xDSL 'JCL UNE Environment

UNE Headcount Allocation

All Management Job Grades are on compensation.

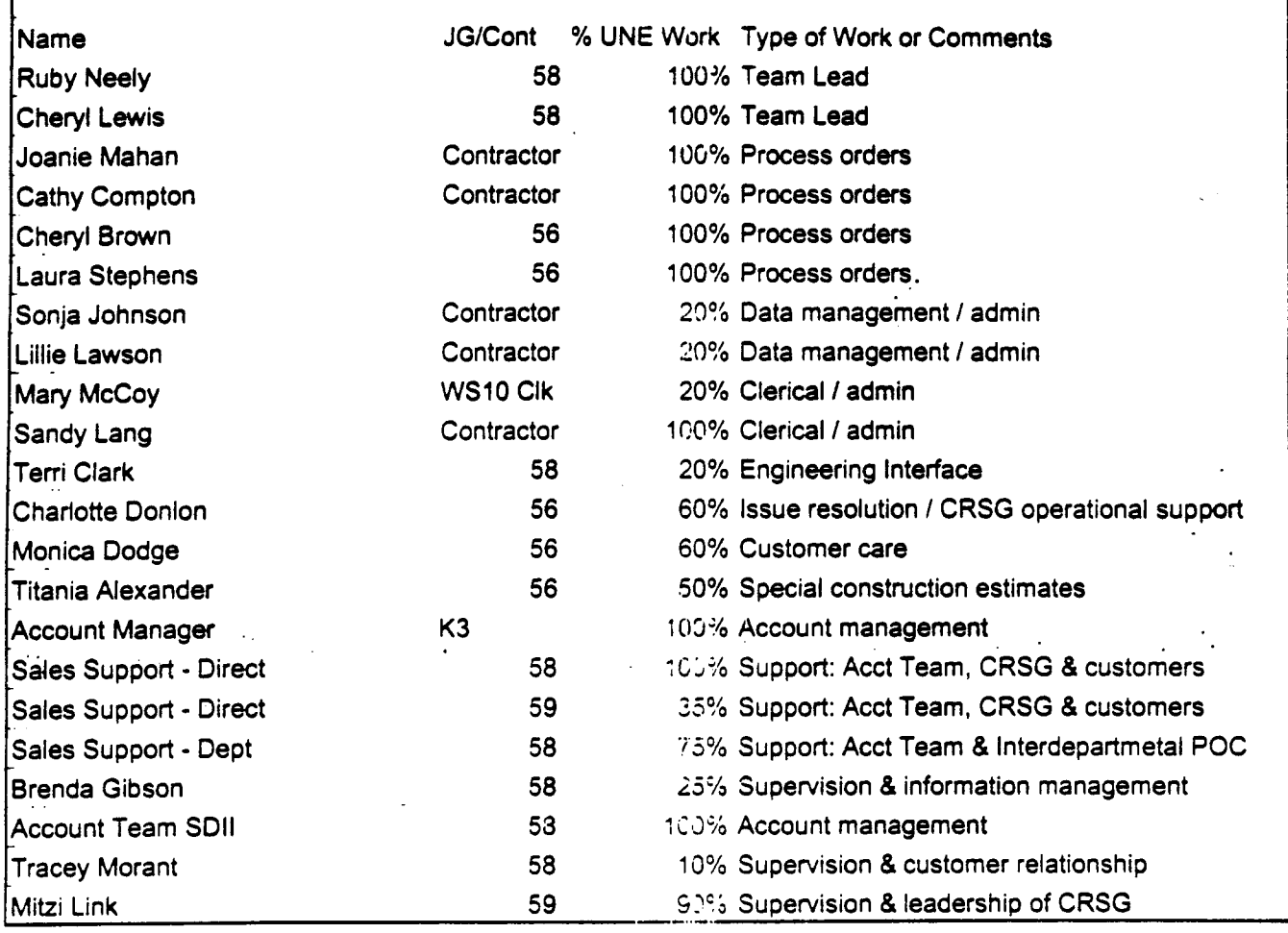

.

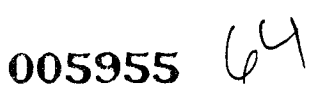

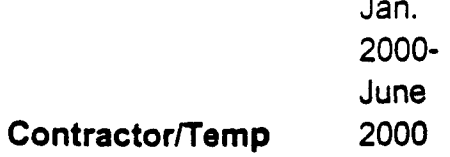

Johnson, Sonja Nelms, Leesona

Norris, Janie

Jones, Barbara Lawson, Lillie Mahan, Joanie Compton, Cathy

Lang, Sandy

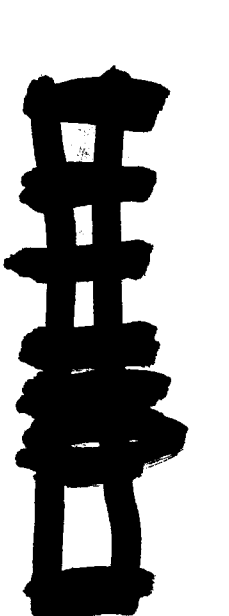

005956  $(0)$ 

UNE Volume 99-00

 $\bullet$ 

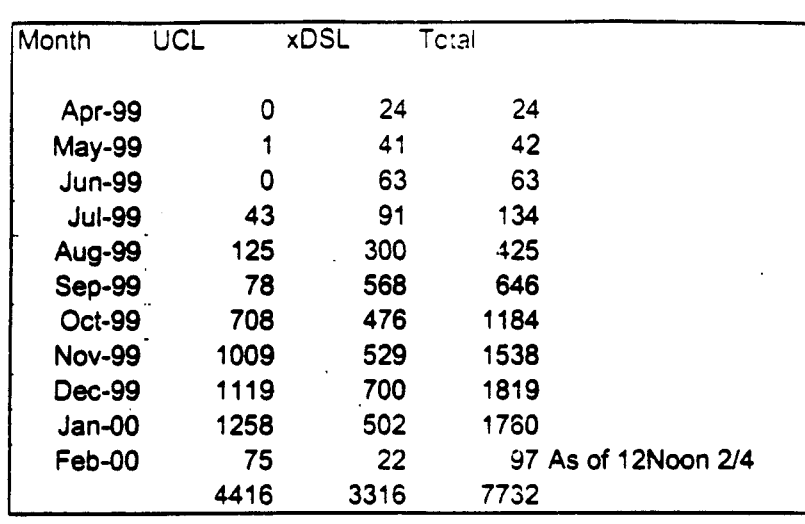

 $\mathcal{L}_{\text{max}}$  .

**COST-C-1 .XLS** *I* **Current UNE Ordering Volume** 

 $\bar{1}$ 

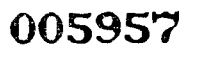

 $60$ 

POD Item No. 81 Attachment No. 15 Supporting Data for CNAM & LNP

 $\frac{1}{2}$ 

 $\frac{1}{2}$ 

 $\mathcal{L}(\mathbf{A})$  and  $\mathcal{L}(\mathbf{A})$  and  $\mathcal{L}(\mathbf{A})$ 

06/20/00 09:29

*f-*

À

ć,

NO.754 P011/018

 $\mathcal{O}(\mathbf{x})$ 

 $\frac{1}{2}$  ,  $\frac{1}{2}$  ,  $\frac{1}{2}$  ,  $\frac{1}{2}$ 

# **CNAM** .. LNP

**Calling Name Database Local Number Portability** 

005959

 $\overline{\mathcal{N}}$ 

Adjusted to Include Build State, and SHC" Armoritand Cente Buchl, GA & SHC)

#### Access to other CHAIN Detailuses:

<u>1999 blann fo Jon. Day May, from Sharan Portuin)</u><br>Total Cuarters offer due

Tetal Charges for Cuartes Total Transport Charges

Total Charges

Tetal Coat Py Curry

SOLOMO

 $\overline{\phantom{1}}$ 

<sup>4</sup> BellAlimitc ed SBC annoved in to equal to American for colourations.

### Bantor Establishment Costs:

### Implementation lifects java tritted order)

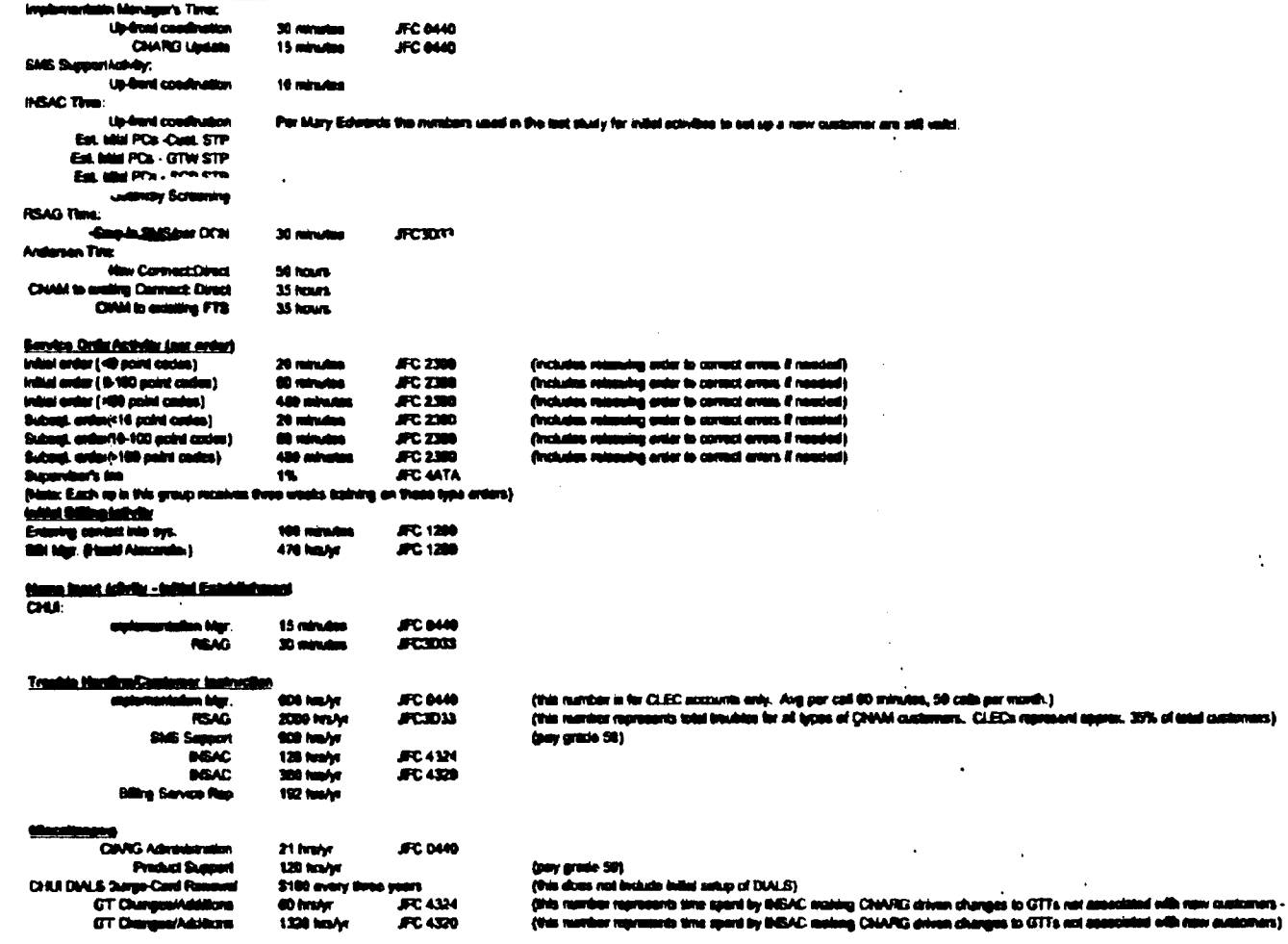

PrivateProjetstary: that for use or disclosure enteries BellBooth amongt areas written agreement.

 $\mathbf{r}_{\rm{max}}$ 

 $\mathcal{A}_{\mathcal{M},\mathcal{C}}$ 

 $\mathscr{E}$ 

 $\ddot{\phantom{a}}$ 

÷

edb now customers - Manager)

 $\ddot{\phantom{a}}$ 

 $\mathcal{L}$ 

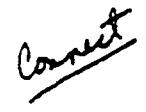

In response to your request for information, I have attempted to define the required work activities and times for implementation of CNAM. All of the work is assigned to a Specialist, JFC 4320. However, **all** of the **Global** Title Translaths work is cumntly **being** done by the Enginoering Assistants. They receive a differential for the time spent on this activity.

I am also including some time for my coordination activities, JFC 4324, associated with the implementation of new service. I'm not sure that information has ever been included in previous attempts to **define** *costs* for this **sowice. Use your** best judgment *on* including **thi\$** in ywr response.

I am splitting the work requirements up according to the interconnection status of the customer. Today we have several different types of CNAM interconnections. The most common are:

- **ITCS** and **CLECs** with small networks **(small** STPs or **SSP only** interconnactmn **on** our **LSTPs)**
- Large Interconnections with other **RBOCe** *I* Independents
- MTP routing **for** an ITC / **CCEC** with names in another **providof s** database.

Thus far. **these** have been relatively **small** customers - **1-1** 0 officer.

### Small Networks - BST Database

*I.* \_.:

QM

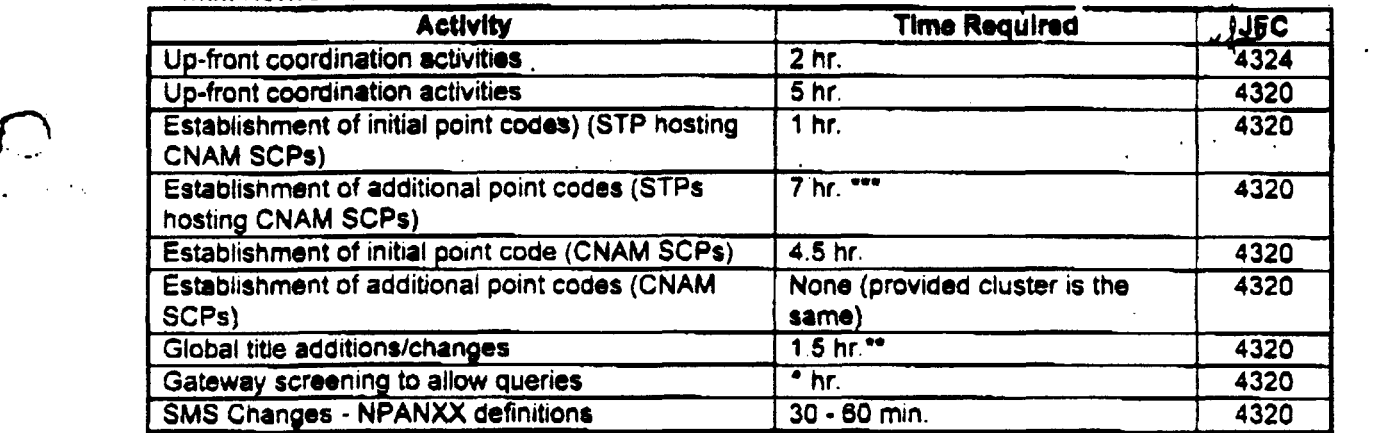

Based on the current # of STPs hosting CNAM SCPs

"Based on the current # of Gateway STPs

\*\*\* Based on the current # of CNAM SCPs. This number is expected to increase over time.

### **Large Customers - BST Database (average based on previous interconnections)**

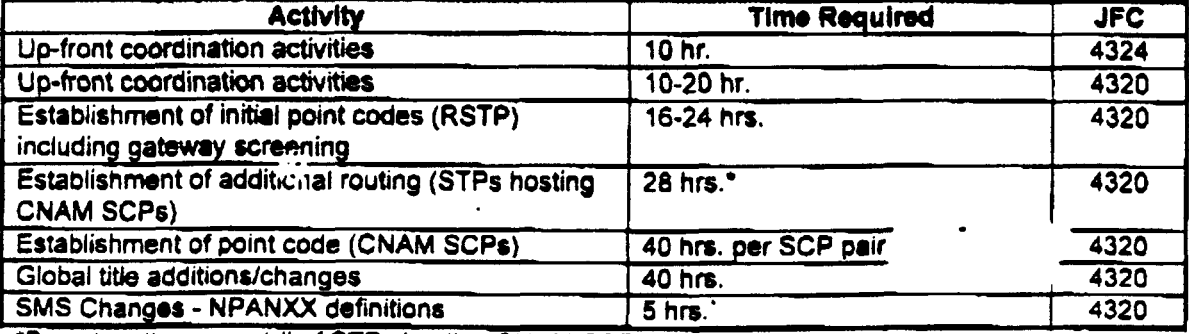

'Based on **the** current **Y** of **STPs** hosting **CNAM** SCPs

'Based on the current **1c** of **Getway STPs** 

005961

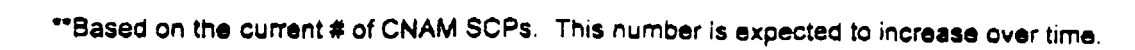

 $\mathcal{L}$ 

 $\mathcal{E}$ 

 $\mathcal{L}$ 

 $\frac{1}{2}$  ,  $\frac{1}{2}$  ,  $\frac{1}{2}$  ,  $\frac{1}{2}$  $\sim$   $\lambda$  $\sim 10$ 

005962

 $\cup$ 

 $\cdot$ 

 $\ddotsc$ 

# MTP routing for ITC/ CLECe with names in another provider's database

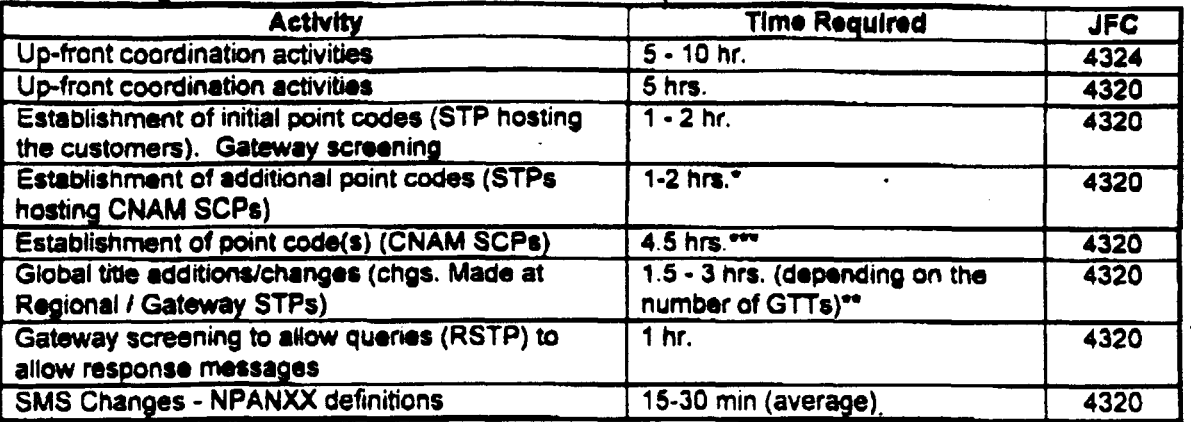

**'Basad on the current** # **of STPs hosting CNAM SCPs** 

**"Based on the current # of Gateway STPs** 

**'"Bared on the current** # **of CNAM SCPs. This number is expected to increese over timcr.** 

### Additional point codes for existing customers:

**Although the coordination time is not necessarily as long, the addition of new point codos for rxirtmg customers is along the same lines as adding a** new **point code for a small network. This**  can turn into a huge work effort all it's own. There have been many difficulties getting these customers working without a major troubleshooting effort. This is especially true with MTP routing arrangements since multiple companies are involved.

### **Maintenance of GTT Tables:**

*p)* ..

1

**This** *is* **an ongoing effort in INSAC. The GTT tables must be updated monthly to account** for **new NPA-NXXs.** This effort takes about 6-10 hours a month to keep up with NPA-NXX changes and **additions. This** work **effort will increase as BellSouth interconnects** with **additional customers and database providers.** 

/

005963

**-4s** we discussed on the phone, there **are several** scenarios that might be considered a "disconnect" of CNAM Service with BellSouth, but it is doubtful that **a** customer would actually terminate CNAM service altogether, In most cases, the 'disconnect" **wiH** actually be **a** change **in** muting for a customer. The only circumstances that might warrant the term 'disconnect' would be tho retirement of a central office. Even in that situation, the **NPA-NXXs would continue to exist and require some type of routing treatment.** 

It is unlikely that large customers, who have their own databases, would initiate changes of this nature, so I will primarily address small **ITCs and CLECs.** The only situation that comes to mind regarding large customers involves massive routing and screening changes. This could happen if a CNAM provider/customer changes HU8 providers or decides to install, or remove, direct **links** into BellSouth. The scope of **tnis** project is impossible too difficult to define. Since it is unlikely, I would suggest that time requirements would need to be calculated on a **cuse** by case basis.

# **Small ITC / CLEC Behind BST's Network Changing CNAM Providers**

*c* 

*e-*

,'

This would require a coordinated cutover of the customer's existing service to the new CNAM provider. The customer may elect for BST to continue launching their CNAM queries, but direct their NPA-NXXs to the new **database.** However, it is also a possibility that the customer may choose to have the new CNAM provider launch their queries. Either situation requires changes to the routing and screening of the customer's queries and responses.

**tf the ITC/CLEC** elects to have BST continue to launch their queries, the NPA-NXXs **would** be directed to the **-flew** provider's database. Assuming that **BST** is already connected to **the** new provider, this **scenario** is **not** a ot of work on our part. **It** requires that **INSAC** redirect the **global** titles to the **now** providets database. The coordination required is minimal if the new provider has already been receiving **some** queries from the . ITC/CLEC as part of **the** current interconnection agreement. This whole process shouldn't take more than **5-6** hours, **per office** (4-8 **NXXs** each) once the **papecwork** is received from the new provider. That includes some up-front coordination with **the** customer and the new provider.

Things get more complicated if the ITC/CLEC wants **the** new **CNAM** provider to launch all of their queries. Changes would be required in the following locations:

ITCICLEC **switch(es)** to start querying the new provider BST STP pair connecting the customer to our network Gateway STP pair connecting **8ST** to the new CNAM provider The new database provider to allow the lTC/CLEC to address their capability code.

The actual cutover would need to be coordinated between the **ITC/CLEC, BST** and the new CNAM provider. Past experience with arrangements of this type indicates that at least some time would **be** required for troubleshooting the new arrangement. It would be rare if all the pieces of the puzzle were actually in place at the time of the cutover. Here's my best guess on the time requirements:

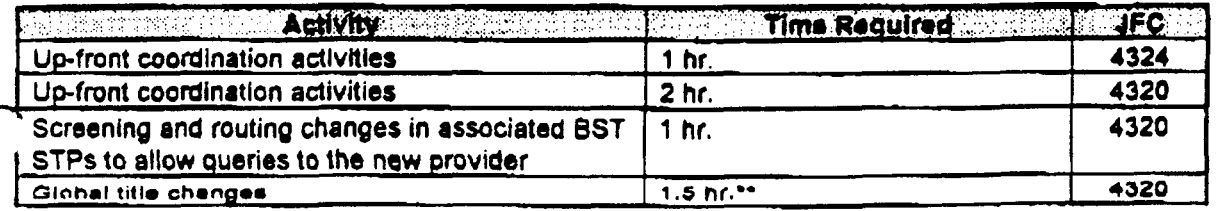

k.

 $\mathcal{L}_{\text{in}}$ 

 $\label{eq:2.1} \frac{1}{2} \int_{\mathbb{R}^3} \left| \frac{d\mu}{d\mu} \right|^2 \, d\mu = \frac{1}{2} \int_{\mathbb{R}^3} \left| \frac{d\mu}{d\mu} \right|^2 \, d\mu = \frac{1}{2} \int_{\mathbb{R}^3} \left| \frac{d\mu}{d\mu} \right|^2 \, d\mu = \frac{1}{2} \int_{\mathbb{R}^3} \left| \frac{d\mu}{d\mu} \right|^2 \, d\mu = \frac{1}{2} \int_{\mathbb{R}^3} \left| \frac{d\mu}{d\mu} \right|^2 \,$ 

Page 2

 $\frac{1}{2}$ 

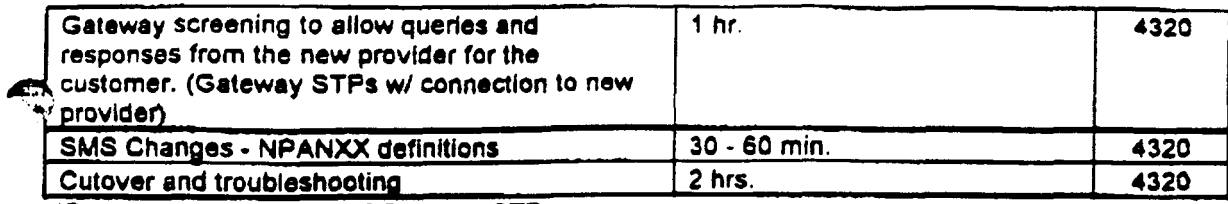

 $\ddot{\phantom{1}}$ 

 $\bar{\beta}$ 

"Based on the current # of Gateway STPs

 $\overline{a}$   $\overline{a}$ 

 $\sim$   $\sim$ 

 $\tau_{\rm L}$ 

 $\subset$
BELLSOUTH TELECOMMUNICATIONS, INC.

 $\tilde{\mathbf{t}}$ 

FPSC DKT NO. 990649-TP

STAFF'S  $8^\mathsf{TH}$  REQUEST FOR PRODUCTION OF DOCUMENTS

POD NO. *85* 

## **PROPRIETARY**

005966

 $End-1.02$ Document

 $\hat{\mathbf{r}}$